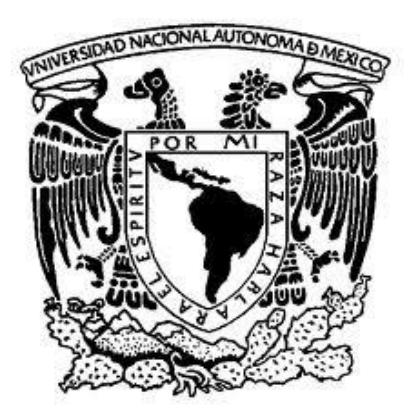

## **UNIVERSIDAD NACIONAL AUTÓNOMA DE MÉXICO**

### **FACULTAD DE ESTUDIOS SUPERIORES CUAUTITLÁN**

## *"Aplicaciones de Diferencias Finitas y redes de Boltzmann en Ingeniería Biomédica"*

### **TESIS**

PARA OBTENER EL TÍTULO DE:

*LICENCIADA EN QUÍMICA INDUSTRIAL*

P R E S E N T A

DIANA ITZEL FLORES OLVERA

ASESOR:

M. en C. GILBERTO ATILANO AMAYA VENTURA

COASESORA: I.A. EVANGELINA SÁNCHEZ RAMÍREZ

CUAUTITLÁN IZCALLI, ESTADO DE MEXICO 2020

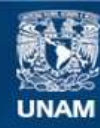

Universidad Nacional Autónoma de México

**UNAM – Dirección General de Bibliotecas Tesis Digitales Restricciones de uso**

#### **DERECHOS RESERVADOS © PROHIBIDA SU REPRODUCCIÓN TOTAL O PARCIAL**

Todo el material contenido en esta tesis esta protegido por la Ley Federal del Derecho de Autor (LFDA) de los Estados Unidos Mexicanos (México).

**Biblioteca Central** 

Dirección General de Bibliotecas de la UNAM

El uso de imágenes, fragmentos de videos, y demás material que sea objeto de protección de los derechos de autor, será exclusivamente para fines educativos e informativos y deberá citar la fuente donde la obtuvo mencionando el autor o autores. Cualquier uso distinto como el lucro, reproducción, edición o modificación, será perseguido y sancionado por el respectivo titular de los Derechos de Autor.

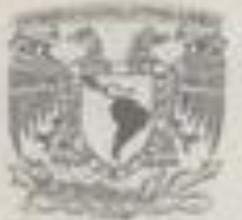

### **FACULTAD DE ESTUDIOS SUPERIORES CUAUTITLÁN SECRETARIA GENERAL** DEPARTAMENTO DE EXAMENES PROFESIONALES

**VALVERSEAD NACIONAL AVENUA LY** MEXICO

#### ASUNTO: VOTO APROBATORIO

#### M. en C. JORGE ALFREDO CUELLAR ORDAZ DIRECTOR DE LA FES CUAUTITLAN **PRESENTE**

#### ATN: LA, LAURA MARGARITA CORTAZAR FIGUEROA Jefa del Departamento de Exámenes Profesionales de la FES Cuantitlán.

Con base en el Reglamento General de Exámenes, y la Dirección de la Facultad, nos permitimos comunicar a usted que revisamos el: Trabajo de Tesis.

Aplicaciones de Diferencias Finitas y redes de Boltzmann en Ingeniería Biomèdica.

Que presenta la pasante Diana Itzel Flores Olvera Con número de cuenta: 410038774 para oblener el Titulo de: Licenciada en Quimica Industrial

Considerando que dicho trabajo reúne los requisitos necesarios para ser discutido en el EXAMEN PROFESIONAL correspondente, olorgamos nuestro VOTO APROBATORIO.

#### **ATENTAMENTE**

"POR MI RAZA HABLARA EL ESPÍRITU" Cusutitian Izcali, Méx. a 28 de Febrero de 2020.

#### PROFESORES QUE INTEGRAN EL JURADO

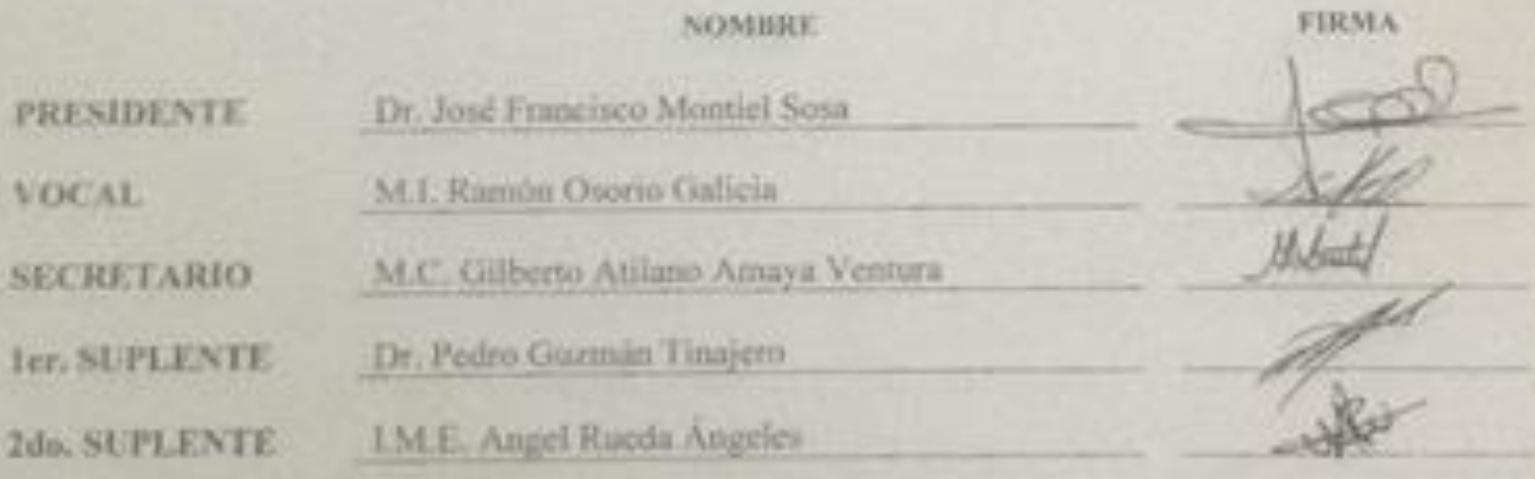

NOTA: les anodèrs numeres estan obligatos a presentarse el dia y forza del Ksimen Professoral (ert. 127).

LMCF/kga\*

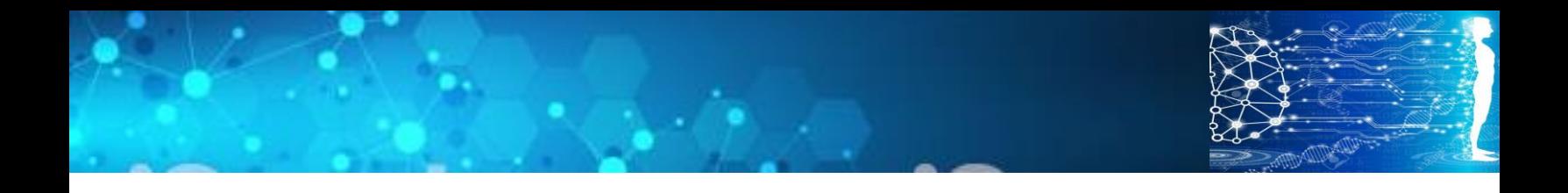

### **Glosario**

**Aproximación BGK**: Forma linealizada del operador de colisión propuesta por Bhatnagar, Gross y Krook, que ha tenido gran éxito para resolver la ecuación de transporte de Boltzmann en su formulación discreta.

**Colisión:** En el método de redes de Boltzmann corresponde al paso en que las partículas ficticias colisionan, interactuando entre ellas; el resultado de las colisiones es una tendencia hacia la distribución al equilibrio.

**Complejo antígeno-anticuerpo:** Complejo químico en el cual el antígeno secuestra el anticuerpo

**Diferencias finitas**. Método numérico para resolver ecuaciones diferenciales parciales, consistente en substituir derivadas por cocientes de incrementos, conforme al teorema de L´Hopital. Data de principios del siglo XVIII.

**Difusión molecular:** Es el transporte de una sustancia química a través de un medio sólido, líquido o gaseoso, que depende de un gradiente de concentración y que no es impulsado por la corriente de un fluido.

**Discretización del dominio de solución**. El dominio continuo sobre el cual se aplica una ecuación diferencial se divide en elementos discretos mediante un mallado, formulándose la ecuación diferencial con base en diferentes esquemas para su solución (diferencias finitas, elementos finitos o redes de Boltzmann)

**Ecuación de Transporte**: Ecuación diferencial que describe la transferencia de una entidad física de un punto a otro en el espacio. Dicha entidad puede ser momentum, calor, masa, entropía o una función de distribución de velocidades. La ecuación de transporte contiene, típicamente, un término de transporte convectivo, otro de transporte molecular y otro de acumulación de la entidad física.

**Elementos Finitos**: Método numérico que consiste en la aproximación funcional a la solución de una ecuación diferencial. Nació en la ingeniería mecánica en 1941 por Hrennikoff, con el cálculo de esfuerzos en las alas de un avión. Aunque el método de Galerkin data de 1915 y los métodos variacionales ya habían sido utilizados por Newton, Lagrange y Euler.

**Escala mesoscópica**: Escala intermedia entre el nivel molecular y el nivel macroscópico. La física macroscópica se basa en la descripción de los fenómenos mediante ecuaciones diferenciales (ecuaciones fenomenológicas), mientras que la dinámica molecular describe los fenómenos analizando el movimiento de agregados moleculares. A escala mesoscópica se consideran partículas ficticias que se mueven y colisionan entre ellas, respetando los principios de conservación de masa, momentum y energía. El resultado de las colisiones es que las funciones de distribución tiendan hacia el equilibrio.

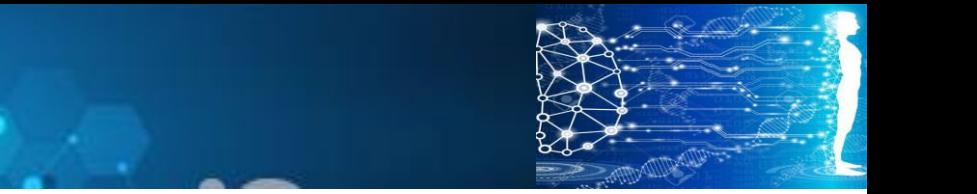

Un escalamiento de Chapman-Enskog permite obtener las ecuaciones diferenciales gobernantes.

**Escalamiento de Chapman-Enskog**: Escalamiento a escalas múltiples desde el nivel mesoscópico hasta el nivel macroscópico. Es de naturaleza no lineal y permite recuperar las ecuaciones de transporte a escalas macroscópicas.

**Espacio cinético**: Dominio en el que operan las ecuaciones de la teoría cinética molecular, con tres componentes de posición (coordenadas euclidianas) y seis componentes de velocidad.

**Esténcil unitario**: unidad básica que se utiliza para la formulación discreta de las ecuaciones diferenciales en el esquema correspondiente, ya sea diferencias finitas, elementos finitos o redes de Boltzmann.

**Física Biomédica**: Área de la física que se encarga de explicar los fenómenos físicos que ocurren en los diferentes tratamientos biomédicos, describirlos matemáticamente y optimizar regímenes de dosificación de fármacos o de aplicación de un procedimiento quirúrgico especifico.

**Fluidización**: En el método de retículas de Boltzmann, se trata de la propagación de la función de distribución de velocidades de un nodo a otro vecino cercano.

**Fluido criogénico**: Líquido con temperatura de fusión muy baja que se utiliza para congelar algún cuerpo u órgano.

**Formulación de entalpías**: Forma de la ecuación de Fourier para transferencia de calor por conducción donde se substituye la temperatura por entalpía. Es particularmente útil para procesos de transferencia de calor con cambio de fase, en los cuales durante la transición de fase la temperatura no cambia pero la entalpía si varía.

**Función de distribución**: En la teoría cinética molecular corresponde a una función que indica cuántas partículas hay en cada punto del espacio y qué velocidades tienen.

**Función de distribución al equilibrio**: Todo fenómeno de transporte hace que el sistema, donde se presenta, tienda al equilibrio. En el método de redes de Boltzmann, la función de distribución al equilibrio, que forma parte del operador de colisión, indica progresivamente hacia donde evoluciona el sistema en el espacio cinético.

**Liberación de un medicamento**: Primera etapa del proceso de aplicación de un medicamento; las restantes etapas son absorción, distribución, metabolismo y excreción.

**Modelo pseudotridimencional**: Modelo bidimensional asimétrico en coordenadas cilíndricas que simula el volumen de una región del espacio.

**Problema de Stefan:** Problema formulado por el Físico esloveno es Josef Stefan en 1890, que consiste en ecuación diferencial.

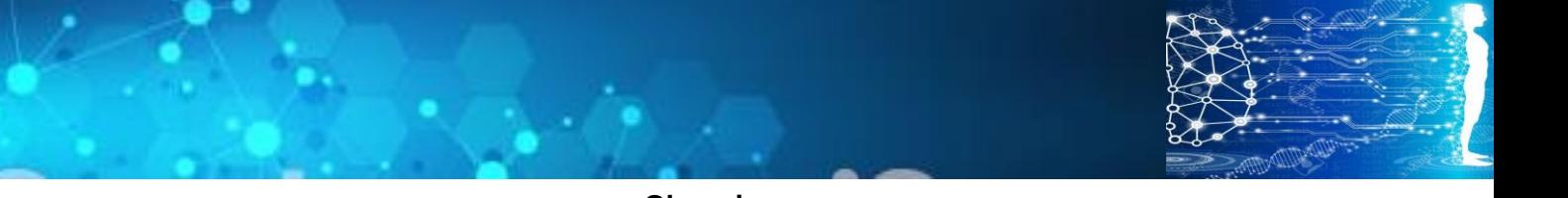

**Tiempo de relajación**: parámetro en el método de redes de Boltzmann que depende de las propiedades de transporte, como la viscosidad, el coeficiente de conductividad térmica o el coeficiente de difusión, y que permite calcular el avance progresivo hacia el equilibrio dinámico, térmico o de concentraciones, respectivamente.

**Radioinmunoterapia:** Terapia medica utilizada para combatir tumores cancerígenos, basada en la liberación de un fármaco de un radioetiquetado que rastrea las células cancerígenas y al encontrarlas lleva acabo una reacción de partículas elementales, liberando positrones, por medio de una radiación letal para las células cancerígenas.

**Retículas de Boltzmann**: Método que se utiliza para resolver ecuaciones de transporte y modelos matemáticos semejantes, como la ecuación de Schröedinger. Proviene de la teoría cinético molecular de la mecánica estadística. La ecuación continua de Boltzmann para el transporte de funciones de distribución de velocidad, fue formulada por el físico austríaco Ludwig Boltzmann en 1872. Las redes de Boltzmann utilizan la formulación discreta de dicha ecuación.

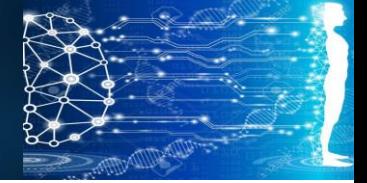

## **Índice**

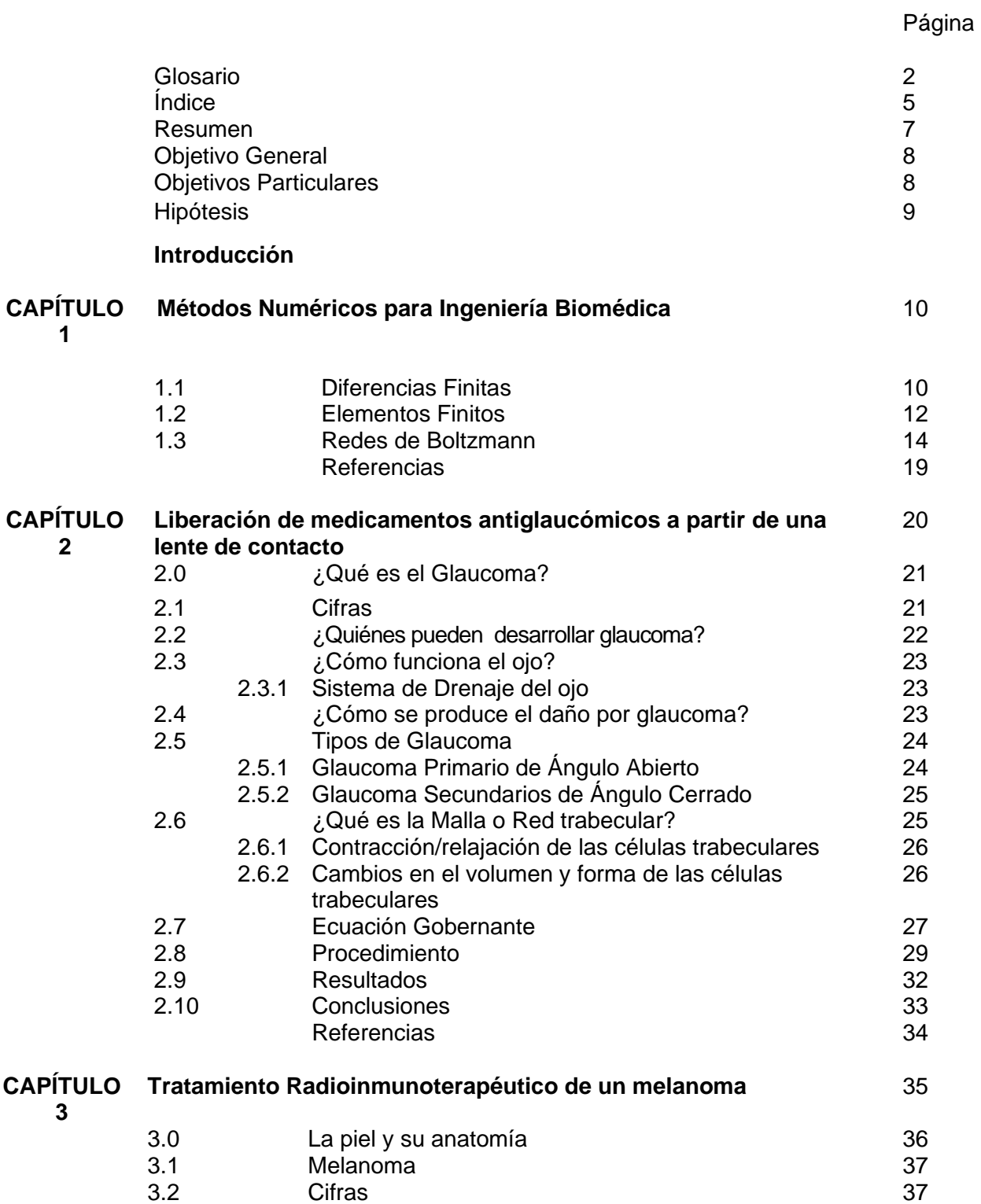

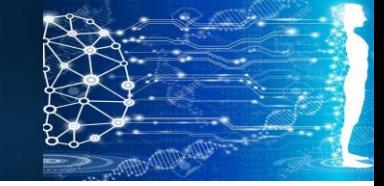

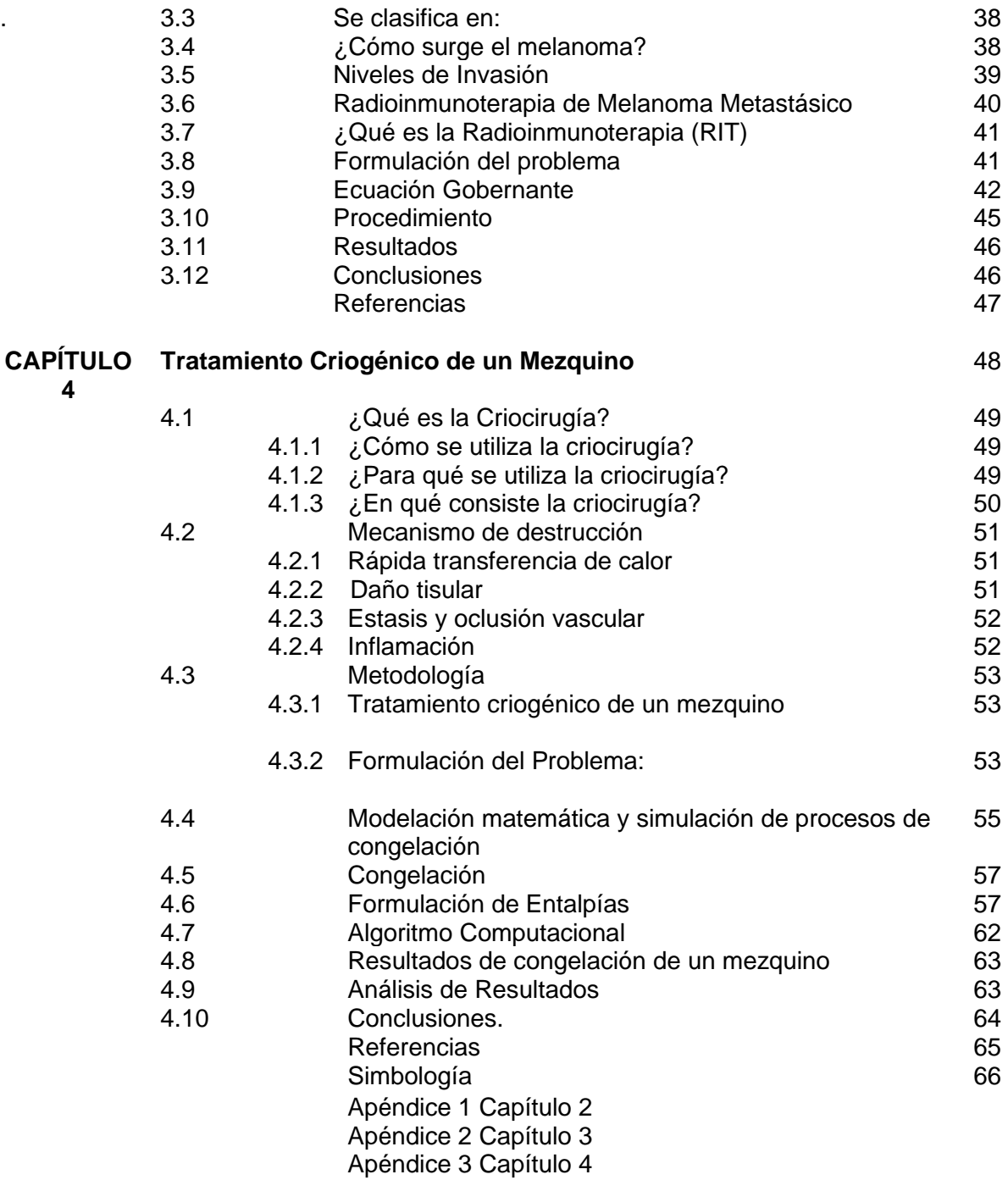

## **Resumen**

En este trabajo se analizan tres diferentes sistemas de física biomédica, el primer capítulo corresponde a la liberación de un medicamento antiglaucómico a partir de una lente de contacto. El fenómeno físico gobernante es la difusión molecular, es decir el transporte de masa debido a un gradiente de concentración. Se formularon dos modelos computacionales utilizando el método de diferencias finitas. El primero de ellos, de naturaleza unidimensional, permite evaluar la evolución de la concentración del fármaco conforme se va difundiendo desde la lente de contacto, a través de las diferentes capas del globo ocular y absorbiéndose tanto en el lagrimal, donde ejerce su acción, como en los capilares sanguíneos del estrato córneo. Para este sistema también se formuló un modelo pesudotridimensional considerando cilindros concéntricos superpuestos para simular la esfericidad del ojo. Los resultados obtenidos se compararon con los reportados en la literatura científica.

En segunda instancia, se formuló un modelo para la radioinmunoterapia de un melanoma metastásico. En este caso se considera un medicamento que contiene un anticuerpo radioetiquetado, el cual es administrado vía inyección intravenosa. Dicho anticuerpo es transportado por el torrente sanguíneo hasta el sitio donde se encuentra el melanoma cancerígeno; atraviesa el tejido sano y llega al tumor, donde se enlaza con el antígeno formando un complejo anticuerpo-antígeno, liberando una dosis letal de radiación para las células cancerígenas. Físicamente el proceso es gobernado por una ecuación de difusión con términos fuente. El modelo, en retículas de Boltzmann, presentado en este trabajo considera un melanoma esférico.

Finalmente se presenta un modelo matemático para procesos de transferencia de calor con cambio de fase, aplicado a tratamientos crioquirúrgicos. Se formularon algoritmos computacionales basados en autómatas celulares en redes de Boltzmann, en su formulación de entalpías por captura del avance del frente de hielo. Se considera la criogenia de un mezquino, como ejemplo. El algoritmo formulado es relativamente fácil de programar, y por ser un método explícito, ejecuta muy rápido. Sin embargo, por su gran fundamento físico, posee la exactitud de los métodos implícitos como el de elementos finitos, que es el que se utiliza en la mayoría de los paquetes de software comercial como Comsol© y Ansys©. Los resultados se comparan con los reportados en la literatura científica usando software comercial.

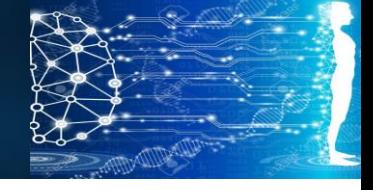

## **Objetivos**

#### **Objetivo General**

Formular modelos matemáticos y los correspondientes algoritmos computacionales para procesos de la Ingeniería biomédica tales como la liberación de medicamentos anti glaucómicos a partir de lentes de contacto, la simulación computacional del tratamiento radio inmunoterapéutico de melanomas metastásicos y el cálculo de tiempos de congelación de un mezquino**.**

#### **Objetivos Particulares**

- ➢ Con base a los conocimientos adquiridos en las asignaturas del área Física y Matemáticas, así como los cursos de fisicoquímica, escribir los modelos basados en ecuaciones diferenciales para la descripción de diferentes procesos biomédicos en los cuales se presentan los fenómenos de difusión de fármacos, transferencia de calor con cambio de fase e interacciones anticuerpo- antígeno útiles para la especificación de los regímenes de dosificación y tiempos de tratamiento.
- ➢ Analizar desde el punto de vista anatómico fisiológico, así como químico biológico la posibilidad de aplicar un tratamiento de químico, medicina nuclear, térmico a pacientes con deferentes padecimientos.
- ➢ Formular un modelo asimétrico para la difusión de un medicamento antiglaucómico liberado a partir de una lente de contacto y aplicar la ley de Fick de la difusión con un término adicional de adsorción del fármaco, que permita calcular la evolución del perfil de concentración de medicamento en la parte frontal del ojo, con la finalidad de especificar los tiempos de aplicación de la lente de contacto.
- ➢ Formular un modelo en coordenadas esféricas para el tratamiento redioinmunoterapeutico de un melanoma metastásico considerando la cinética de las interacciones antígeno-anticuerpo y resolviendo las ecuaciones gobernantes mediante el método de diferencias finitasy redes de Boltzmann.
- ➢ Formular algoritmos computacionales basados en autómatas celulares en redes de Boltzmann, en su formulación de entalpías por captura del avance del frente de hielo para la destrucción criogénica de un mezquino.

## **Hipótesis**

Al formular modelos matemáticos basados en ecuaciones diferenciales y resolverlos mediante algoritmos computacionales, se tendrá la posibilidad de simular diferentes procesos de la Ingeniería biomédica como la liberación de medicamentos antiglaucómicos a partir de lentes de contacto, el tratamiento radio inmunoterapéutico de melanomas metastásicos y la destrucción de tejidos anómalos mediante congelación. A partir de dicha simulación se podrán optimizar las condiciones de tratamiento y especificar regímenes de dosificación.

En este trabajo se propone formular algoritmos computacionales basados en autómatas celulares en Retículas de Boltzmann, en lugar de utilizar paquetes comerciales basados en métodos de elementos Finitos, como se hace en varios libros de texto.

Las Redes de Boltzmann proveen de métodos para la resolución de ecuaciones de transporte en la física e ingeniería biomédica, que son más fáciles de programar que los de elementos finitos y que, por su naturaleza explícita, minimizan el tiempo de ejecución al no requerir de la solución de ecuaciones simultáneas algebraicas no lineales.

Además por su gran fundamento físico son muy exactos y debido a que apenas se está difundiendo su uso dentro de la comunidad científica, aún no existe software comercial disponible.

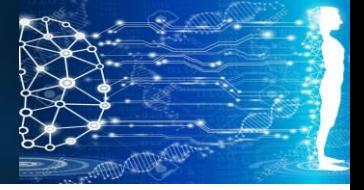

## **CAPÍTULO 1: Métodos Numéricos para Ingeniería Biomédica.**

#### **1.1 Diferencias Finitas**

La aproximación por diferencias finitas corresponde al método más sencillo para resolver numéricamente ecuaciones diferenciales parciales. Se basa ya sea en el teorema de L'Hopital o en desarrollos en serie de Taylor de las derivadas parciales.

La definición de L'Hopital de la primera derivada es:

$$
\frac{\partial f(x)}{\partial x} = \lim_{\Delta x \to 0} \frac{f(x + \Delta x) - f(x)}{\Delta x}
$$
 *Ec. 1.0*

El dominio de la solución de la ecuación diferencial se discretiza en intervalos que pueden ser de longitud constante,  $\Delta x$ , evaluándose la variable dependiente  $y = f(x)$  en cada uno de los nodos. En seguida se formula la primera derivada de la variable dependiente mediante la aproximación de L'Hopital.

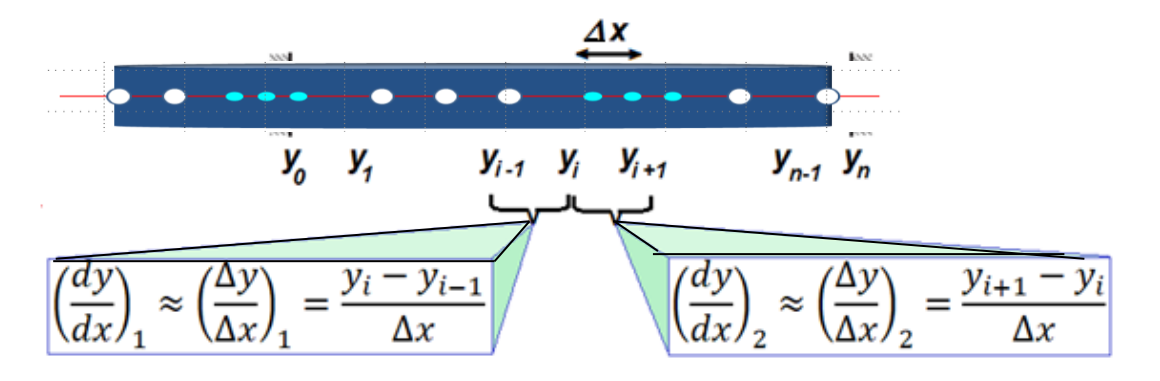

*Figura. 1.00 Se muestra un esquema que indica la discretización del espacio, para la primera derivada en el esquema de diferencias finitas.*

Como puede observarse en la figura 1.00, donde se han señalado dos intervalos vecinos, la primera derivada para el intervalo de la izquierda (hacia atrás) es:

$$
\left(\frac{dy}{dx}\right)_1 \approx \left(\frac{\Delta y}{\Delta x}\right)_1 = \frac{y_i - y_{i-1}}{\Delta x}
$$
 *Ec. 1.01*

CAPÍTULO 1: Métodos Numéricos para Ingeniería Biomédica.

Mientras que la primera derivada para el intervalo de la derecha (hacia adelante) es:

$$
\left(\frac{dy}{dx}\right)_2 \approx \left(\frac{\Delta y}{\Delta x}\right)_2 = \frac{y_{i+1} - y_i}{\Delta x}
$$
 *Ec. 1.02*

Si en la ecuación diferencial que gobierna algún fenómeno físico, interviene una segunda derivada, es fácil calcularla a partir de las primeras derivadas anteriores. La segunda derivada es la variación de la variación de la primera derivada, por lo tanto:

$$
\frac{d^2y}{dx^2} \approx \frac{\left(\frac{dy}{dx}\right)_2 - \left(\frac{dy}{dx}\right)_1}{\Delta x} \approx \frac{\frac{y_{i+1} - y_i}{\Delta x} - \frac{y_i - y_{i-1}}{\Delta x}}{\Delta x} \approx \frac{y_{i+1} - 2y_i + y_{i-1}}{(\Delta x)^2}
$$
 *Ec.* 1.03

Similarmente se pueden obtener las derivadas de orden superior.

Las derivadas temporales siguen el mismo tratamiento en el método de diferencias finitas:

$$
\frac{\partial y}{\partial t} = \lim_{\Delta t \to 0} \frac{y^{t + \Delta t} - y^t}{\Delta t}
$$
 *Ec.* 1.04

11

Existe una gran variedad de formulaciones del método de diferencias finitas, las cuales pueden clasificarse en métodos explícitos, implícitos y semi-implícitos.

El método de diferencias finitas explícito consiste en formular las ecuaciones para cada nodo y, mediante la aplicación de las condiciones iniciales y de frontera, ir resolviendo para la variable dependiente, nodo por nodo en un solo paso de tiempo y luego aplicar el mismo procedimiento para el siguiente paso de tiempo, como puede observarse en el esquema 1.01

En contraparte, el método de diferencias finitas implícitas consiste en escribir todas las ecuaciones nodales y formular un sistema de ecuaciones simultáneas que se resuelven en cada paso de tiempo. Desafortunadamente, con frecuencia, el sistema de ecuaciones simultáneas suele ser no lineal.

El método de diferencias finitas implícito es incondicionalmente estable, mientras que con las diferencias finitas explícitas debe tenerse cuidado al especificar los pasos de tiempo,  $\Delta t$ , y la distancia internodal, $\Delta x$ , para no tener problemas de inestabilidad que conducirían a oscilaciones de la solución físicamente inaceptables.<sup>3</sup>

#### CAPÍTULO 1: Métodos Numéricos para Ingeniería Biomédica.

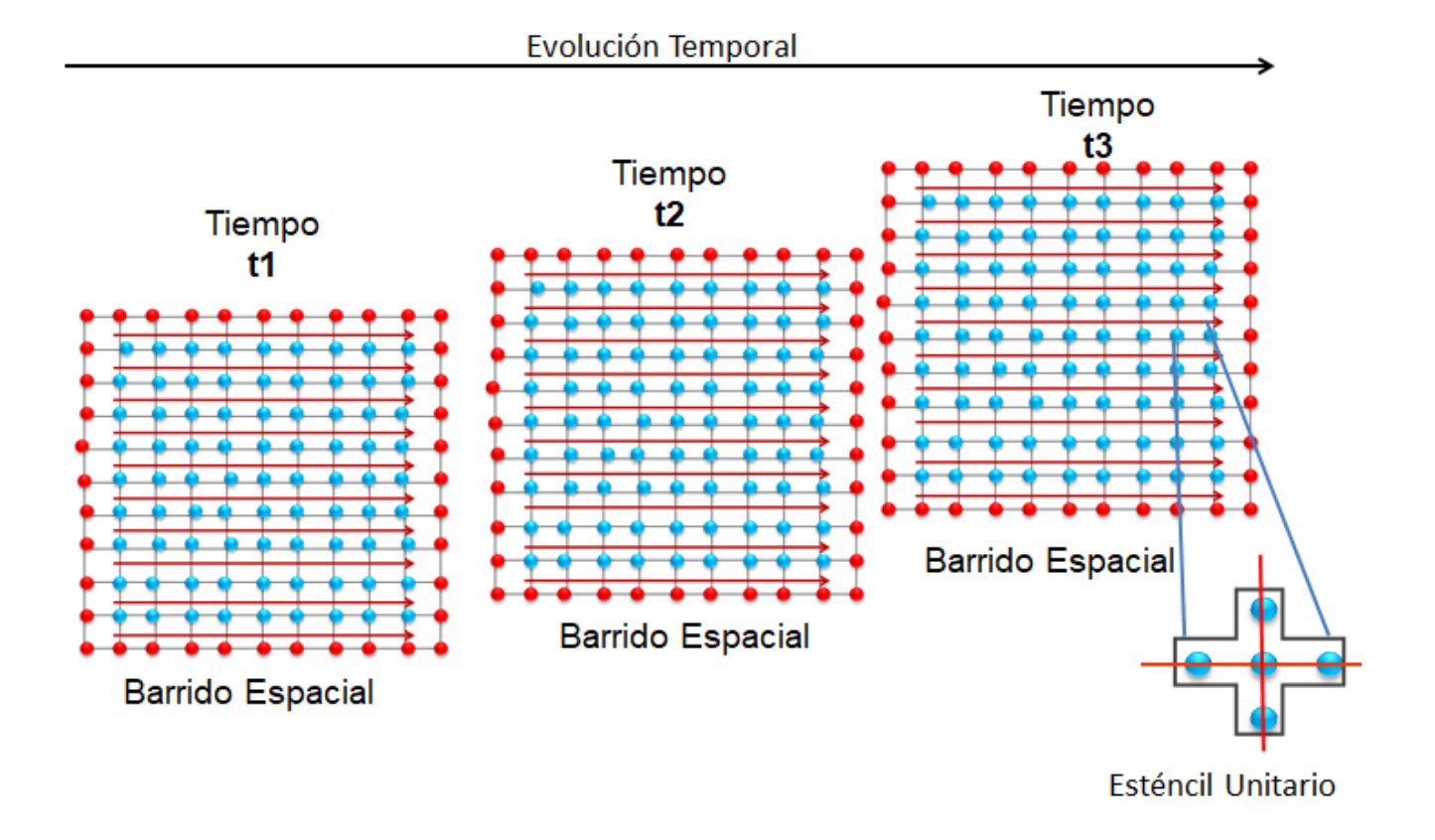

*Figura 1.01. Se muestra el barrido de cálculos del método de diferencias finitas explicitas. Fuente: Propia.*

#### **1.2 Elementos Finitos**

Otro método muy popular, incluido en la mayoría de paquetes de software comercial como Comsol©, Fluent©, Ansys©, etc., es el de elementos finitos, basado en aproximaciones funcionales a la solución de las ecuaciones diferenciales. Existen dos categorías, los elementos finitos variacionales y los de residuos ponderados. Para utilizar los métodos variacionales es condición necesaria, aunque raramente suficiente, que la ecuación diferencial cumpla con la ecuación de Euler-Lagrange, en cambio, a cualquier ecuación diferencial se le pueden aplicar los métodos de residuos ponderados; los cuales se subdividen en:

12

Residuos Ponderados:

- Método de colocación por puntos.
- Método de colocación por subdominios.
- Método de minimización del cuadrado del error.
- Método de Galerkin (Bubnov-Galerkin).

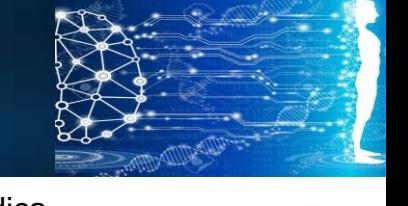

CAPÍTULO 1: Métodos Numéricos para Ingeniería Biomédica.

Los métodos de elementos finitos son laboriosos de programar, pues se debe especificar la topología de todos y cada uno de los elementos; es decir, las interconexiones entre los elementos vecinos, nodos vecinos, elementos esquina, elementos orilla y elementos internos. Después de ello se formulan ecuaciones "locales" para cada uno de los elementos, y finalmente se lleva a cabo el ensamblaje de dichas ecuaciones locales para obtener un sistema de ecuaciones simultáneas (lineales o no lineales).

La resolución de ese sistema de ecuaciones da el resultado deseado, una aproximación muy exacta. Sin embargo, el tiempo de ejecución puede ser muy largo, un día o una semana en el caso de la dinámica de fluidos compleja.

Además frecuentemente se resuelven las ecuaciones para estado estacionario. Un algoritmo bien formulado con base en elementos finitos, debe ser tan versátil que por sí solo pueda aplicarse a diferentes geometrías del dominio de la ecuación diferencial, lo cual se consigue al cambiar las posiciones de los nodos que conforman el mallado; el programa por si solo debe reconstruir el sistema de ecuaciones simultáneas a resolver y resolverlo.

Resumiendo, se tiene la siguiente situación:

Los métodos de diferencias finitas son fáciles de programar, pero su aproximación es burda debido a que su fundamento matemático es demasiado sencillo; y sin embargo se puede utilizar para fenómenos en régimen transitorio. Por otra parte, el método de elementos finitos tiene un mejor fundamento matemático, que le confiere mayor exactitud; pero es laborioso de programar y como es implícito, tarda mucho en ejecutar.

¿Existe algún método que sea fácil de programar, de naturaleza explícita, que ejecute rápido como las diferencias finitas explícitas, pero que tenga la misma exactitud y flexibilidad que el método de elementos finitos, y que sea aplicable a procesos en régimen transitorio?

La respuesta es afirmativa. Y es precisamente una de las principales contribuciones de este texto a la Ingeniería Biomédica; se trata del método de retículas de Boltzmann, proveniente de la teoría cinética de la mecánica estadística. Un método con un gran fundamento, no solo matemático como el de elementos finitos, sino con profundas bases físicas. Al momento de escribir este texto, no existen paquetes de software comercial basados en retículas de Boltzmann, por lo que cada uno de los capítulos que se presentan aquí haciendo uso de dicho método, son propuestas novedosas de investigación de frontera en fenómenos de transporte.1,2

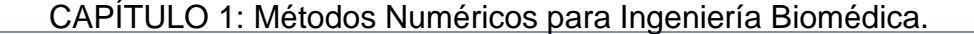

#### **1.3 Redes de Boltzmann**

La descripción cuantitativa macroscópica de los fenómenos de transporte se basa en ecuaciones diferenciales fenomenológicas. El uso de las funciones gradiente, divergencia, rotacional y laplaciano, del cálculo vectorial es muy importante. Con dichas funciones se pueden escribir los balances infinitesimales de materia y energía, que conducen a las ecuaciones de Continuidad, Navier-Stokes y Fick. Una formulación alternativa es a escala mesoscópica, la cual fue introducida en 1740 por el médico suizo Daniel Bernoulli, quien es considerado el padre de la teoría cinética molecular.

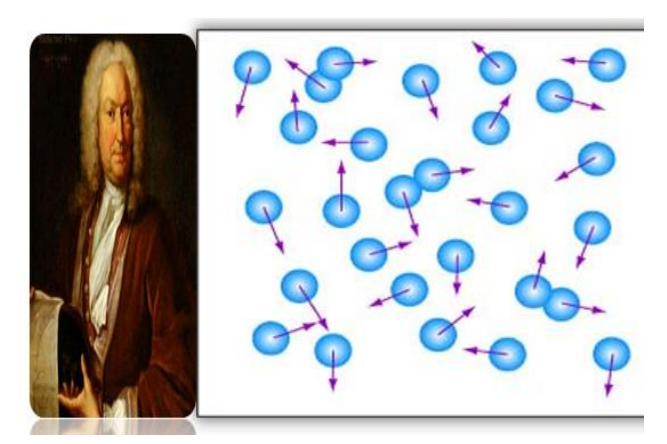

*Figura. 1.02. Daniel Bernoulli, Inicio de la Teoría Cinético Molecular, 1740. Fuente; Propia.*

Como se muestra en la figura 1.02. Bernoulli consideraba que un gas está compuesto por partículas (en aquella época se desconocía la existencia de átomos y moléculas) que colisionan entre sí y con las paredes del recipiente que las contienen, conservando momentum y energía (colisiones elásticas). Con tal hipótesis, Bernoulli fue capaz de obtener la ley de Boyle, que había sido deducida empíricamente algunos años antes.

El éxito de las ecuaciones diferenciales en la descripción de los fenómenos físicos, provocó que la teoría cinético molecular fuera prácticamente olvidada durante muchos años, hasta que, en 1868 James Clerk Maxwell, introdujo la hipótesis de que las colisiones entre las partículas producirían una distribución estadística de velocidades. Para describir esta distribución, tomó prestada una fórmula matemática de las ciencias sociales. El paso crucial fue la traducción de la "ley de distribución normal", formulada por el matemático irlandés Robert Adrain y Karl Friedrich Gauss, en una ley de distribución de velocidades moleculares. Entonces, para equilibrio térmico, Maxwell pudo derivar, a partir de consideraciones de simetría, su famosa función de distribución de velocidades:

$$
f_0(\boldsymbol{v}) = n \left(\frac{m}{2\pi K_B T}\right)^{3/2} exp\left(-\frac{m v^2}{2K_B T}\right)
$$
 *Ec.* 1.05

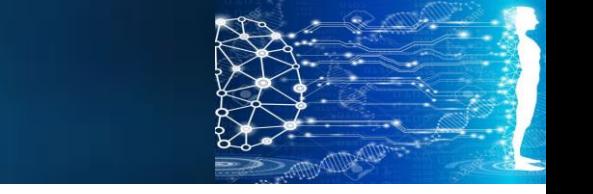

CAPÍTULO 1: Métodos Numéricos para Ingeniería Biomédica.

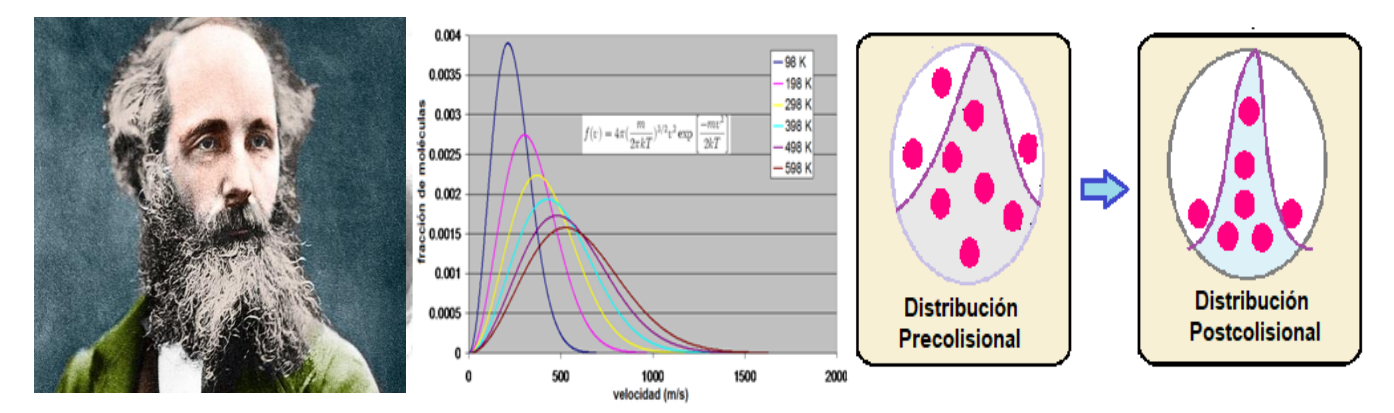

*Figura.1.03.James Clerk Maxwell (1868). Funciòn de Distribuciòn velocidades al equilibrio térmico. Fuente: Propia.*

De acuerdo a la distribución de Maxwell, el resultado de las colisiones es una tendencia hacia el equilibrio.

En 1878, el físico austriaco Ludwig Boltzmann formuló la siguiente ecuación de transporte:

$$
\frac{\partial f}{\partial t} + v \cdot \nabla f + F \cdot \nabla_{\xi} f = \Omega = \iiint \iiint [I_{postcolisional} - I_{precolisional}] dx dy dz dv_x dv_y dv_z \ Ec. 1.06
$$

Con esta ecuación integrodiferencial se puede obtener la evolución espacio-temporal de la función de distribución de velocidades (f). El operador de colisión,  $Ω$ , toma en cuenta las interacciones precolisionales y postcolisionales entre las partículas, y es de naturaleza fuertemente no lineal. Es de hacer notar que la función de distribución de Boltzmann,  $(f)$ , es una función en el espacio cinético, con seis componentes, tres de posición  $(x, y, z)$  y tres de velocidad  $(v_x, v_y, v_z)$ .

La ecuación de transporte de Boltzmann describe los fenómenos de transporte a nivel mesoscópico, pero su resolución es muy difícil.

En 1954, Bhatnagar, Gross y Krook introdujeron un operador de colisión linealizado:

$$
\Omega = \frac{1}{\tau} \left[ f_i - f_i^{eq} \right] \qquad \qquad EC. \, 1.07
$$

CAPÍTULO 1: Métodos Numéricos para Ingeniería Biomédica.

Finalmente, en 1989, gracias a los trabajos de Mc Namara, Chen, Liu, Succi, y otros, se logró la discretización de la ecuación de transporte de Boltzmann, que desde entonces ha sido ampliamente utilizada para la descripción de los fenómenos de transporte, iniciando desde una formulación mesoscópica, aplicando un escalamiento de Chapman-Enskog, y obteniendo la ecuación diferencial gobernante a escala macroscópica.

Por ejemplo, en la ecuación 1.08, el modelo matemático gobernante para procesos de difusión en régimen transitorio es una ecuación diferencial parcial parabólica:

$$
\frac{\partial \phi}{\partial t} = -\alpha \nabla^2 \phi \qquad \qquad EC. 1.08
$$

Aquí  $\alpha$  es el coeficiente de difusión mientras que  $\phi$  representa una función de potencial asociada a la entidad física en transporte. Para transferencia de calor  $\phi$  es la temperatura, mientras que para transferencia de masa, para flujo de líneas de campo eléctrico y para la distribución espacial de las líneas de campo gravitacionales,  $\phi$  es la concentración, el potencial eléctrico y el potencial gravitacional, respectivamente.

La cinética para laecuacióndiferencial es:

$$
\frac{\partial f_i(x,t)}{\partial t} + c_i \cdot \frac{\partial f_i(x,t)}{\partial x} = \Omega_i
$$
 *Ec.* 1.09

Donde en la ecuación 1.09 se representa con *i* = *1, 2 . . . n*, siendo *n* el número de direcciones consideradas en el esténcil unitario.

En esta ecuaciónel subíndice *i* corresponde a cada una de las direcciones del esténcil unitario. El lado izquierdo representa el proceso de fluidización del autómata celular, durante el cual la función de distribución, f<sup>i</sup> es transportada desde un punto a otro en el espacio a lo largo de las líneas de enlace del esténcil unitario, con velocidad y obteniendo la ec. 1.10

$$
c_i = \frac{\Delta x}{\Delta t}
$$
 *Ec. 1.10*

El término del lado derecho representa la rapidez de cambio de la función de distribución debida al proceso de colisión. En la aproximación BGK, el operador de colisión se formula como:

$$
\Omega_i = -\frac{f_i(x,t) - f_i^{eq}(x,t)}{\tau}
$$
 *Ec.* 1.11

CAPÍTULO 1: Métodos Numéricos para Ingeniería Biomédica.

Siendo en la ec $\tau$ el tiempo de relajación hacia la distribución de equilibrio (*f<sub>i</sub>eq*), el cual está relacionado directamente con el coeficiente de difusión a escala macroscópica.

La ecuación 1.12, la cinética puede ser discretizada como:

$$
\frac{f_i(x,t+\Delta t)-f_i(x,t)}{\Delta t}+c_i\frac{f_i(x+\Delta x,t+\Delta t)-f_i(x,t+\Delta t)}{\Delta x}=-\frac{f_i(x,t)-f_i^{eq}(x,t)}{\tau} \qquad EC. 1.12
$$

Esta ecuación puede simplificarse substituyendo  $\Delta x$  por  $c_i \Delta t$ .

$$
f_i(x + \Delta x, t + \Delta t) - f_i(x, t) = -\frac{\Delta t}{\tau} [f_i(x, t) - f_i^{eq}(x, t)]
$$
 *Ec. 1.13*

Esta es la ecuación 1.13 de recurrencia para los autómatas celulares en retículas de Boltzmann para procesos de difusión. Una formulación equivalente que aparece en varios artículos de la literatura científica es:

$$
f_i(x + \Delta x, t + \Delta t) - f_i(x, t)(1 - \omega) + \omega f_i^{eq}(x, t)
$$
 *Ec. 1.14*

Donde  $\omega$  es el cociente entre el paso de tiempo y el tiempo de relajación,  $\omega = \Delta \tau / \tau$ . Habrá tantas ecuaciones de esta, como direcciones en el esténcil unitario del autómata de retículas de Boltzmann.

Es de hacer notar que la ecuación de recurrencia para los autómatas celulares en retículas de Boltzmann, en su formulación BGK, es similar a un esquema de diferencias finitas explícitas.

La variable dependiente  $\phi$  está relacionada a la función de distribución  $f_i$ , mediante:

$$
\emptyset(x,t) = \sum_{i=1}^{2} f_i(x,t) \qquad \qquad EC. \, 1.15
$$

La función de distribución al equilibrio se elige como:

$$
f_i^{eq}(x,t) = w_i \phi(x,t) \qquad \qquad EC. 1.16
$$

17

Siendo *w<sup>i</sup>* el factor de ponderación para cada dirección del esténcil unitario, y cuya suma debe ser igual a la unidad.

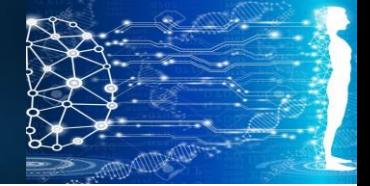

CAPÍTULO 1: Métodos Numéricos para Ingeniería Biomédica.

La función de distribución al equilibrio puede ser sumada para todas las direcciones del esténcil para dar:

$$
\sum_{i=1}^{n} f_i^{eq}(x, t) = \sum_{i=1}^{n} w_i \emptyset(x, t) = \emptyset(x, t)
$$
 *Ec. 1.17*

La relación entre el coeficiente de difusión a escala macroscópica  $(\alpha)$  y el operador de colisión adimensional ( $\omega$ ) a escala mesoscópica puede ser deducida a partir de una expansión a multiescala de Chapman-Enskog<sup>1,,2</sup>, obteniéndose:

$$
\alpha = \frac{(\Delta x)^2}{D_{\text{exp}} \Delta t} \left(\tau - \frac{1}{2}\right)
$$
 *Ec.* 1.18

Siendo  $D_{esp}$  la dimensionalidad del espacio.

Las soluciones que se obtienen por los métodos numéricos seleccionados se comparan ante soluciones analíticas para casos integrables, o frente a resultados reportados en la literatura científica por parte de quienes tienen la posibilidad de llevar a cabo experimentos en sus laboratorios. <sup>4</sup>

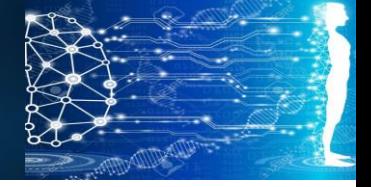

CAPÍTULO 1: Métodos Numéricos para Ingeniería Biomédica.

#### **Referencias:**

- (1) Surana, Karan S.;Reddy, J.N. (**2017**), TheFiniteElementMethodforBoundaryValueProblems. Mathematics and Computations. CRC Press
- (2) Logan, Daryl L. (**2010**) A firstCourse in FiniteElementMethod. CengageLearning
- (3) Al Malah, Kalami (**2014**). NumericalMethodswithChemicalEngineeringApplications. Mc Graw Hill
- (4) Mohamad, A., **(2011)**, TheLatticeBoltzmannMethod. Springer.

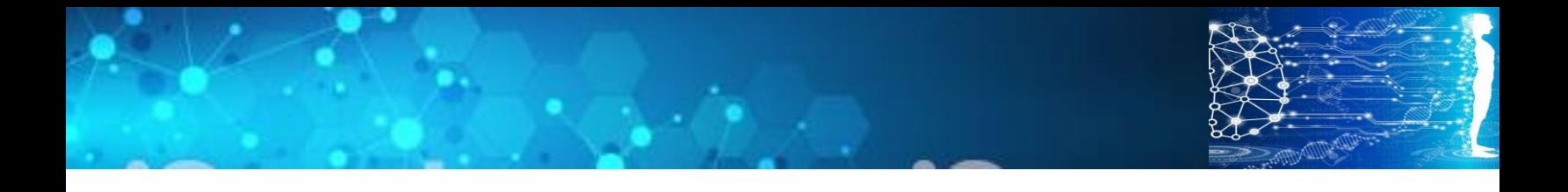

# **CAPÍTULO 2**

## **Liberación de medicamentos antiglaucómicos a partir de una lente de contacto**

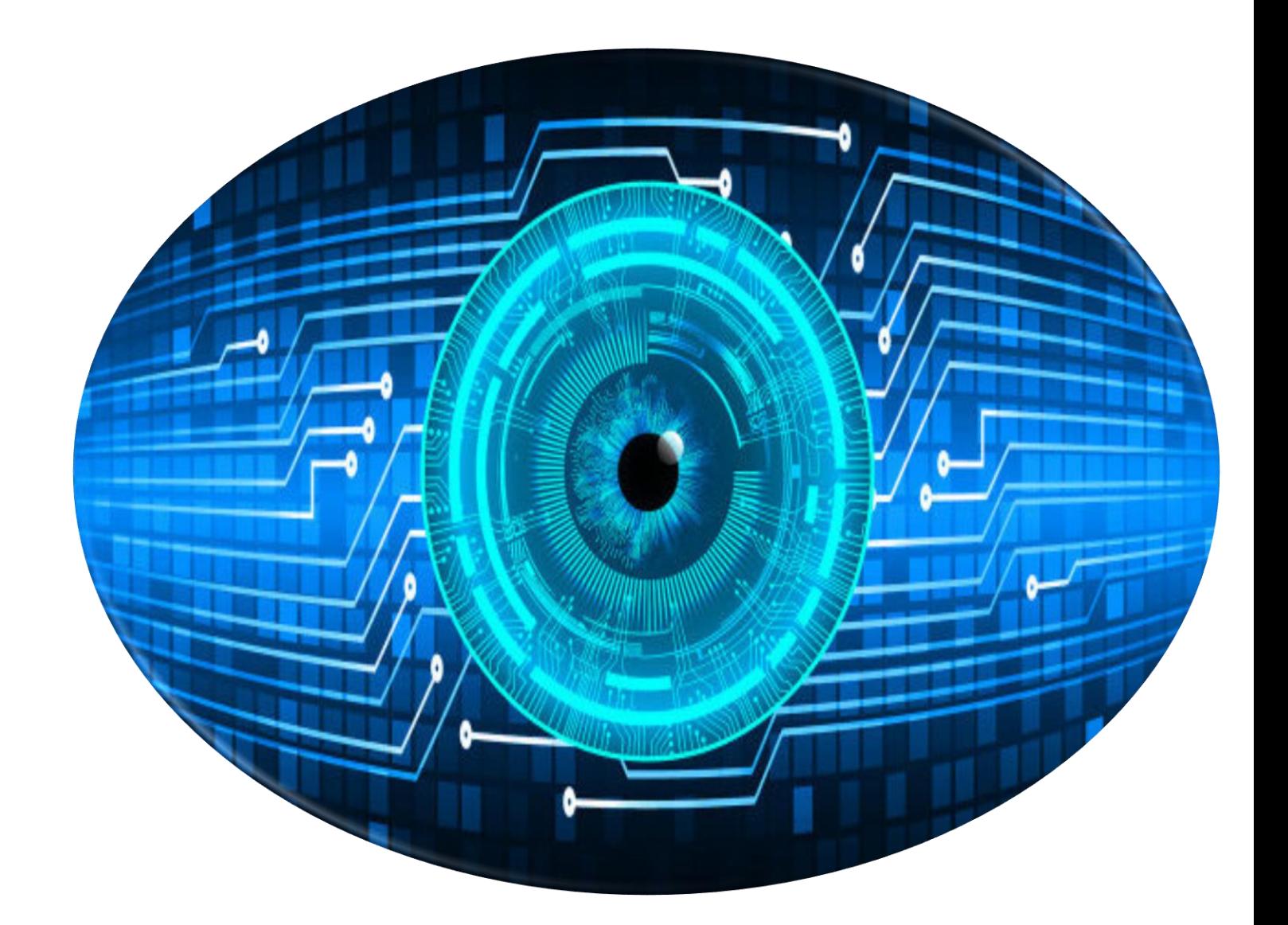

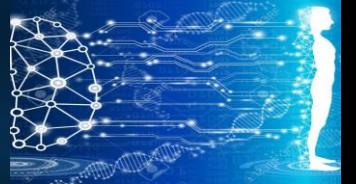

CAPÍTULO 2: Liberación de medicamentos antiglaucómicos a partir de una lente de contacto

#### **2.0¿Qué es el Glaucoma?**

El glaucoma es una enfermedad que se produce en el nervio óptico del ojo que se asocia a **pérdida del campo visual**, siendo la principal causa la presión intraocular (PIO). Aunque la naturaleza del glaucoma es irreversible, su evolución sí puede ser controlada a través de una diversidad de opciones de tratamiento.<sup>1, 2</sup>

#### **2.1Cifras**

En el mundo al menos 2,2 mil millones de personas tienen una discapacidad visual y de estos al menos mil millones de ellas podrían haberse evitado o aún no se ha abordado.<sup>3</sup>

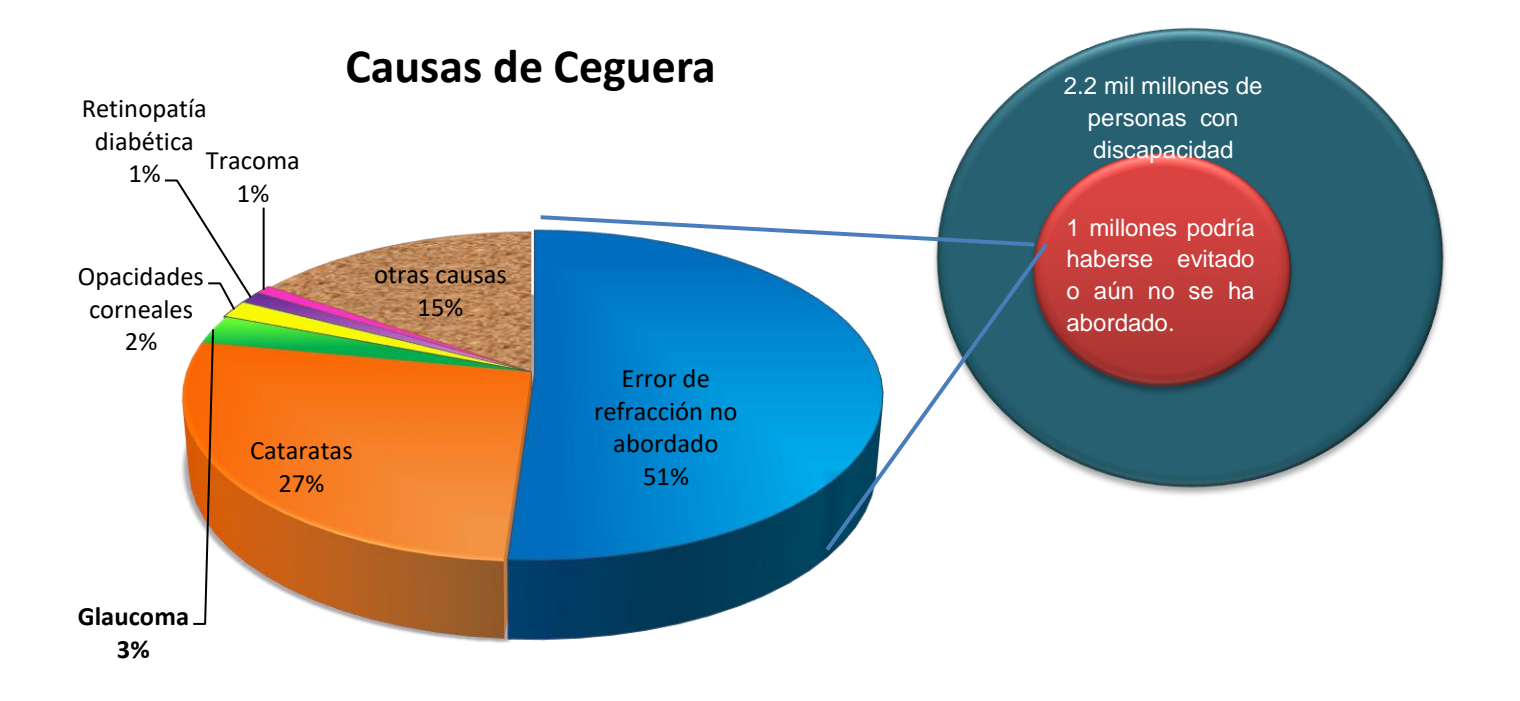

*Figura 2.00. Estimaciones de las personas con en base a encuestas basadas en la con un índice de confianza alto.<sup>3</sup>*

El Glaucoma es una de las principales causas a nivel mundial con deterioro de visión moderado o severo o ceguera y se presenta en países bajos. La demanda de atención ocular aumentará en los próximos años debido acrecimiento de la población, envejecimiento y cambios en el estilo de vida.<sup>4</sup>

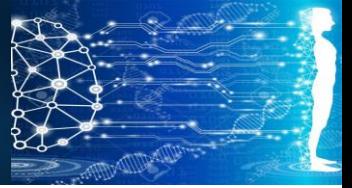

CAPÍTULO 2: Liberación de medicamentos antiglaucómicos a partir de una lente de contacto

#### **2.2¿Quiénes pueden desarrollar glaucoma?**

Las personas que:

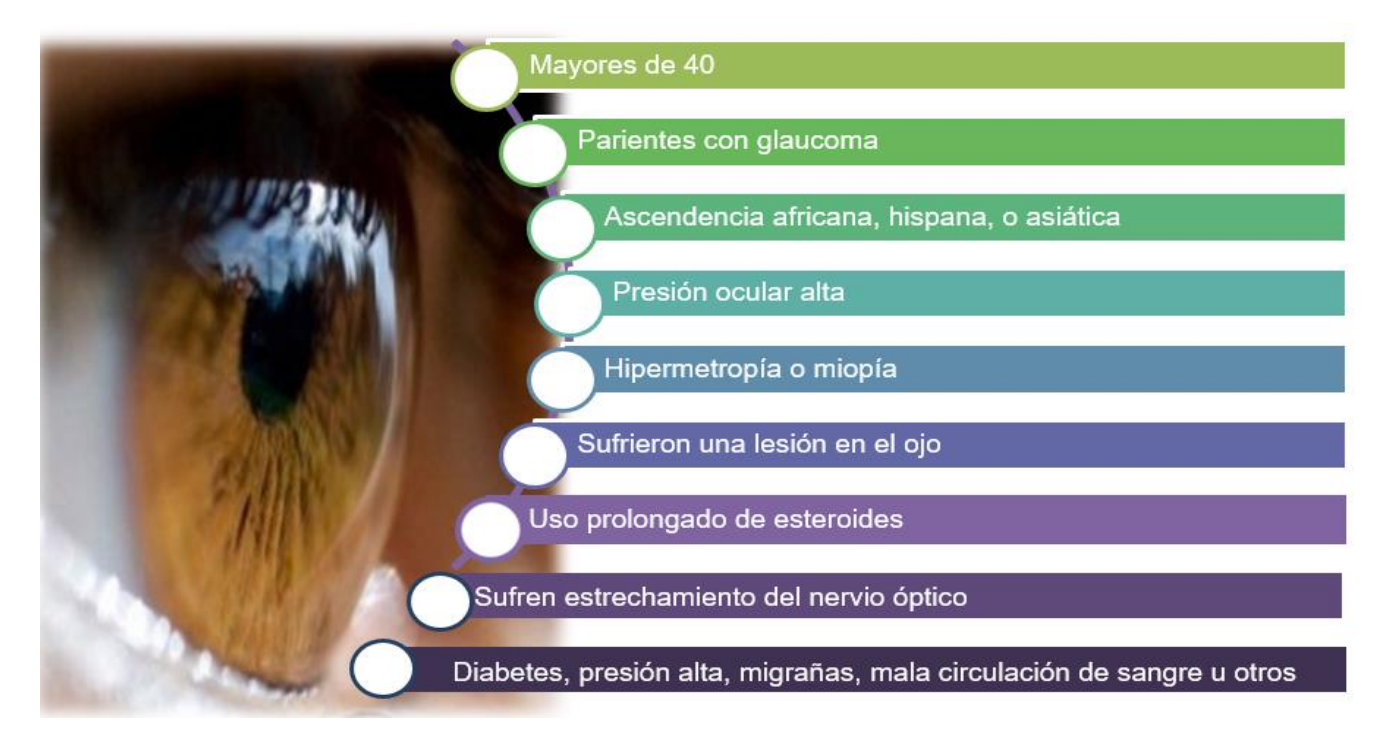

*Figura2.10. Personas que corren un mayor riesgo de padecer glaucoma. Propia con de información<sup>1</sup>*

Y Otros: Puede ser causado por efectos secundarios de varios medicamentos tomados para otras enfermedades como el Parkinson, Epilepsia, depresión, migrañas, entre otras y se debe prestar especial atención a los *corticosteroides*que se utilizan para tratar la artritis reumatoide, el lupus, el asma, alergias y muchas otras afecciones

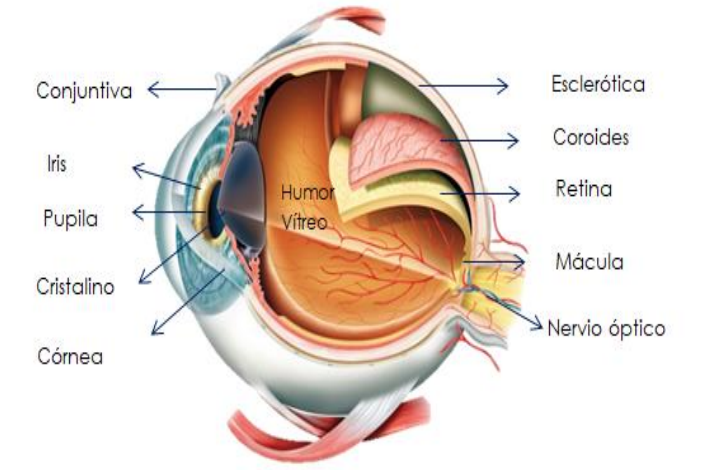

como el glaucoma inducido por esteroides que se

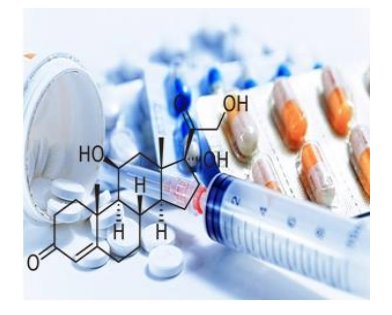

22

observa con mayor frecuencia con las gotas oculares para la conjuntivitis. 5

*Figura 2.20Se representa esquemáticamente la anatomía básica del ojo humano.<sup>11</sup>Fuente: Instiruto de Ofatmología Etxeandia*

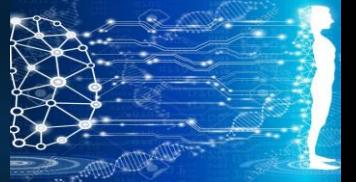

CAPÍTULO 2: Liberación de medicamentos antiglaucómicos a partir de una lente de contacto

#### **2.3 ¿Cómo funciona el ojo?**

Los rayos de luz entran en el ojo a través de la córnea, pupila y el cristalino, estos rayos son enfocados en la retina, una capa de tejidos que cubre la parte posterior del ojo. El nervio óptico está conectado a la retina y está formado por fibras nerviosas, la retina envía señales al cerebro a través del nervio óptico.<sup>1</sup>

#### **2.3.1 Sistema de Drenaje del ojo**

En un ojo sano, un líquido transparente llamado **humor acuoso** (HA) proporciona alimento a sus estructuras internas. Este líquido se produce en la parte frontal exactamente, detrás del iris, que circula constantemente en pequeñas cantidades de la posición frontal del ojo por un canal microscópico en el ángulo de drenaje, llamado *malla o red trabecular* que consiste en múltiples capas de tejido de colágeno.<sup>1</sup>

La Producción y vías de salida del humor acuoso tiene un coeficiente de salida normal es de 0,1 a 0,4 μL/min/mmHg y se encuentra disminuido con el aumento de la edad y en el glaucoma.

Estos valores pueden sufrir variación debido a cambios de temperatura, en la concentración de oxígeno en la sangre y el uso de medicamentos. Otro factor que modifica la dinámica del HA es el cambio de postura.<sup>6,7</sup>

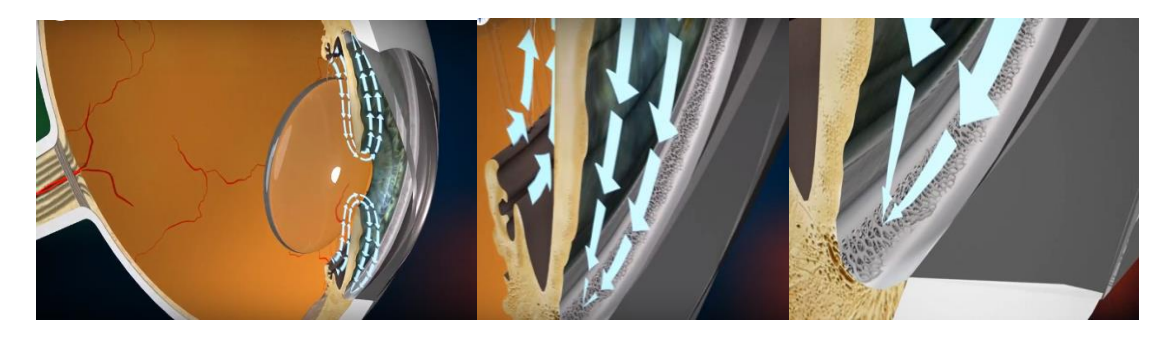

*Figura 2.30. .Se muestra el flujo de salida en el sistema de drenaje de un ojo sano<sup>8</sup> . Fuente: World Glaucoma Association*

#### **2.4 ¿Cómo se produce el daño por glaucoma?**

Las anormalidades en el sistema de drenaje conducen al deterioro del flujo de salida del *humor acuoso* normal, y la PIO aumenta. Esta PIO elevada puede dañar la cabeza del nervio óptico ubicada en la parte posterior del ojo y afectar la comunicación entre el ojo y la parte del cerebro responsable de la visión.<sup>8</sup>

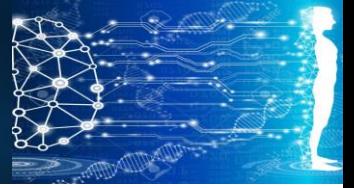

CAPÍTULO 2: Liberación de medicamentos antiglaucómicos a partir de una lente de contacto

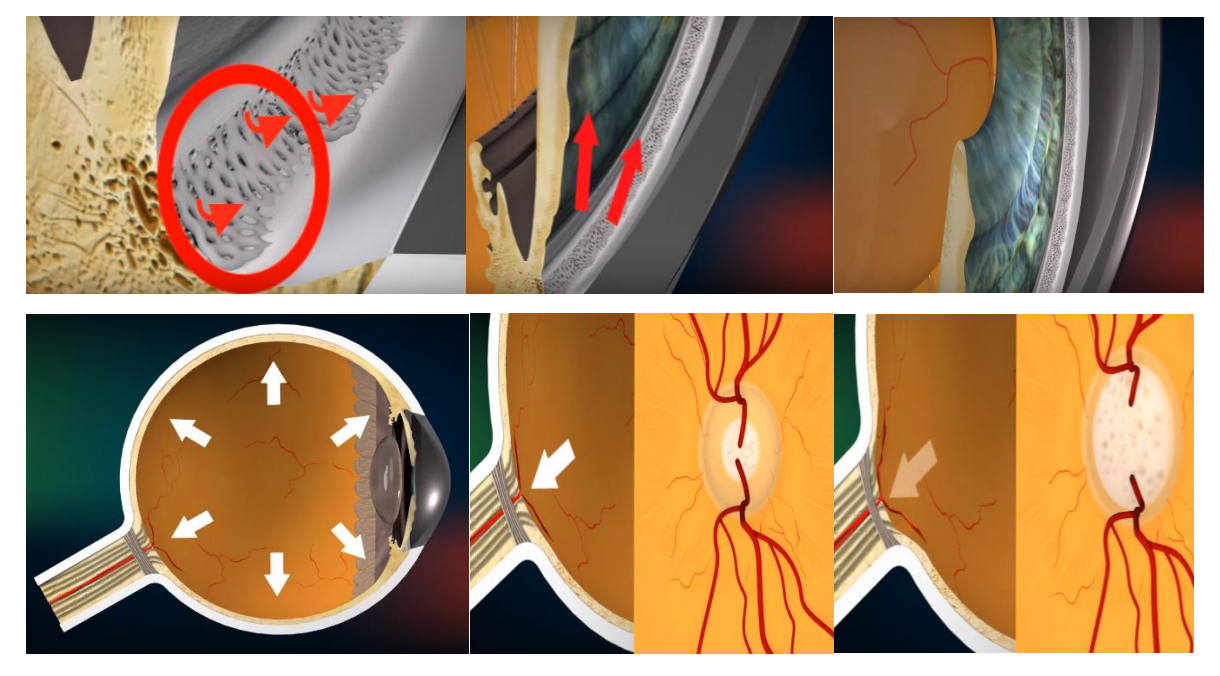

*Figura2.40. Se muestra un flujo de salida deteriorado debido a la deficiencia de la malla trabecular sano<sup>8</sup> . Fuente: World Glaucoma Association.* 

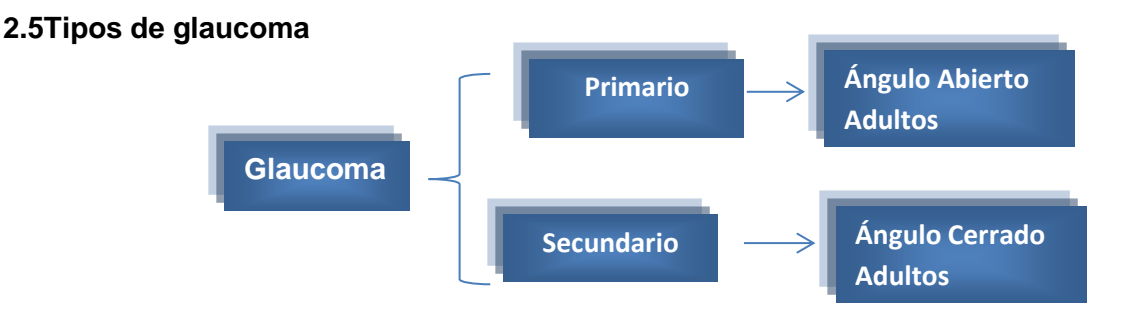

*Figura 2.50. Clasificación de acuerdo a la causa que lo propicia y al sitio de obstrucción del sistema de drenaje del ojo. <sup>9</sup>Fuente Propia.*

#### **2.5.1 Glaucoma Primario de Ángulo Abierto:**

Nada obstruye el flujo del humor acuoso para llegar a la malla trabecular, sin embargo, las anormalidades dentro de los espacios del sistema de *malla trabecular* conducen a un aumento de la resistencia al flujo de fluido. La presión del líquido dentro del ojo (PIO) se eleva, y generalmente sin ningún síntoma, daña gradualmente el nervio óptico.<sup>8</sup>

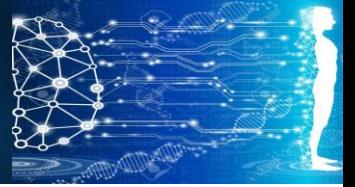

CAPÍTULO 2: Liberación de medicamentos antiglaucómicos a partir de una lente de contacto

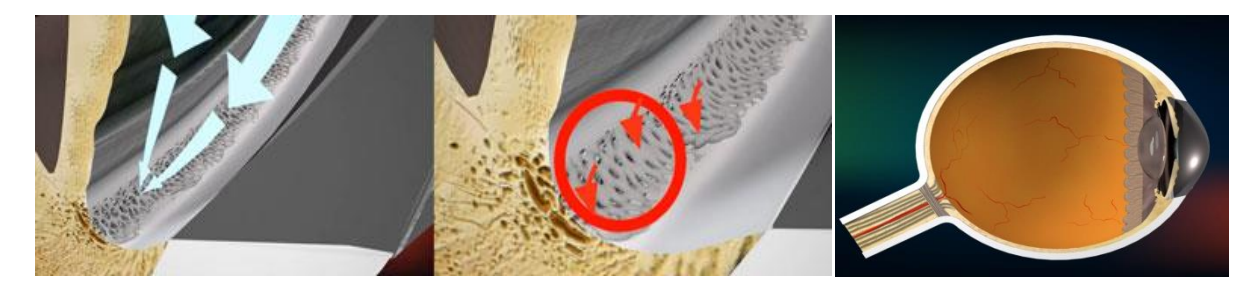

*Figura 2.60.Se muestra la comparación de como en un ojo sano, el humor acuoso pasa entre la malla trabecular y en ojo con glaucoma conducen a un aumento de la resistencia al flujo.<sup>8</sup>Fuente: World Glaucoma Association.* 

#### **2.5.2 Glaucoma Secundarios de Ángulo Cerrado:**

La parte del ángulo donde se encuentra la *malla trabecular* está cerrada y es obstruida por el iris periférico. Este cierre angular conduce al aumento de la PIO y al daño al nervio óptico. <sup>8</sup>

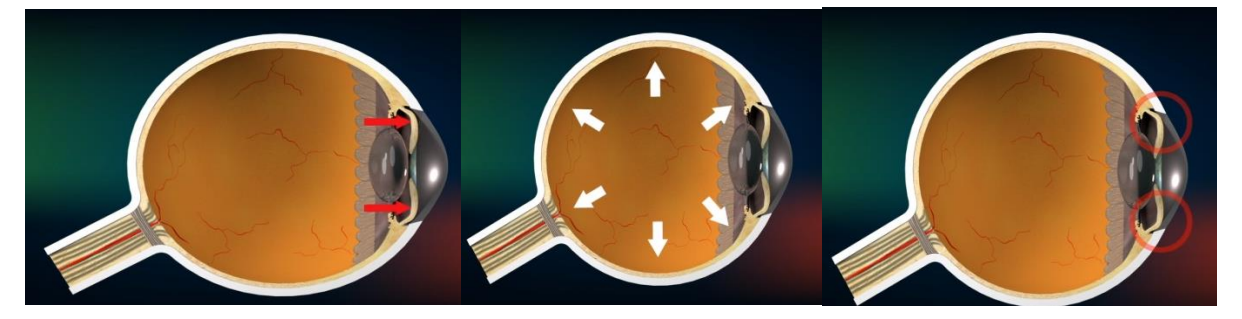

**Figura2.70.**Se muestra como la malla trabecular es obstruida por el iris periférico y aumenta la presión Intraocular. <sup>8</sup>World Glaucoma Association

#### **2.6 ¿Qué es la Malla o Red trabecular?**

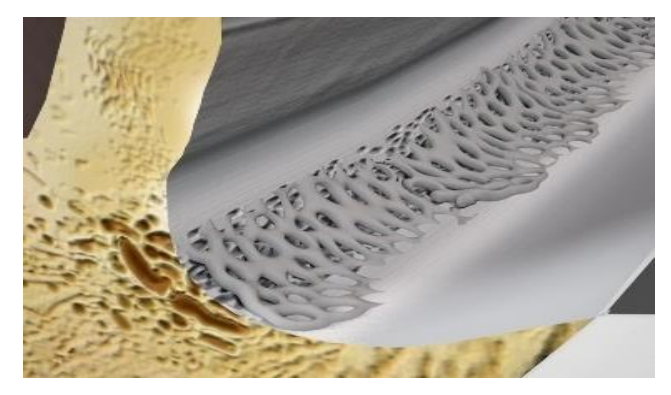

La red trabecular es un tejido de carácter esponjoso, está formada por una serie de láminas paralelas de tejido conectivo, delgadas y planas, colocadas radialmente y se encuentran recubiertas de células endoteliales.

El núcleo de estas láminas es rico en glicoproteínas, ácido hialurónico, colágeno y fibras elásticas.<sup>6</sup>

*Figura 2.80. Malla o Red Trabecular. <sup>8</sup>World Glaucoma Association*

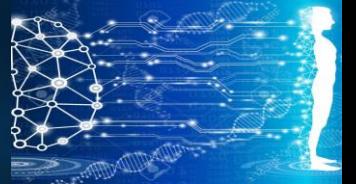

CAPÍTULO 2: Liberación de medicamentos antiglaucómicos a partir de una lente de contacto

#### **2.6.1 Contracción/relajación de las células trabeculares**

La capacidad contráctil de las células trabeculares juega un papel importante en la regulación del paso del HA a través de la red trabecular. La presencia de endotelina,

bradikinina, ATP, prostaglandinas E2, serotonina, adenosina en el HA, secretadas por los tejidos de la cámara anterior (epiteliosciliar, iris, endotelio de la córnea, células trabeculares) se unen a receptores de membrana de las células del trabéculo.<sup>6</sup>

*Figura 2.90 Se representa la estructura de la malla trabecular a nivel microscópico. Fuente:Propia.*

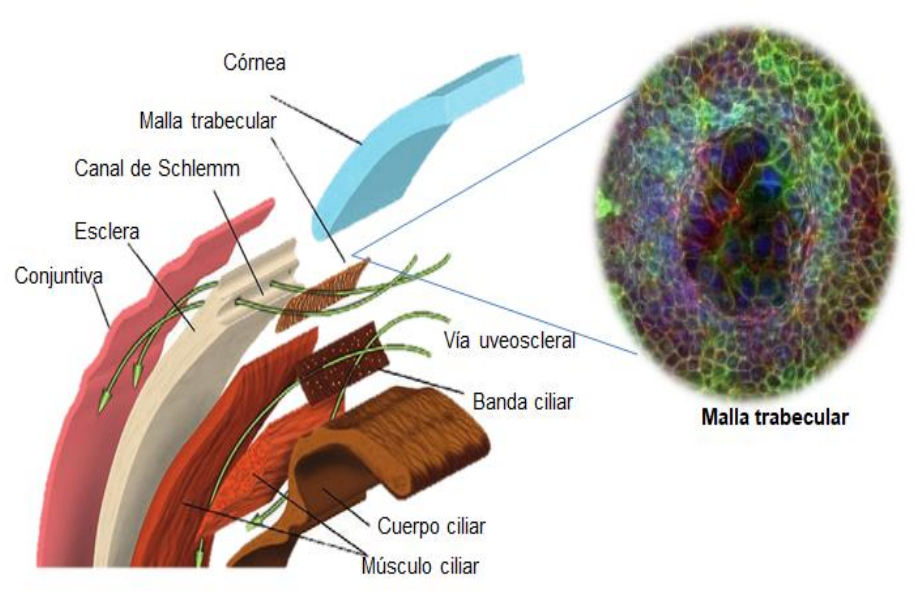

#### **2.6.2 Cambios en el volumen y forma de las células trabeculares**

El volumen de las células trabeculares constituye un factor clave en la regulación del paso del HA a través de la red trabecular. Aumentos en el volumen celular reducen el flujo de evacuación, mientras que la disminución en su volumen produce el efecto contrario.

El volumen de las células está altamente regulado para que éstas funcionen correctamente y en general incluyen la activación de canales iónicosy transportadores de membrana (canal de CI-, BKCa, transportador Na<sup>+/</sup>K<sup>+</sup>/2Cl<sup>-</sup>). Estos son modulados por estímulos tan diversos como el Ca intracelular, el óxido nítrico, los canabinoides, concentraciones de ATP y AMPc, receptores purinérgicos, tensión de la membrana y el aumento de volumen celular.

El flujo de iones a través de la membrana acompañado de un movimiento pasivo de agua permite a las células modular su volumen. La disminución del volumen celular que se desencadena tras un aumento del excesivo del tamaño de estas es mediada por la activación de corrientes de Cl- y K+. El aumento en la actividad del canal BKCa provoca una disminución del volumen celular incrementando la facilidad de evacuación de la red trabecular, por el contrario, el bloqueo de este canal produce disminución del filtrado trabecular.

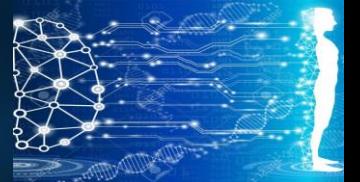

CAPÍTULO 2: Liberación de medicamentos antiglaucómicos a partir de una lente de contacto

También se ha demostrado la participación del ATP en la regulación del volumen celular . El aumento del tamaño de las células trabeculares estimula la liberación de ATP, la elevación sus concentraciones extracelular activa los receptores purinérgicos que modulan los canales de K mediados por el BKCa, así disminuye así el volumen celular para aumentar la facilidad de salida del acuoso hacia el canal de Schlemm.<sup>6</sup>

El objeto de estudio es desarrollar un modelo matemático mediante la simulación de la difusión de un fármaco liberado mediante una lente de contacto. Tal fármaco atraviesa la el humor acuoso, reduciendo la producción de lágrimas.

#### **2.7 Ecuación Gobernante**

La ecuación 1.018 es lagobernante generalizada para el fenómeno de transferencia de masa por gradiente de concentración en coordenadas esféricas es la ley de Fick con un término de sumidero (rd, layer):

$$
\frac{\partial c}{\partial t} = Dd, \text{layer}\left[\frac{1}{r}\frac{\partial}{\partial r}\left(r\frac{\partial c}{\partial r}\right) + \frac{\partial^2 c}{\partial z^2}\right] - rd, \text{layer} \qquad \text{Ec. 1.18}
$$

Donde:

c = concentración de fármaco en una capa particular.

Dd = capa que representa la Difusividad del fármaco en esa capa

rd, layer = representa la rapidez de pérdida de fármaco en la misma capa.

La pérdida de fármaco ocurre en la película lagrimal y en las regiones de humor acuoso, y es cero en las otras capas. Se ignora cualquier posible efecto que provenga de los coeficientes de partición entre cualquiera de las dos capas.

En el esquema que se muestra a continuación, se propone una geometría esférica constituida por cilindros superpuestos, considerando 5 capas, (1) Lente de contacto,(2) Película lagrimal; la córnea que a su vez se compone de (3) el epitelio en un 10 % y (4) el estroma 90%; finalmente, (5) el humor acuoso.

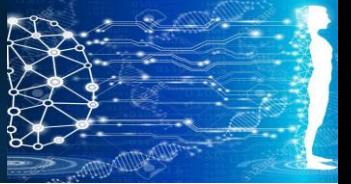

CAPÍTULO 2: Liberación de medicamentos antiglaucómicos a partir de una lente de contacto

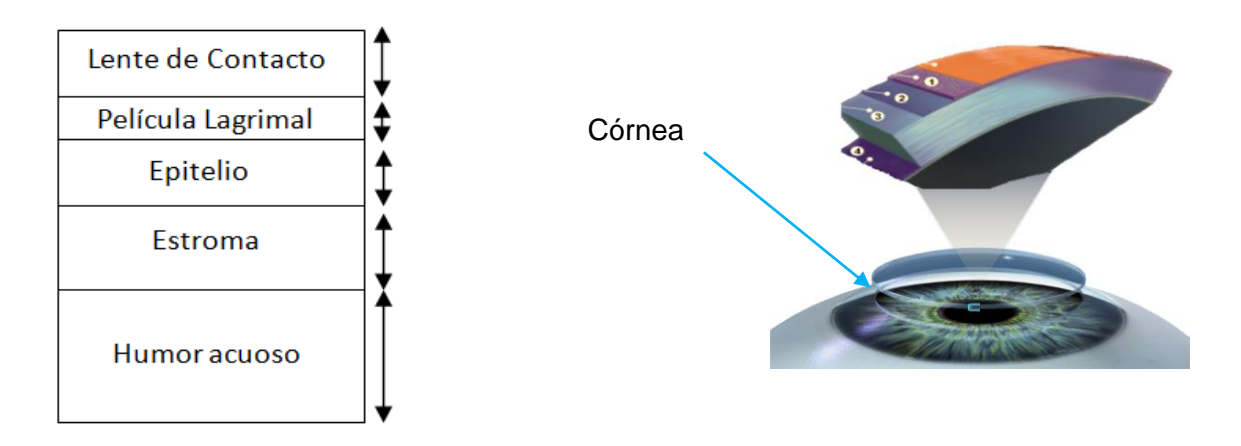

*Figura 2.100. Representación esquemática de la anatomía de la Córnea en el ojo humano. Fuente: Propia.*

El humor acuoso se asume que es lo suficiente ancho para que pueda tratarse como semi-infinito por lo tanto el flujo del fármaco es cero al final del humor acuoso.

*Tabla 2.00 Se muestran los coeficientes de difusión del fármaco en las diferentes capas de la córnea.<sup>10</sup>Fuente: A. Datta and V. Rakesh,(2010).*

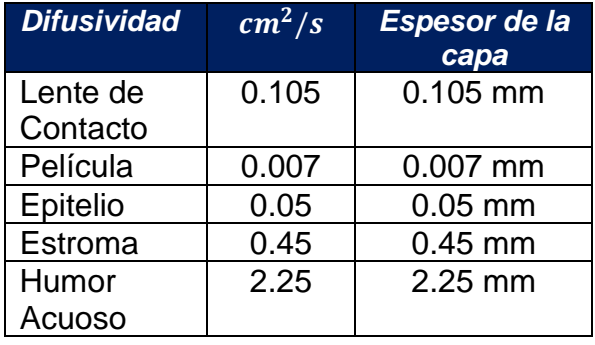

Como se observa en la tabla 1.0 se muestran los coeficientes de difusión de las capas que forman la Córnea con su respectiva velocidad de Adsorción y el espesor que forma cada una de estas. En solo dos capas se lleva a cabo la remoción del fármaco. En el lagrimal por efecto de la acción biomédica, la interacción con el lagrimal provoca una rapidez de remoción (rd, layer) igual a 1e-4 s<sup>-1</sup>, mientras que en el humor acuoso se remueve el fármaco con una rapidez (rd, layer) de 0.003 s<sup>-1</sup>.

Las condiciones de frontera son:

- Liberación del fármaco a partir de la lente de contacto, siguiendo una función exponencial decreciente.
- Frontera no difusiva en el extremo opuesto a la lente.

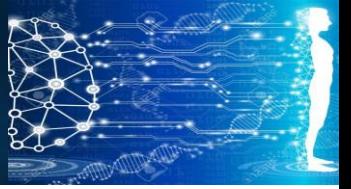

CAPÍTULO 2: Liberación de medicamentos antiglaucómicos a partir de una lente de contacto

#### **2.8 Procedimiento**

Tomando en cuenta estos datos, se formuló un algoritmo de cómputo basado en el método de diferencias finitas.

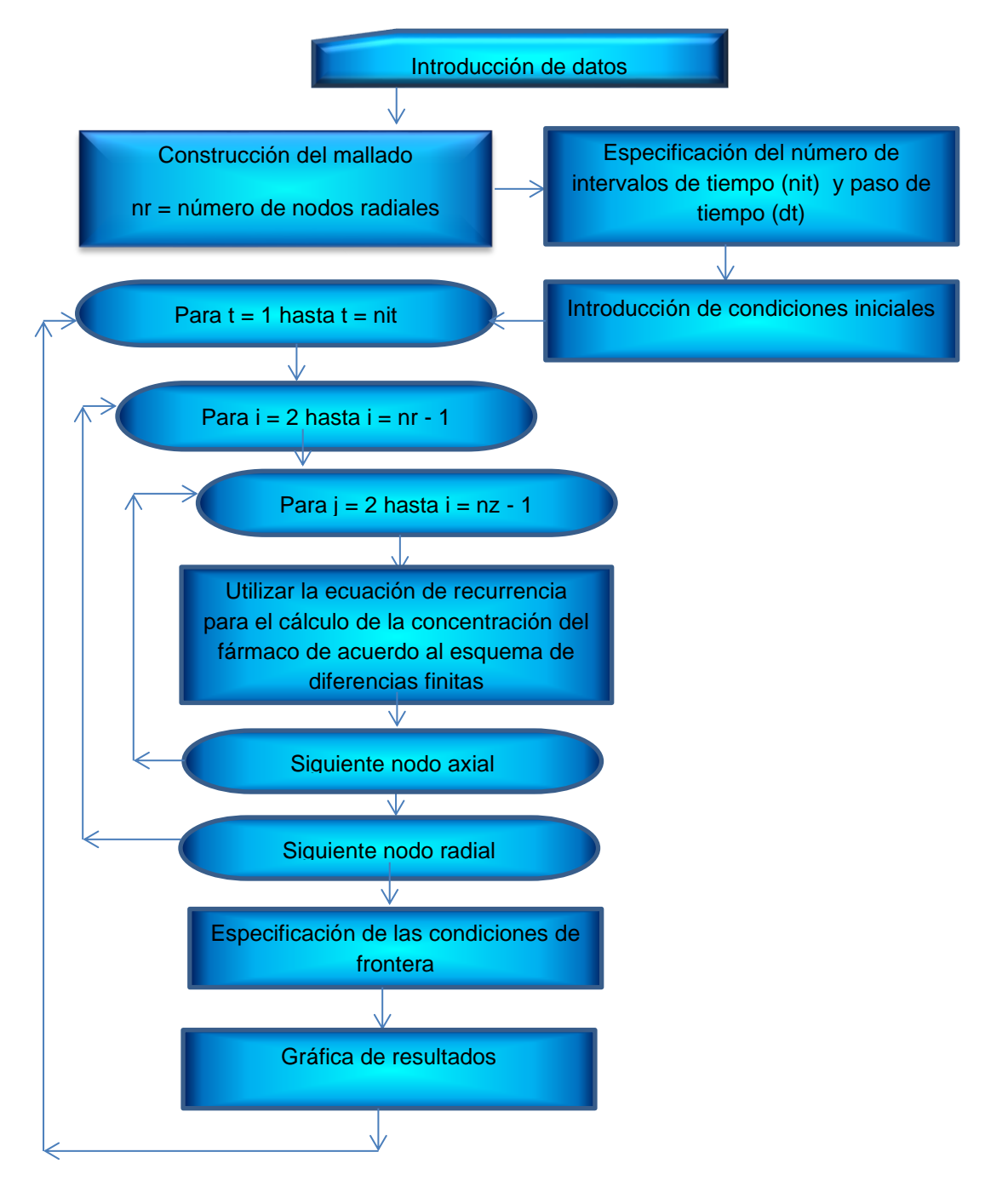

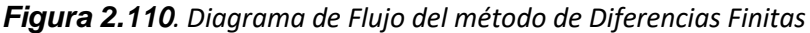

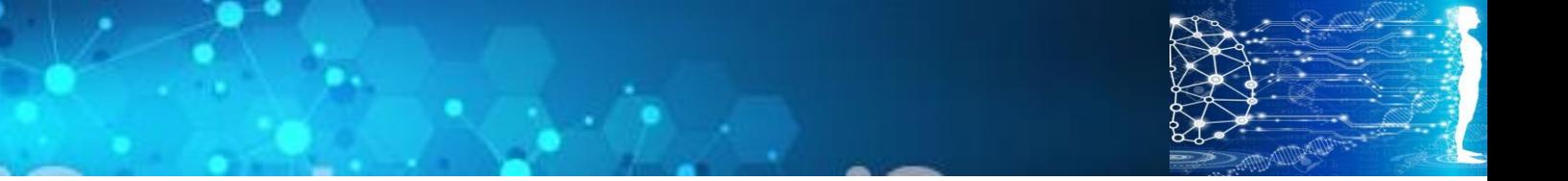

CAPÍTULO 2: Liberación de medicamentos antiglaucómicos a partir de una lente de contacto

La liberación del medicamento antiglaucómico desde la lente de contacto hacia el humor acuoso, es llevada a cabo por un proceso de difusión con absorción. La ecuación diferencial para este fenómeno de transporte en el caso unidimensional es:

$$
\frac{\partial C}{\partial t} = D_{d,layer} \frac{\partial^2 C}{\partial x^2} - r_{ab}
$$
 *Ec. 1.19*

Ashim Datta y Vinish Rakesh, en su libro "An Introduction to Modeling of Transport Processes. Applications to Biomedical Systems", Utilizan un modelo de multicapas unidimensional, como el que se muestra en la siguiente figura:

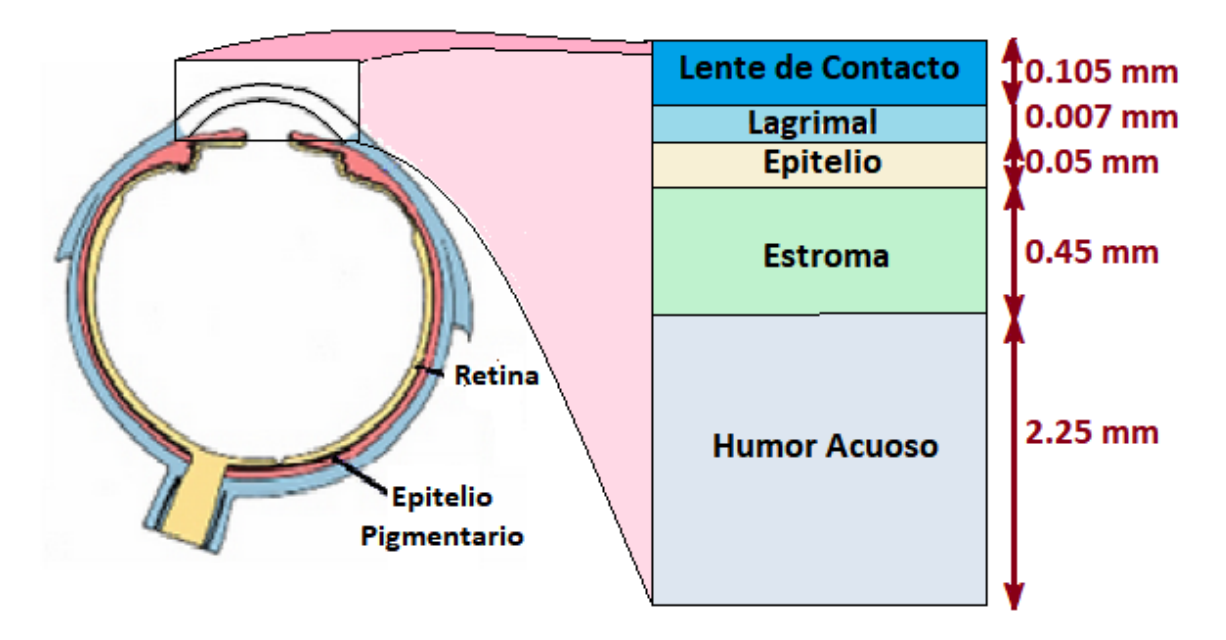

En su modelo, la concentración del timolol en la lente de contacto es constante. La difusión se realiza a través de las diferentes capas de la cámara anterior del globo ocular, atravesando el lagrimal, el epitelio, el estroma y llegando al humor acuoso. De esas capas, en el lagrimal y el humor acuoso se tiene una pérdida de fármaco, al integrarse a la circulación sistémica.

Datta y Rakesh indican la forma de introducir datos a un software comercial denominado COMSOL ©, el cual resuelve las ecuaciones diferenciales gobernantes mediante el método de elementos finitos.

La primera opción que se contempla en este trabajo es empleando el método de diferencias finitas explícitas.

Como se explica en el capítulo 1, el método de diferencias finitas consiste en aproximar las derivadas parciales de la ecuación diferencial mediante cocientes de incrementos finitos.

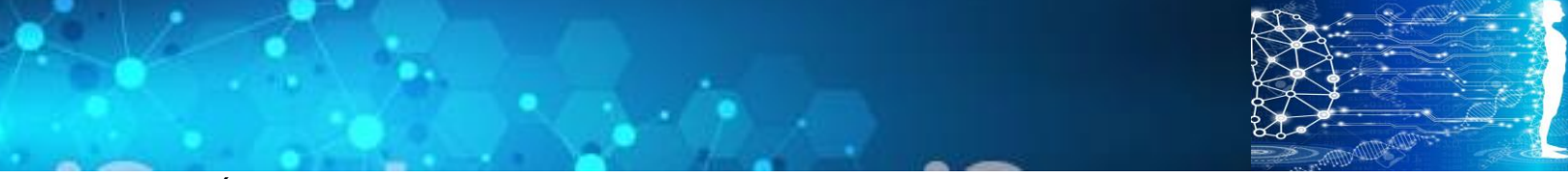

CAPÍTULO 2: Liberación de medicamentos antiglaucómicos a partir de una lente de contacto

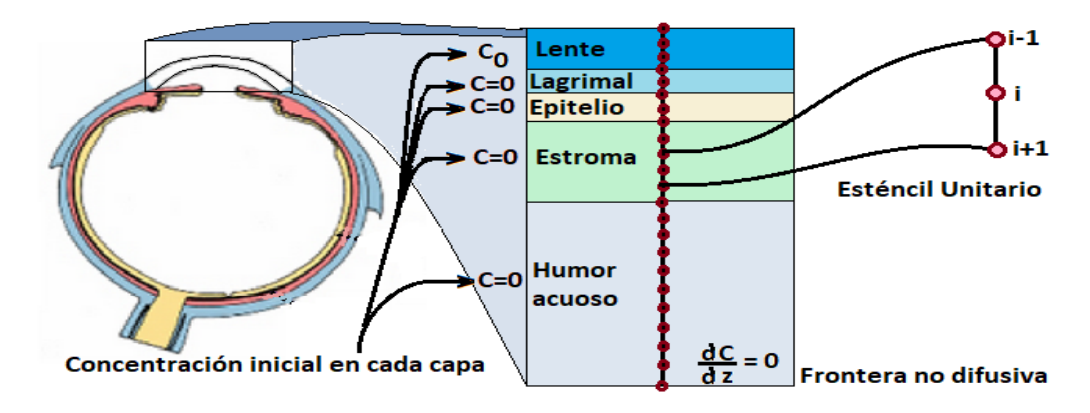

Para este caso, tomando un esténcil unitario como el que se muestra en seguida:

*Figura 2.120. Dimensiones del mallado unidimensional para Diferencias Finitas. Fuente: Propia.*

La ecuación diferencial queda aproximada como:

$$
\frac{C_i^{t+\Delta t} - C_i^t}{\Delta t} = D_{d,layer} \frac{C_{i+1}^t - 2C_i^t - C_{i-1}^t}{(\Delta x)^2} - r_{ab}
$$
 *Ec. 1.20*

Al despejar, se obtiene la concentración en cada nodo i, como función de la propia concentración del nodo i en el tiempo anterior y de las concentraciones de los nodos vecinos  $i - 1$  e  $i + 1$  :

$$
C_i^{t + \Delta t} = C_i^t + \left[ D_{d, layer} \frac{C_{i+1}^t - 2C_i^t - C_{i-1}^t}{(\Delta x)^2} - r_{ab} \right] \Delta t
$$
 *Ec.* 1.21

31

Esta es la ecuación de recurrencia para el método de diferencias finitas aplicada a la liberación del fármaco a partir de la lente de contacto.

En el método de diferencias finitas explicitas, se va aplicando esta ecuación de recurrencia nodo por nodo desde el segundo nodo en la lente de contacto hasta el penúltimo nodo en el humor acuoso. Las condiciones de frontera se especifican en el primer nodo en la lente de contacto y el último nodo del humor acuoso.

Para la lente de contacto, en este trabajo de tesis se propone una disminución exponencial de la concentración del fármaco, mientras que para el último nodo del humor acuoso se considera una frontera no difusiva.

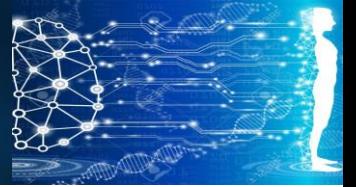

CAPÍTULO 2: Liberación de medicamentos antiglaucómicos a partir de una lente de contacto

#### **2.9 Resultados**

La aplicación del fármaco vía lente de contacto conduce a una evolución de la concentración del medicamento oftálmico que se muestra a continuación:

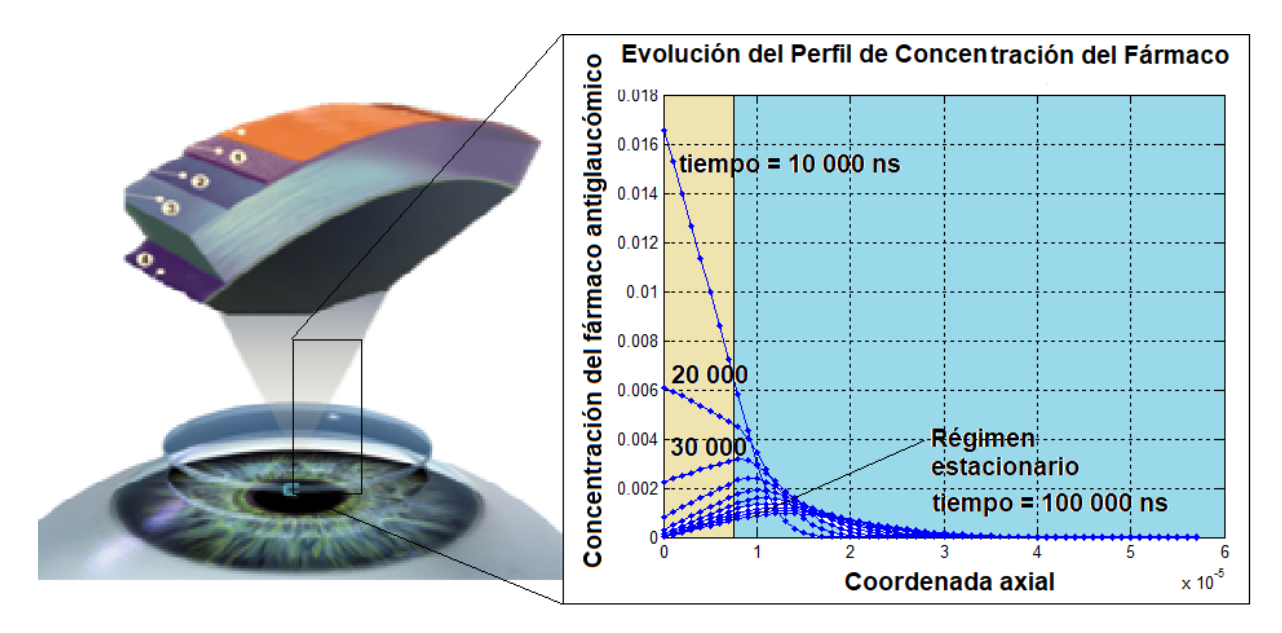

*Figura2.130. Se representa la evolución del perfil de concentración del fármaco antiglaucómico con respecto el tiempo. Fuente: Propia*.

Obsérvese que en la figura anterior la concentración del fármaco (Timolol ®) es diferente de cero solamente en las dos primeras capas del ojo, el lagrimal y el epitelio. Siendo prácticamente cero en las capas internas, lo cual es lo deseable.

Nótese también que se alcanza rápidamente el estado estacionario en el cual el flujo del medicamento liberado por la lente de contacto se equilibra por el medicamento absorbido bioquímicamente por el lagrimal y el medicamento que pasa al torrente sanguíneo.<sup>10</sup>

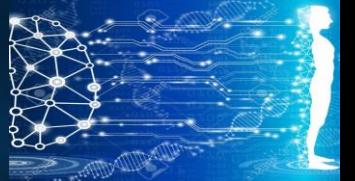

CAPÍTULO 2: Liberación de medicamentos antiglaucómicos a partir de una lente de contacto

#### **2.10 Conclusiones:**

El algoritmo presentado aquí, permite simular el proceso de la liberación del fármaco antiglaucómico a partir de una lente de contacto, atravesando todas las capas del ojo. Dicho algoritmo permite modificar la concentración del fármaco en la lente y diseñar los regímenes de aplicación de la lente de contacto hasta alcanzar la concentración de estado estacionario que permita reducir la presión intraocular.

La principal aportación de este capítulo es el análisis del proceso de difusión del medicamento mediante el método de retículas de Bolztmann y la formulación del correspondiente algoritmo computacional en Matlab.

En su libro Datta y Rakesh presentan un análisis unidimensional mediante método de elementos finitos, utilizando un paquete comercial de Software (Comsol®). En dicho libro los autores especifican los pasos para introducir datos al programa, pero no explican los fundamentos del método numérico ni tampoco elaboran algoritmos computacionales, mientras que en este trabajo se logró el objetivo de formular las ecuaciones diferenciales gobernantes y los correspondientes programas de cómputo para resolverlas.

En el apéndice 1 se presentan algoritmos computacionales escritos en Matlab para la liberación del fármaco, utilizando los métodos numéricos de diferencias finitas y Redes de Boltzmann, considerando un modelo unidimensional.

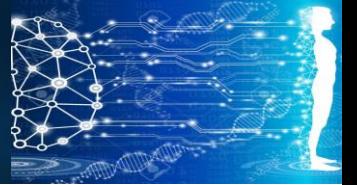

CAPÍTULO 2: Liberación de medicamentos antiglaucómicos a partir de una lente de contacto

#### **Referencias**

- (1) American Academy of Ophthalmology, Fecha de Consulta: Diciembre 2018. Pág. disponible en:<https://www.aao.org/>
- (2) Global Glaucoma InstituteOccidente,fecha de Consulta enero 2019. Pág. disponible en: <https://glaucoma.mx/>
- (3) Organización Mundial de la Salud. (OMS) Informe de la Visión 2019. pág. 26 y 27. Fecha de Consulta y actualización: Octubre 2019.
- (4) Organización Mundial de la Salud. (OMS) Informe de la Visión 2019. pág. 28. Fecha de Consulta y actualización: Octubre 2019.
- (5) Asociación mundial del Glaucoma, Fecha de Consulta Marzo 2019. Disponible en[:www.glaucomapatients.org](http://www.glaucomapatients.org/)
- (6) Perera Yoanner Martín, Díaz Ibraín Piloto. Et al.(2012)**"**Trabecular physiology and open angle glaucoma", Revista Cubana de Oftalmología. Pág. 4.
- (7) Cómo funciona el ojo y el glaucoma. Fecha de Consulta: Marzo 2019. Disponible en: [www.youtube.com/watch?v=dSN\\_yBSelWU](http://www.youtube.com/watch?v=dSN_yBSelWU)
- (8) Fuente: World Glaucoma Association, Fecha de consulta: mayo 2019, Video Disponible en: [www.glaucomapatients.org](http://www.glaucomapatients.org/)
- (9) Conferencia de Glaucoma, el cegado silencioso. (2018). UNAM Global TV, Fecha de Consulta Marzo 2019. Video Disponible en: [www.youtube.com/watch?v=aMreO8qAPjk](http://www.youtube.com/watch?v=aMreO8qAPjk)
- (10) A. Datta and V. Rakesh,(2010). **AnIntroduction to Modeling of TransportProcesses,** Applications to BiomedicalSystems,.Ed. Cambridge UniversityPress. UnitedStatesofAmerica, New York.
- (11) Instiruto de OfatmologíaEtxeandia Fecha de consulta Febrero 2019. Disponible en: [oftalmologia-etxeandia.com](http://oftalmologia-etxeandia.com/oftalmologia-clinica-3/)
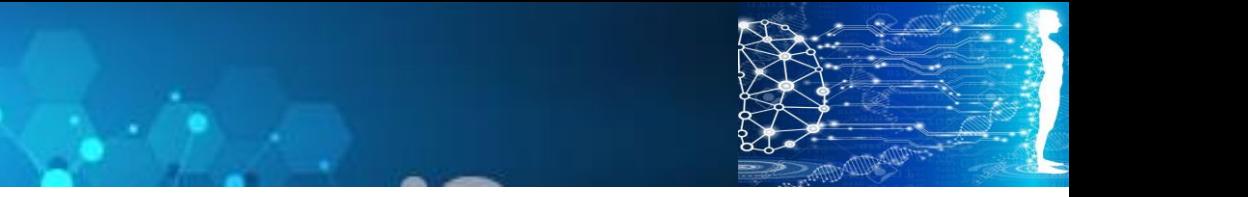

# **CAPÍTULO 3**

## **Tratamiento Radioinmunoterapéutico de un melanoma**

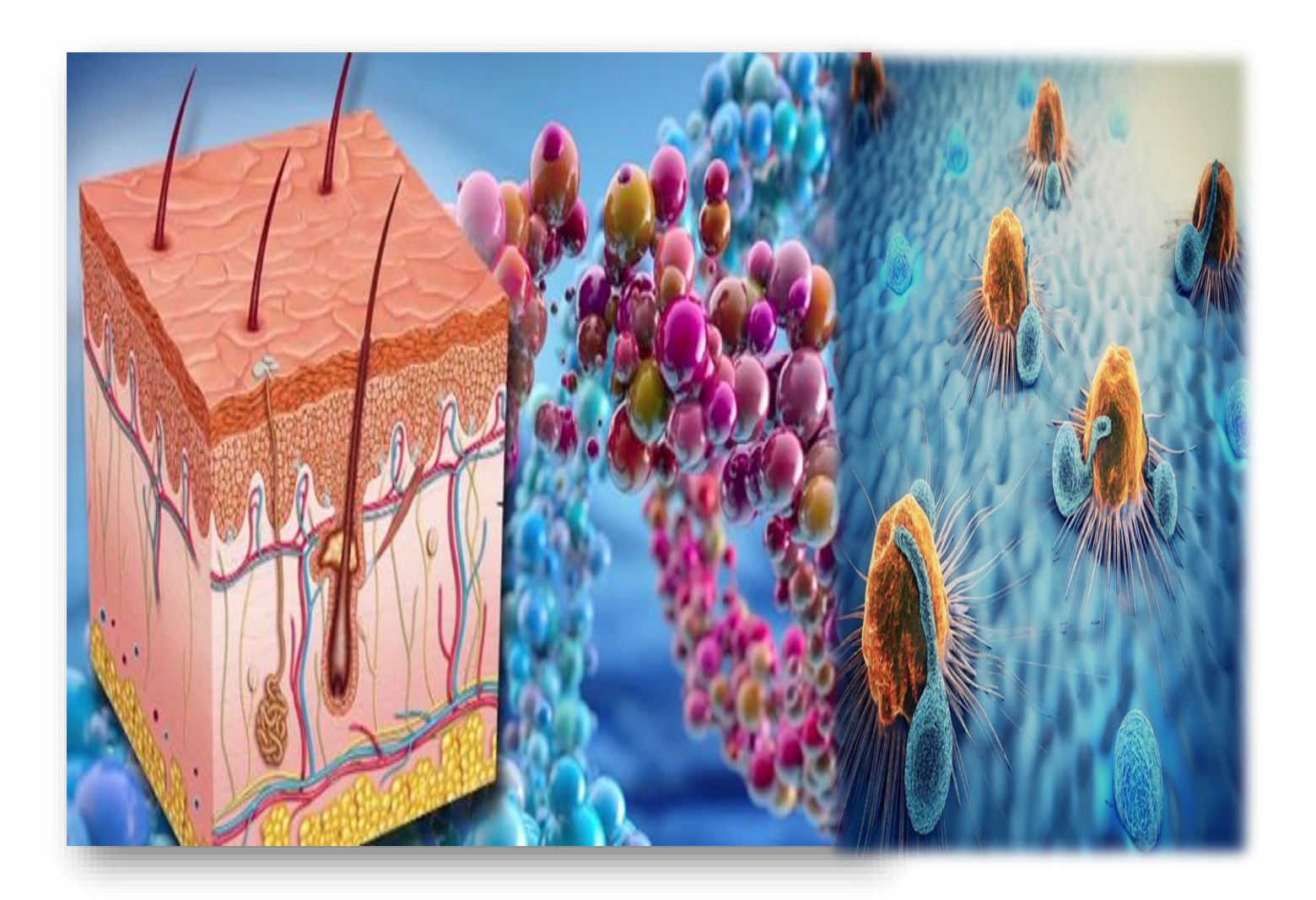

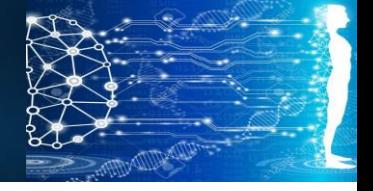

CAPÍTULO 3: Tratamiento Radioinmunoterapéutico de un melanoma

#### **3.0 La piel y su anatomía**

La piel es el órgano más grande del cuerpo humano y representa el 16% de la masa corporal total, desempeña la función de proteger los componentes internos del cuerpo contra condiciones extremas de la ambiente.

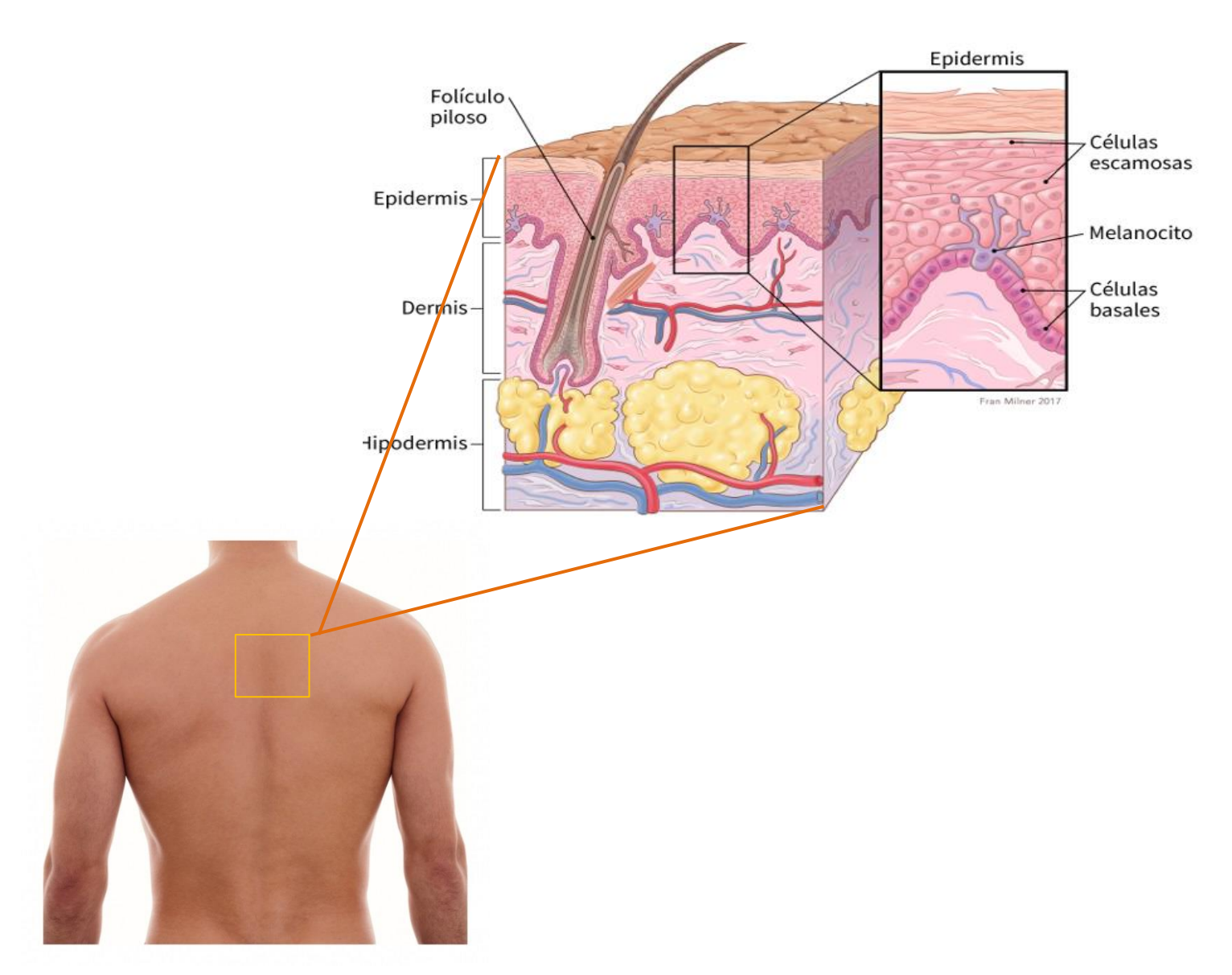

*Figura 3.00 Se observa las diferentes capas de la piel con las principales células que forman la epidermis. Fuente: Propia.*

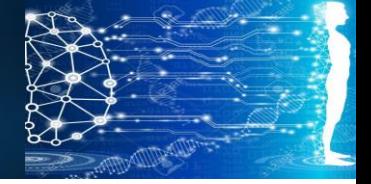

CAPÍTULO 3: Tratamiento Radioinmunoterapéutico de un melanoma

#### **3.1 Melanoma**

El término "melanoma" fue acuñado por Sir Robert Carswell, un patólogo deEscocia en 1838 basado en las palabras griegas, 'MELAS' que significa 'oscuro ' y 'OMA' que significa "tumor". Él proporcionó representaciones ilustres de la metástasis del melanoma, que es un tipo de cáncer de piel más agresivo y letal.<sup>1</sup>

#### **3.2 Cifras**

Uno de cada tres cánceres diagnosticado cada año a nivel global es cáncer de piel. En la actualidad se diagnostican entre 2 y 3 millones de cáncer de piel no melanómicos y 132,000 cánceres de piel de melanoma a nivel mundial. El melanoma, es un cáncer de piel peligroso y **responsable del 90% de las muertes** por la enfermedad.1,2

La incidencia global de melanoma continúa aumentando. Se estima que una disminución del 10% en los niveles de ozono dará como resultado 300,000 casos adicionales de cáncer de piel no melanómicos y 4,500 de melanoma.

**CAPÍTULO 3 Tratamiento Radioinmunoterapéutico de un melanoma**

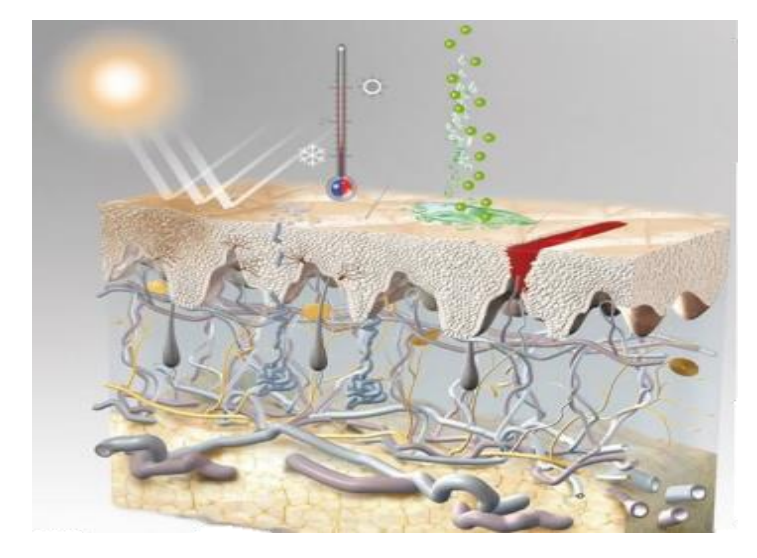

El riesgo de contraer melanoma maligno se correlaciona con características genéricas en personas con tez clara, antecedentes de cáncer de piel melanoma e indicadores de la exposición acumulada a los rayos UV.<sup>2</sup>

*Figura3.10. Los rayos UV es un indicador. Fuente: Rayos UV en la piel.* 

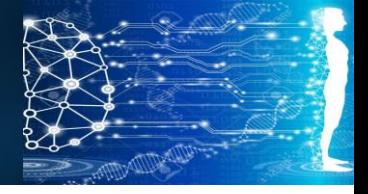

CAPÍTULO 3: Tratamiento Radioinmunoterapéutico de un melanoma

#### **3.3 Se clasifica en:**

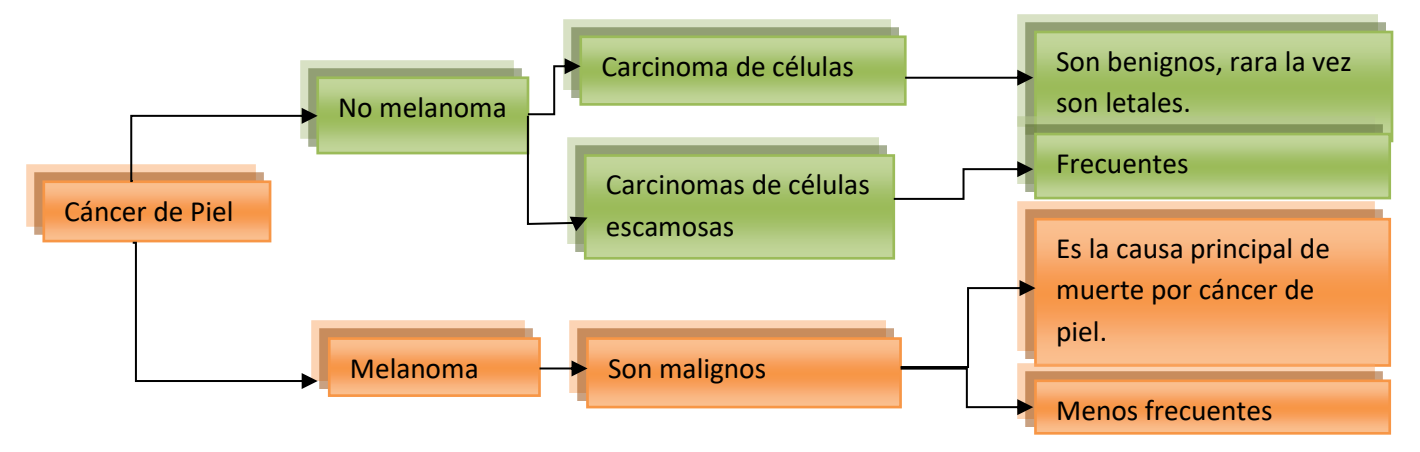

*Figura 3.20. Se presenta los tipos Melanoma en el cáncer de piel.<sup>1</sup> Fuente: SkinCancer Foundation.*

#### **3.4 ¿Cómo surge el melanoma**?

Surge debido a la proliferación incontrolada de melanocitos. Los melanocitos son las células productoras de pigmento, responsables del color dela piel. Se encuentran principalmente en la capa basal de laepidermis (estrato basal). 4

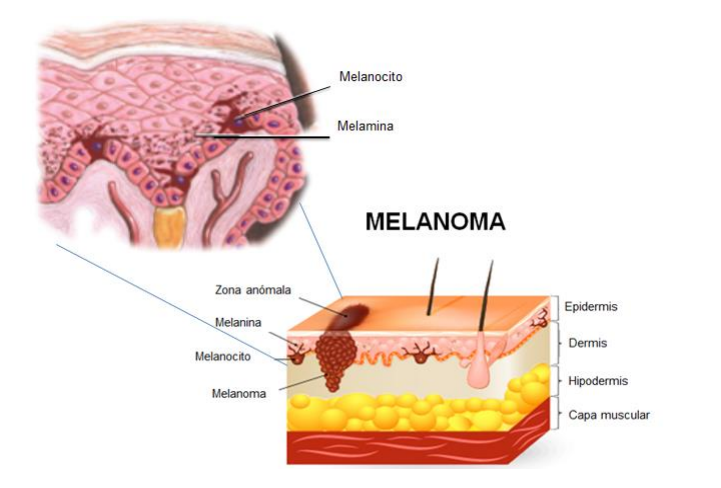

#### ¿Qué es la melanina?

Es la responsable de dar color a la piel. El objetivo principal de la melanina es proteger las capas epidérmicas de los efectos nocivos de la luz ultravioleta (UV).

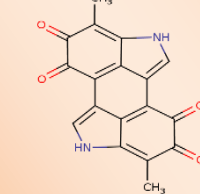

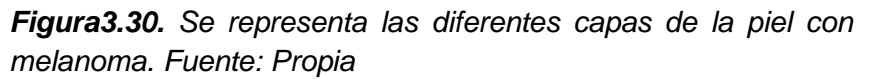

*Figura. Formula de la melanina. Fuente www.vectorstock.com*

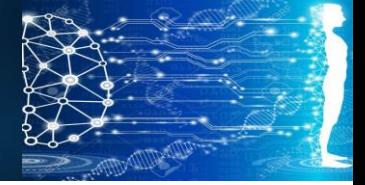

CAPÍTULO 3: Tratamiento Radioinmunoterapéutico de un melanoma

#### **¿Qué es la metástasis?**

Se desarrolla con movimiento de células cancerosas de un tumor a otras partes del cuerpo u órgano.

Es un proceso donde las células cancerosas se desprenden del tumor primario e ingresan al torrente sanguíneo para formar tumores en otros lugares. <sup>5</sup>

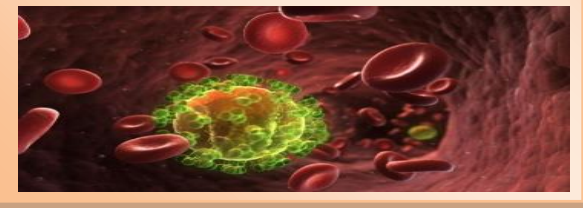

La progresión de melanoma es rápida e incluso los tumores pequeños podrían tener la tendencia metastásica.

La naturaleza agresiva de los tumores puede verse por el hecho de que el grosor del tumor, unfactor pronóstico bien reconocido para el cáncer, se mide en milímetros en caso demelanoma y tumores con más de **2 mm** de grosor se consideran como indicadorespara el peor pronóstico.<sup>5</sup>

#### **3.5 Niveles de Invasión**

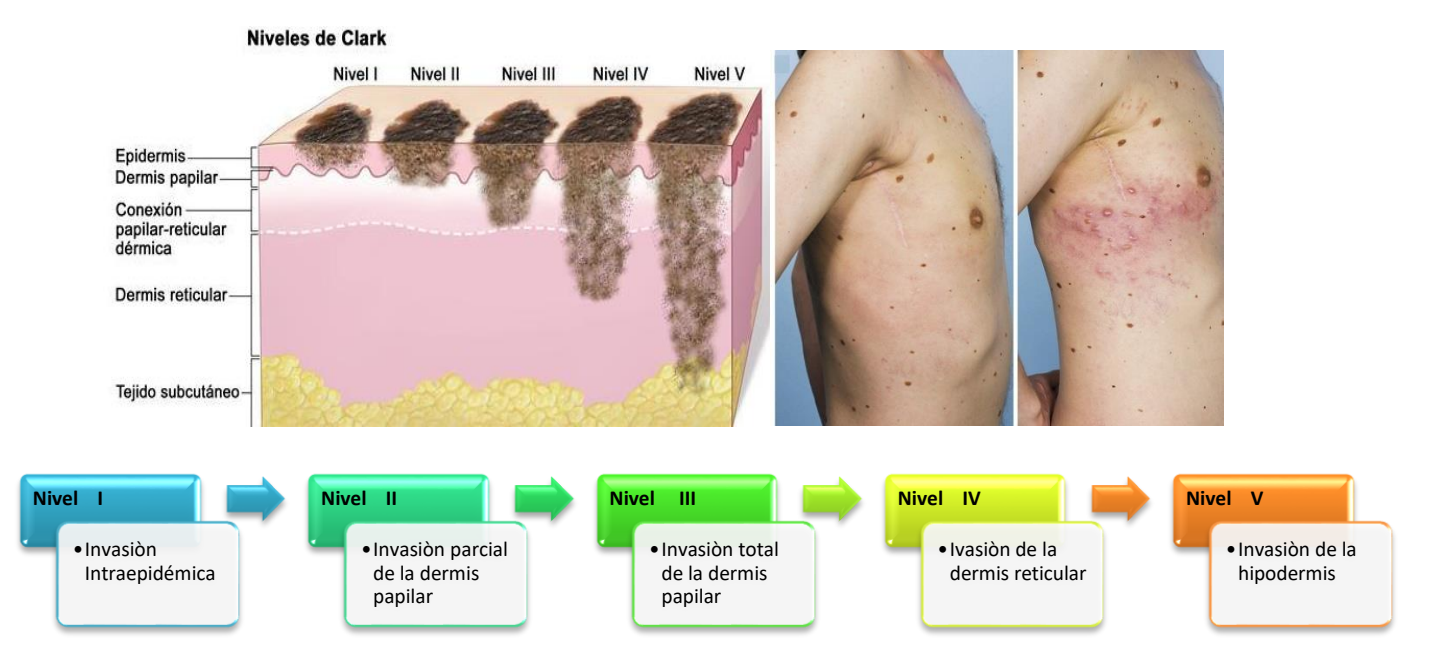

*Figura 3.40 Se observa los niveles de Clark, respecto a la invasión de melanoma en diferentes capas de la piel.6,7 Fuente: Stages of melanoma skin cáncer.*

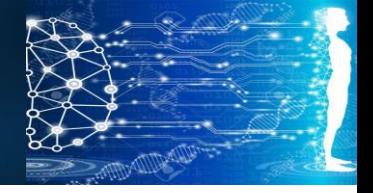

#### CAPÍTULO 3: Tratamiento Radioinmunoterapéutico de un melanoma

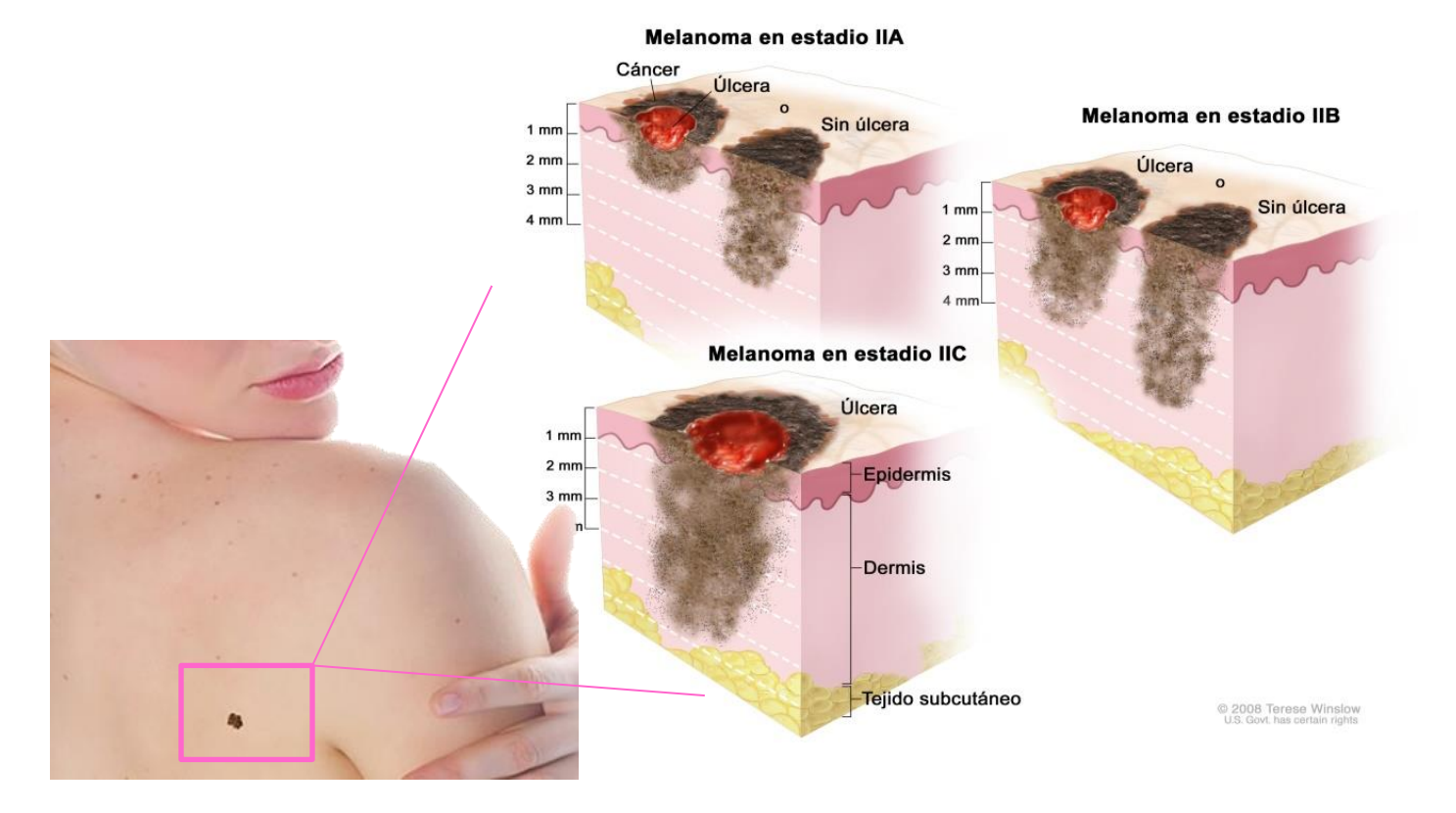

*Figura 3.50. Se muestra el melanoma en sus distintos estadios o fases IIA, estadio IIB y estadio IIC. Fuente: Instituto Nacional de Cáncer.*

#### **3.6 Radioinmunetrapia de Melanoma Metastásico**

En 2004 Dadochova y colaboradores realizaron estudios respecto a la factibilidad de tratamientos radioinmunoterapéuticos en ratones, llevando a cabo el enlace de un anticuerpo a un antígeno asociado al tumor para liberar una dosis letal de radiación hacia las células cancerígenas. Otro estudio realizado por Schweitzer y colaboradores en 2007, se dedicó a la modelación matemática y simulación computacional del proceso de radioinmunoterapia, haciendo uso de software comercial. En este capítulo, se desarrolla un par de modelos computacionales propios basados en los métodos de diferencias finitas y retículas de Boltzmann para describir la variación en el tiempo de la concentración de las especies involucradas en el tratamiento radioinmunoterapéutico del melanoma metastásico.

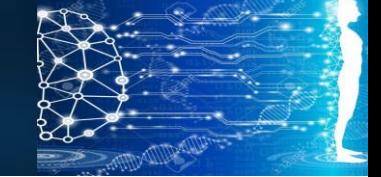

CAPÍTULO 3: Tratamiento Radioinmunoterapéutico de un melanoma

#### **3.7 ¿Qué es la Radioinmunoterapia (RIT)?**

La RIT utiliza anticuerpos monoclonales que están acoplados a materiales radiactivos llamados radiosondas. Cuando se los inyecta en su torrente sanguíneo, se unen a las células cancerosas y entregan una alta dosis de radiación directamente en el tumor. La radioinmunoterapia (RIT) es una combinación de radioterapia e inmunoterapia. En la inmunoterapia, una molécula llamada anticuerpo monoclonal es creada en el laboratorio para reconocer y unirse a la superficie de las células cancerosas. Los anticuerpos monoclonales imitan a los anticuerpos que son producidos naturalmente por el sistema inmune del cuerpo que atacan sustancias extrañas que invaden el cuerpo, tales como bacterias y virus. En la RIT, un anticuerpo monoclonal es acoplado con un material radiactivo, o radiosonda. Una vez inyectado dentro de su torrente sanguíneo, el agente, o anticuerpo monoclonal unido al material reactivo, viaja hacia, y se une a, las células cancerosas permitiendo la entrega de una dosis de radiación alta directamente en el tumor. Los posibles usos para la RIT incluyen el

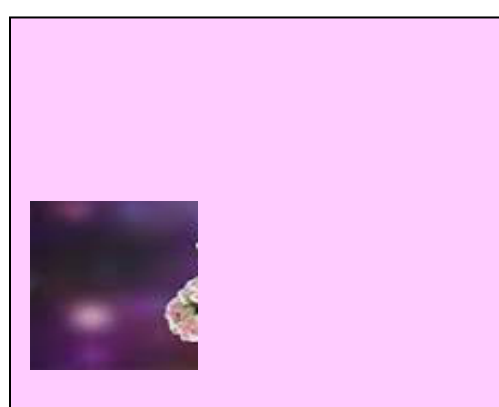

Figura. Anticuerpo unido a una molécula o proteína.

Los Anticuerpos son capaces de ser tan específicos, se pueden modificar y ajustar a biomoléculas que se puedan dirigir en específicos a tumores, y reclutar otras células o moléculas diferentes al mismo tiempo, para atacar las células tumorales.<sup>11</sup>

tratamiento de: cáncer de próstata, **melanoma**, cáncer de ovario, leucemia, gliomas de cerebro de alto grado y cáncer colorectal.<sup>10</sup>

#### **3.8 Formulación del problema:**

Proponemos un modelo matemático de melanoma con la invasión del tejido sano sujeto a una respuesta inmune. Desarrollamos el modelo matemático que describe los fundamentos.

La figura siguiente representa las características del tratamiento de radioinmunoterapia. En el inciso (a) se esquematiza la circulación sanguínea en las vecindades de los espacios tisulares. El inciso (b) es una representación simplificada del proceso completo, el cual corresponde a una serie de pasos, siendo el primero la administración intravenosa de un anticuerpo radioetiquetado a la circulación sistémica del paciente; dicho anticuerpo circula en el plasma y es transportado a través de las paredes capilares hacia el interior del tejido normal. Luego el anticuerpo se difunde atravesando el tejido normal hasta llegar al tumor para alcanzar al antígeno presente ahí y se enlaza químicamente para formar un complejo anticuerpo-antígeno. Se asume que el tumor tiene forma esférica.

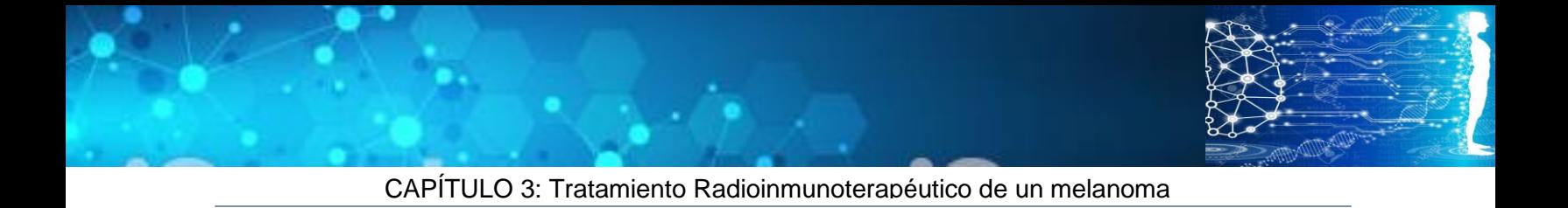

Dicho complejo se disocia en anticuerpo más antígeno, estableciéndose un equilibrio de disociación. Alguna cantidad del anticuerpo en el tejido normal es removida por los canales linfáticos sin haber enlace químico apreciable entre el anticuerpo y el tejido normal.

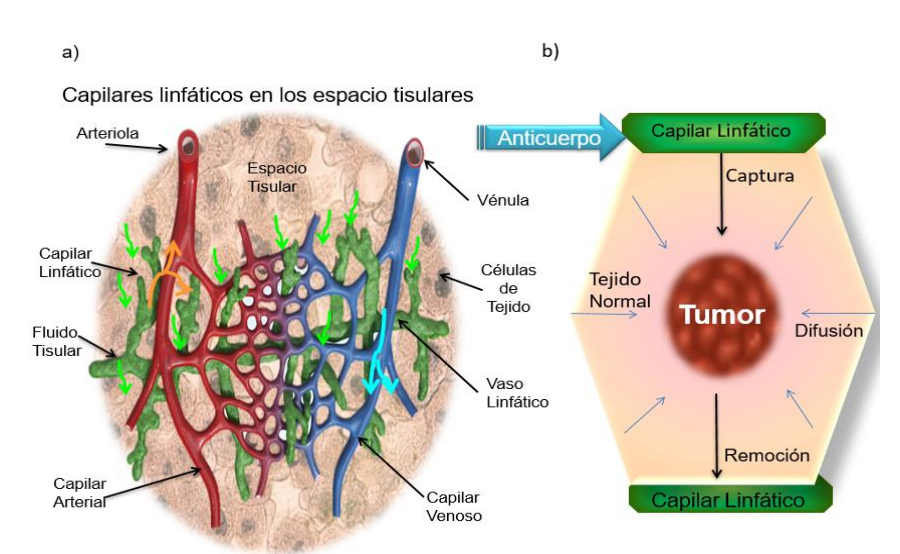

*Figura3.60. Se presenta las características de una radioinmunoterapia en los capilares Arterial y Venoso. Fuente Propia*

#### **3.9 Ecuaciones Gobernantes**

Las ecuaciones diferenciales que describen el conjunto de procesos están dadas por:

(1) Captura del anticuerpo desde la corriente sanguínea:

$$
C_{Abp} = C_{Abo} exp(-\lambda t) \qquad \qquad Ec \, 3.0.
$$

42

Esta es una función exponencial decreciente, característica de un modelo cinético de primer orden. Aquí CAb0 es la concentración inicial del anticuerpo en el plasma inmediatamente después de la administración intravenosa,  $\lambda$  es la constante cinética del decaimiento radiactivo en el plasma y CAbp es la concentración en el plasma en todo momento t.

(2) Transporte, captación y clarificación del anticuerpo en el tejido normal:

$$
\frac{\partial C_{Abt}}{\partial t} = D_{tis} \frac{1}{r^2} \frac{\partial}{\partial r} \left( r^2 \frac{\partial C_{Ab}}{\partial r} \right) + k^{bl} C_{Abp} - k^{ly} C_{Abt}
$$
 *Ec.*3.1.

Esta es una ecuación de difusión-captación-clarificación. El transporte del anticuerpo a través del tejido normal se considera gobernado por la ley de Fick de la difusión, en coordenadas esféricas, mientras que los fenómenos de captación y clarificación que se llevan a cabo conforme el antígeno atraviesa el tejido, se consideran como procesos de primer orden. En esta ecuación CAbt es la concentración del anticuerpo en el tejido normal, Dtis es la difusividad del anticuerpo en el tejido, r es la distancia radial desde el centro del tumor; mientras que  $k^{b}$  y  $k^{b}$ son constantes de rapidez de captación y remoción desde el tejido, respectivamente.

(3) Transporte, formación del complejo y disociación en el tumor:

$$
\frac{\partial C_{Ab}}{\partial t} = D_{tum} \frac{1}{r^2} \frac{\partial}{\partial r} \left( r^2 \frac{\partial C_{Ab}}{\partial r} \right) - k_{+1} C_{Ab} C_{Ag} + k_{-1} C_{complex} \qquad Ec. 3.2.
$$

Esta es una ecuación de reacción-difusión, con una reacción química reversible de formación de complejos. Aquí CAb es la concentración del anticuerpo libre en el tumor,  $C_{Aq}$  la concentración del antígeno,  $C_{\text{complex}}$  es la concentración del complejo anticuerpo-antígeno,  $D_{\text{tum}}$  es la difusividad del anticuerpo en el tumor, mientras que k +1 y k -1 son las rapideces de las reacciones de formación y disociación del complejo anticuerpo-antígeno, respectivamente.

(4) Evolución de la concentración del antígeno debido a la formación y disociación del complejo:

$$
\frac{\partial C_{Ag}}{\partial t} = n(-k_{+1}C_{Ab}C_{Ag} + k_{-1}C_{complex})
$$
 *Ec.3.3.*

43

Siendo n la valencia del enlace 6D2/melanina.

(5) Evolución de la concentración del complejo debido a los procesos de formacióndisociación:

$$
\frac{\partial C_{complex}}{\partial t} = k_{+1} C_{Ab} C_{Ag} - k_{-1} C_{complex}
$$
 *Ec.* 3.4.

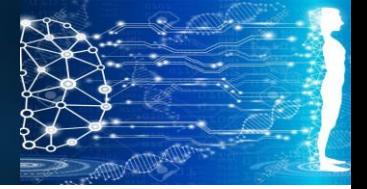

CAPÍTULO 3: Tratamiento Radioinmunoterapéutico de un melanoma

En este trabajo se propone un autómata celular en retículas de Boltzmann para simular los procesos de:

- (1) Captura del anticuerpo desde la corriente sanguínea,
- (2) Transporte, captación y clarificación del anticuerpo en el tejido normal:
- (3) Transporte, formación del complejo y disociación en el tumor:
- (4) Evolución de la concentración del antígeno debido a la formación y disociación del complejo:
- (5) Evolución de la concentración del complejo debido a los procesos de formacióndisociación:
- (6) Las condiciones iniciales y de frontera se especifican en el siguiente esquema:

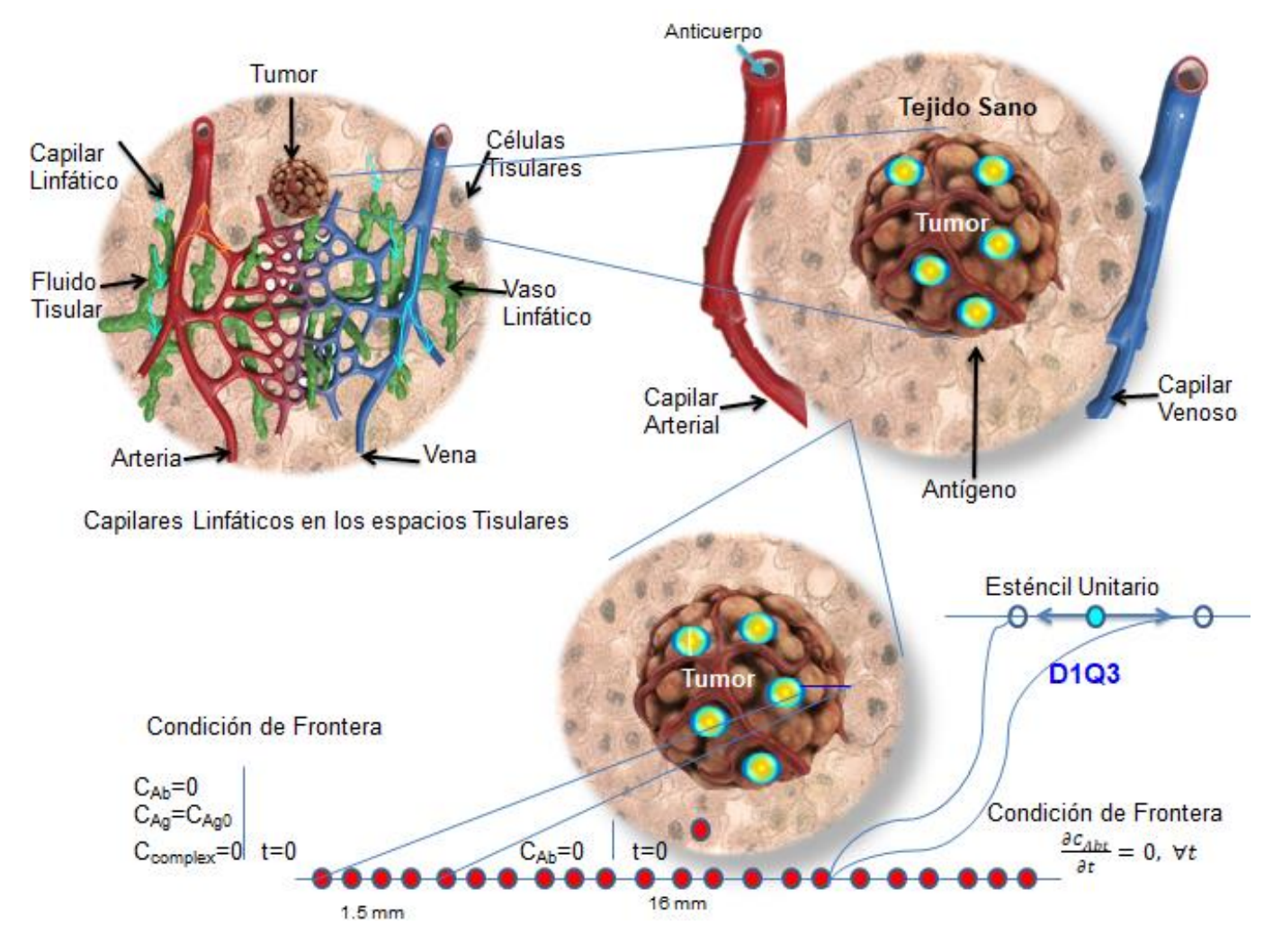

*Figura3.70. Se presenta un modelo unidimensional D1Q3, con tres direcciones de movimiento del autómata: radial, antirradial y estático. Fuente: Propia*

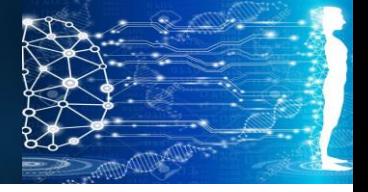

CAPÍTULO 3: Tratamiento Radioinmunoterapéutico de un melanoma

#### **3.10 Procedimiento**

El algoritmo de cómputo basado en retículas de Boltzmann se representa en el siguiente diagrama de bloques.

Nótese que los pasos de un autómata celular son:

Fluidización de las pseudopartículas, colisión entre dichas partículas y actualización de las funciones de distribución, siendo que la distribución postcolisional tiende al equilibrio

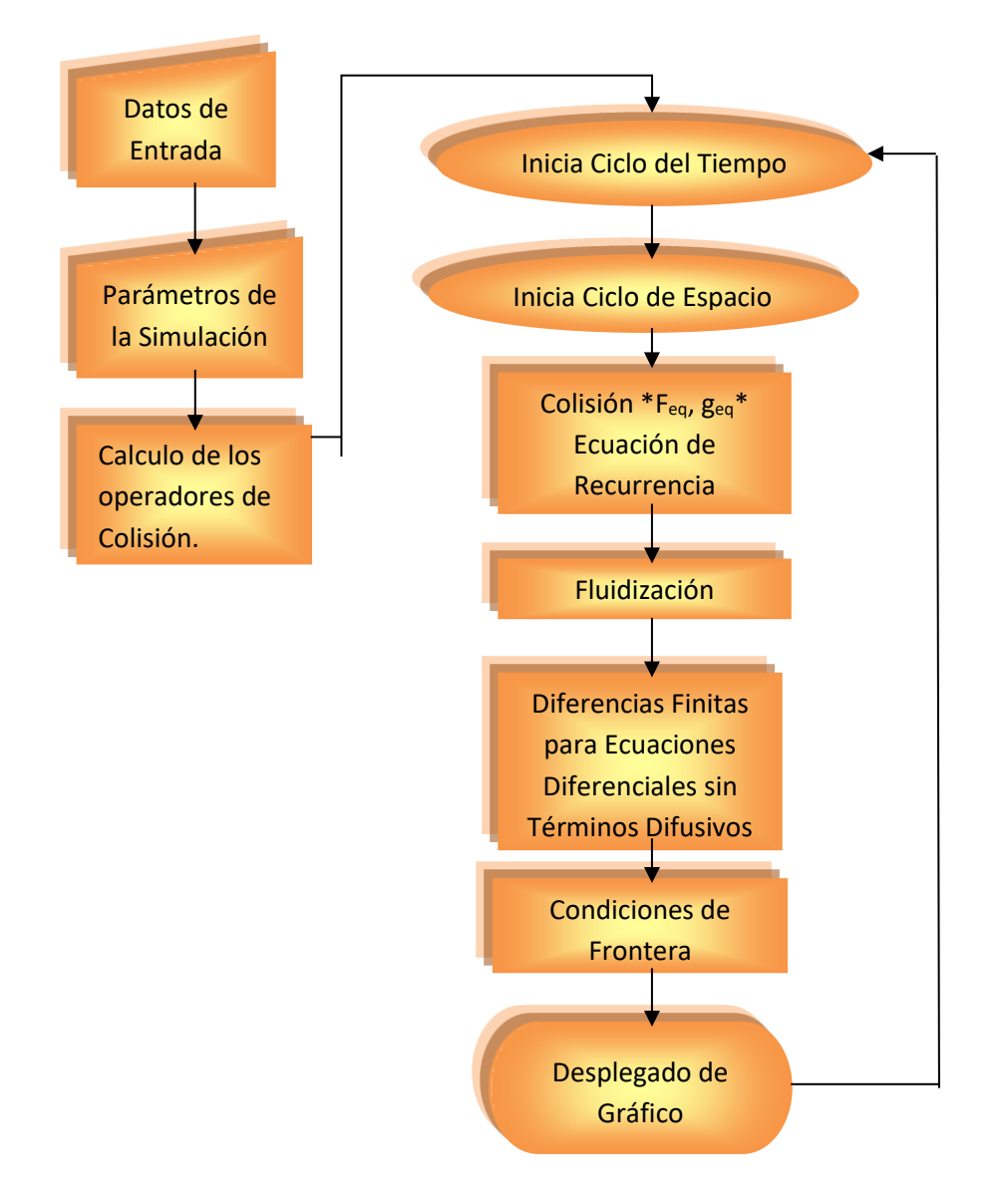

*Figura 3.80 Diagrama de Flujo para el procedimiento de cálculo para el tratamiento Radioinmunoterapéutico*

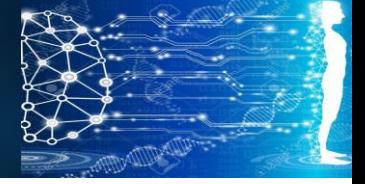

CAPÍTULO 3: Tratamiento Radioinmunoterapéutico de un melanoma

#### **3.11 Resultados**

Las gráficas presentadas en el apéndice 2, muestran los resultados de la evolución de la concentración de las diferentes especies durante la liberación de la radiación letal por parte del complejo anticuerpo-antígeno durante el tratamiento Radioinmunoterapéutico.

#### **3.12 Conclusiones:**

El algoritmo presentado aquí, basado en el método de retículas de Boltzmann en coordenadas esféricas, permite evaluar la concentración del antígeno, anticuerpo y complejo anticuerpo-antígeno en función de la cinética de liberación (tiempo) de la radiación letal para las células cancerígenas que detienen el efecto metastásico del melanoma. Un adecuado uso de este algoritmo permite diseñar los regímenes de dosificación del anticuerpo radioetiquetado y tener la posibilidad de salvar la vida de los pacientes.

En este caso se utilizó un autómata celular en redes de Boltzmann, con gran fundamento físico que le confiere exactitud y rapidez de ejecución. Dicho autómata se formuló en coordenadas esféricas, lo cual es una aportación importante de este trabajo.

El algoritmo de cómputo para este tratamiento biomédico se presenta en el apéndice 3, junto con los resultados de su ejecución.

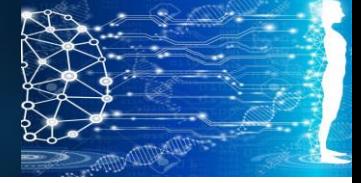

#### **Referencias:**

- (1) SkinCancerFoundation, Fecha de Consulta Mayo 2019. Disponible en: <https://www.skincancer.org/>
- (2) Organiación Mundial de la Salud (OMS)
- (3) Rayos UV Indiador de Cáncer Piel. Fecha de Consulta: Mayo Junio 2019. Disponible en [https://es.123rf.com](https://es.123rf.com/)
- (4) American CancerSociety, Inc Fecha de Consulta Junio 2019 Disponible en: <https://www.cancer.org/es.html>
- (5) Metastasis.Fecha de consulta: Julio 2019 Video Disponoible en: <https://www.youtube.com/watch?v=q18hEksXRlI>
- (6) *Researchgate (2009) Stages of melanoma skin cáncer, Fecha de Consulta: Julio 2019. Disponible en:*  [https://www.researchgate.net/publication/323986120\\_Review\\_on\\_Melanoma\\_Skin\\_](https://www.researchgate.net/publication/323986120_Review_on_Melanoma_Skin_Cancer_Treatment) [Cancer\\_Treatment](https://www.researchgate.net/publication/323986120_Review_on_Melanoma_Skin_Cancer_Treatment)
- *(7) Melanoma Trearment, National Cáncer Institute (NIH). Fecha de Consulta Noviembre 2019, Disponible en:*  <https://www.cancer.gov/types/skin/patient/melanoma-treatment-pdq>
- *(8)* Tratamiento de melanoma vertical Instituto Nacional del Cáncer relativo a las etapas del cáncer de piel con melanom[ahttp://popcultureworldnews.com/skin](http://popcultureworldnews.com/skin-cancer/melanoma-skin-cancer-stages)[cancer/melanoma-skin-cancer-stages](http://popcultureworldnews.com/skin-cancer/melanoma-skin-cancer-stages)
- (9) Video Melanoma en etapa temprana y avanzado. © Mayo Foundationfor Medical Education and Research (MFMER). Fecha de consulta Julio 2019. Video Disponible en: [https://www.mayoclinic.org/es-es/diseases](https://www.mayoclinic.org/es-es/diseases-conditions/melanoma/multimedia/melanoma/vid-20084726)[conditions/melanoma/multimedia/melanoma/vid-20084726](https://www.mayoclinic.org/es-es/diseases-conditions/melanoma/multimedia/melanoma/vid-20084726)
- (10) Radioinmunoterapia (RIT) Pág. 1 Fecha de Consulta: Octubre 2019.Disponible en: RadiologyInfo.org
- (11) Anticuerpos. Fecha de Consulta Octubre 2019 Disponible en: [www.Innovador](http://www.innovador-metodo-para-producir-terapias-de-anticuerpos/)[metodo-para-producir-terapias-de-anticuerpos](http://www.innovador-metodo-para-producir-terapias-de-anticuerpos/)
- (12) Dadachova et al. Proc Natl Acad Scie USA 2004; 101;pag(s). 14865-14870]
- (13) Schweitzer et al. Melanoma Research, 17 (5): pag(s).291-303].

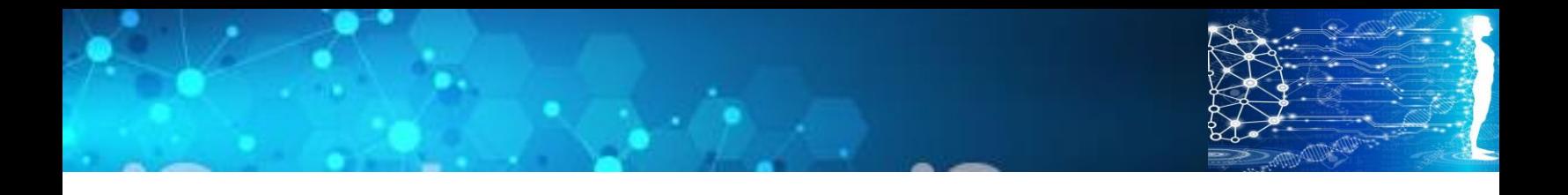

## **CAPÍTULO 4**

### **Simulación de Procesos Crioquirúrgicos mediante Retículas de Boltzmann**

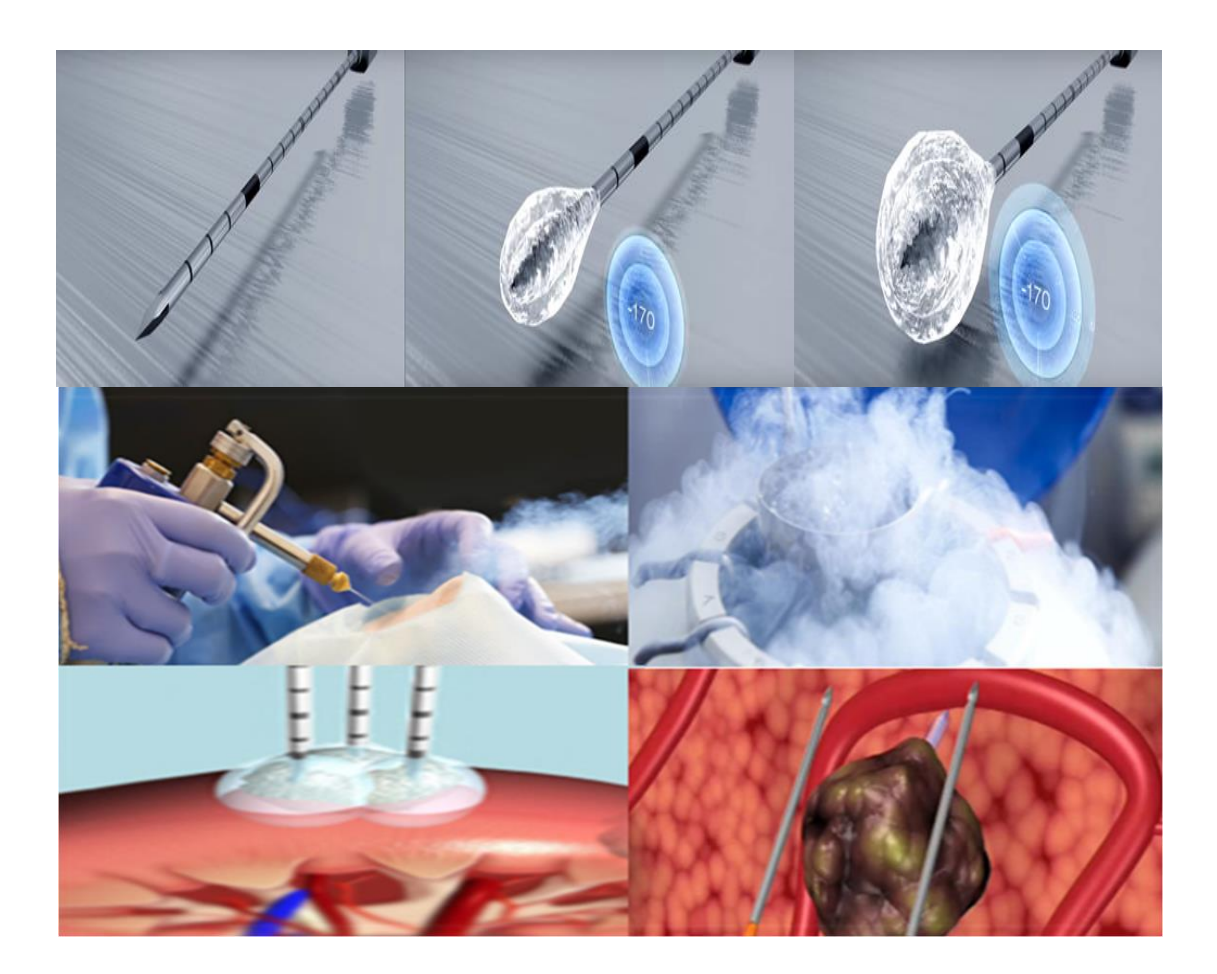

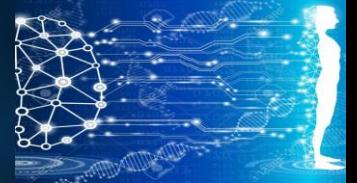

CAPÍTULO 4: Simulación de Procesos Crioquirúrgicos mediante Retículas de Boltzmann

#### **4.1 ¿Qué es la Criocirugía?**

Técnica quirúrgica que emplea la congelación extrema para tratar enfermedades o tejido anormal. Por lo que se presenta y diseña un nuevo enfoque de simulación numérica en el proceso de transferencia de caloren una criocirugía para evaluar la propagación de las posiciones del frente de hielo y el historial térmico dentro de la bola de hielo, en el tumor.1,2,3,4

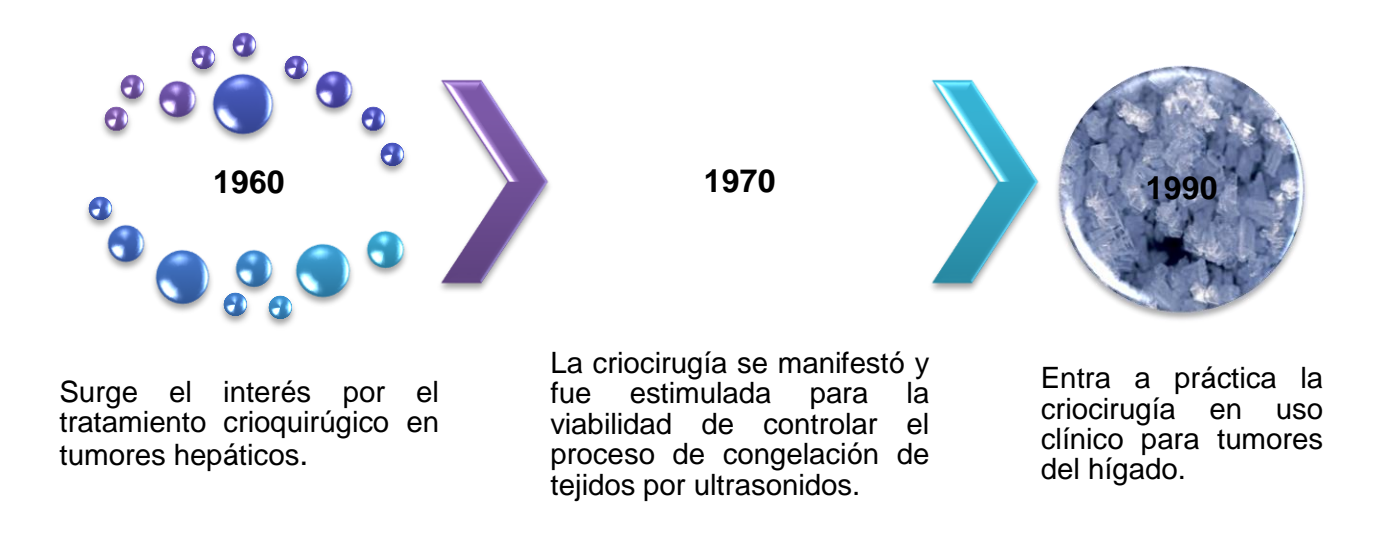

*Figura. 4.00Se presenta la reseña histórica de la criocirugía. Fuente: Propia.*

#### **4.1.1 ¿Cómo se utiliza la criocirugía?**

La criocirugía se utiliza para tumores hepáticos en diversas circunstancias clínicas; comúnmente se ha utilizado para pacientes que tienen tumores que no se pueden extirpar mediante cirugía debido a proximidad a los principales vasos sanguíneos. La criocirugía también ha sido elegida en pacientes con cirrosis, debido al alto riesgo quirúrgico. A menudo la criocirugía ha sido combinada con cirugía de división, extirpando algunas lesiones mientras se congelan otras lesiones in situ.

#### **4.1.2 ¿Para qué se utiliza la criocirugía?**

La criocirugía ha sido utilizada para tratar un gran número de enfermedades y desórdenes orgánicos, destrucción de tumores en el hígado, pulmón, páncreas y con fines cosméticos, como la eliminación de verrugas y mezquinos. Esta técnica también ha demostrado ser valiosa en la extirpación de tumores en el cerebro, el ojo, el pecho.

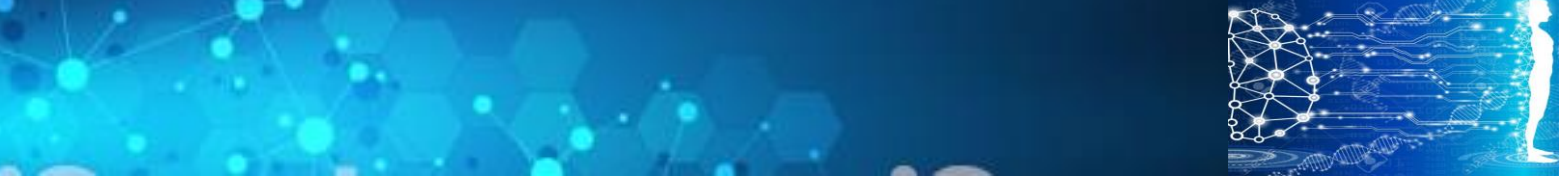

CAPÍTULO 4: Simulación de Procesos Crioquirúrgicos mediante Retículas de Boltzmann

El uso de la criocirugía se denomina escisión asistida, método en el que se utiliza la criosonda para facilitar la escisión de un tumor. La sonda se inserta en el tumor y se enfría para producir la congelación. El volumen congelado se mantiene durante escisión del tejido congelado. La técnica proporciona un método de ganar tracción en un tumor para facilitar la extracción o reducir el sangrado. La escisión crio-asistida también reduce la posibilidad de que las células del cáncer se propaguen durante la manipulación.

La destrucción controlada de tejidos mediante congelación es ampliamente utilizada en la actualidad con fines biomédicos. A este tipo de tratamientos se les conoce como crioterapia, criocauterización, criocongelación, cirugía criogénica o criocirugía. Pero el término criocirugía es el más apropiado. Dicho término proviene de dos vocablos griegos. Crios que significa "helada" y cheiourgiki que significa "labor realizada con las manos". La criocirugía es un tratamiento poco invasivo, barato, fácil de realizar y seguro. Puede llevarse a cabo en hospitales o clínicas o consultorios.

#### **4.1.3 ¿En qué consiste la criocirugía?**

El procedimiento consiste en aplicar un líquido criogénico, extremadamente frío, mediante un instrumento que se denomina criosonda. Dichas sustancias suelen ser nitrógeno líquido, óxido nitroso líquido, o incluso argón comprimido.

La criocirugía se puede utilizar para tratar ciertos tipos de cáncer o para impedir el crecimiento poblacional de células cancerígenas, o tumores que pueden convertirse en cáncer. Pacientes que presentan en su cuerpo verrugas, lunares, queratosis solares, neuroma de Morton y melanomas, son candidatos para ser tratados con criocirugía.

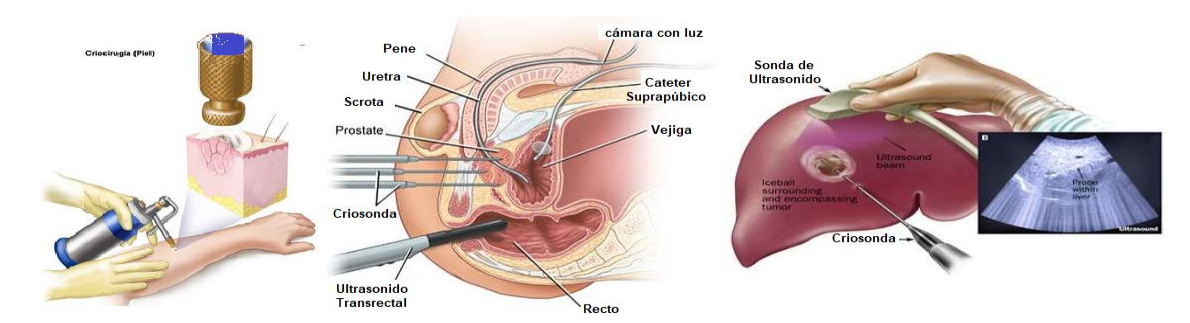

Algunos ejemplos de operaciones crioquirúrgicas se presentan en la siguiente figura:

*Figura 4.10 Ejemplos de operaciones crioquirúrgicas*.

El fundamento de la criocirugía es aprovechar la fuerza destructiva de temperaturas criogénicas sobre células malignas. Cuando la temperatura de dichas células cae más allá de cierto nivel, empiezan a formarse cristales de hielo dentro de las células y, debido a su menor densidad, tales células se van muriendo. Una vez que los vasos sanguíneos que irrigan el tejido orgánico comienzan a congelarse, se provoca un daño irreversible al crecimiento maligno.

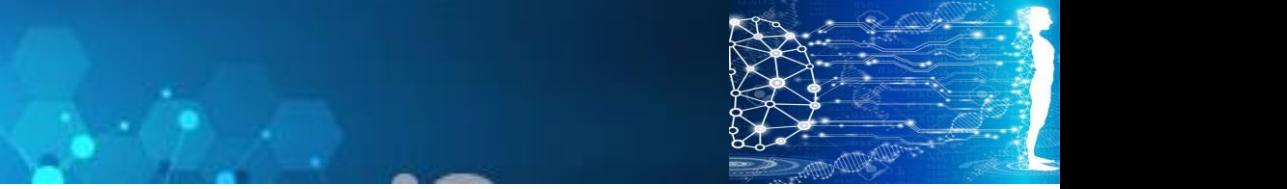

CAPÍTULO 4: Simulación de Procesos Crioquirúrgicos mediante Retículas de Boltzmann

La práctica de una criocirugía mínimamente invasiva requiere del desarrollo de un procedimiento que minimice el daño a los tejidos circundantes durante el proceso de congelación. Esto incluye la localización precisa de la criosonda, el monitoreo preciso de la región congelada y el tiempo de congelación adecuado. En este estudio, la predicción del tiempo óptimo de aplicación del fluido criogénico para congelar y matar el tumor de forma efectiva, evitando mayor daño en los tejidos circundantes, se presentará mediante la solución de la ecuación diferencial gobernante, mediante el método de formulación de entalpías, tomado en cuenta la propagación de una bola de hielo centrada en el tumor.

#### **4.2 Mecanismo de Destrucción**

#### **4.2.1 Rápida transferencia de calor**

El congelamiento rápido del tumor depende de una rápida transferencia de calor. La rapidez de transferencia depende de la diferencia de temperatura entre el material criogénico y el órgano afectado (36ºC)

Existen principalmente dos métodos de transferencia de calor:

La transferencia de calor por ebullición ocurre cuando el agente criogénico es aplicado directamente sobre una lesión cutánea, como por ejemplo en la técnica con atomizador. El calor se pierde desde la piel, siendo el criogénico que lo absorbe mientras se encuentra en ebullición.

La transferencia de calor por conducción ocurre cuando una sonda que ha sido enfriada previamente con nitrógeno líquido es aplicada directamente al interior del tumor.

#### **4.2.2 Daño Tisular**

El evento que tiene lugar inicialmente dentro de la aplicación del agente criogénico, es el de la formación de hielo extracelular. Este proceso comienza en un rango de temperaturas de -10°C a -15°C. La transformación de agua a hielo conduce a una pérdida de agua del compartimiento extracelular, esto provoca una concentración de los solutos en el compartimiento extracelular y condiciona un gradiente osmótico a través de las membranas celulares. El movimiento del agua a través de la membrana es exacerbado por compresión mecánica de los cristales de hielo que dañan la membrana celular, dicho daño es mayormente reversible.

Un daño irreversible es provocado por la formación de hielo intracelular, el cual depende del rango de enfriamiento y la temperatura mínima alcanzada, entre más rápido sea el enfriamiento y la temperatura alcanzada sea más baja, la formación de hielo intracelular será mayor. Este hielo daña los organelos (mitocondria y retículo endoplásmico) y provoca una concentración de electrolitos intracelularmente.

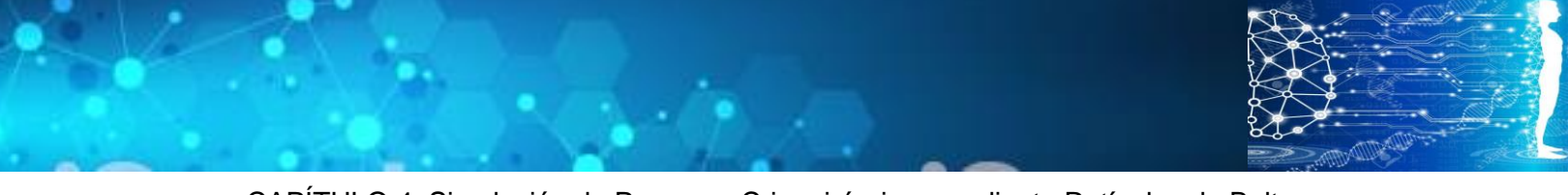

CAPÍTULO 4: Simulación de Procesos Crioquirúrgicos mediante Retículas de Boltzmann

El rango de deshielo también influye en el grado del daño, con periodos largos de deshielo siendo asociados a mayor daño debido a la acumulación de electrolitos intracelulares. Adicionalmente, ciclos repetidos de congelamiento-deshielo producen mayor daño tisular que un solo ciclo.

#### **4.2.3 Estasis y oclusión vascular**

Las bajas temperaturas conducen a una vasoconstricción y daño endotelial. En una temperatura de -15°C, el endotelio es dañado junto con la formación de micro trombos, lo cual como consecuencia provoca una necrosis del tejido tratado en horas posteriores.

#### **4.2.4 Inflamación**

ECROSIS

La inflamación tiene lugar aproximadamente 24 horas después del tratamiento como respuesta a la muerte celular y contribuye posteriormente a la destrucción de la lesión.

#### **1. Rápida transferencia de calor**

El congelamiento rápido del tumor depende de una rápida transferencia de calor de calor por conducción, ocurre cuando una sonda que ha sido enfriada previamente con nitrógeno líquido es aplicada directamente al interior del tumor.

#### **2. Daño Tisular**

Un daño irreversible es provocado por la formación de hielo intracelular, el cual depende del rango de enfriamiento y la temperatura mínima alcanzada, entre más rápido sea el enfriamiento y la temperatura alcanzada sea más baja, la formación de hielo intracelular será mayor. Este hielo daña los organelos (mitocondria y retículo endoplásmico) y provoca una concentración de electrolitos intracelularmente.

#### **3. Estasis y oclusión vascular**

Las bajas temperaturas conducen a una vasoconstricción y daño endotelial. En una temperatura de -15°C, el endotelio es dañado junto con la formación de micro trombos, lo cual como consecuencia provoca una necrosis del tejido tratado en horas posteriores.

#### **4. Inflamación**

Tiene lugar aproximadamente 24 horas después del tratamiento como respuesta a la muerte celular y contribuye a la destrucción de la lesión.

*Figura4.20. Se presentan las etapas de proceso de destrucción del tumor. Fuente: Propia*.

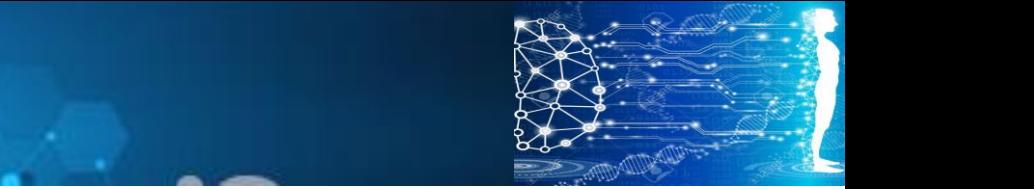

CAPÍTULO 4: Simulación de Procesos Crioquirúrgicos mediante Retículas de Boltzmann

El tumor y la región circundante se modelará tomando en cuenta un sistema de coordenadas esféricas. Se utilizará un método de diferencias finitas explícitas con formulación de entalpías para simular la transferencia de calor con cambio de fase a través del tumor y regiones aledañas. Se considerará que en la región de interés existen capilares sanguíneos, por lo que es importante el término de biocalor. La ecuación diferencial gobernante es la ecuación de conducción de calor de Fourier, en su formulación de entalpías, tomando en cuenta los calores sensibles y latentes que se presentan durante el avance del frente de hielo desde el centro del tumor.

#### **4.3 Metodología**

La propuesta de este trabajo es utilizar la formulación de entalpías de la ecuación de Fourier para mejorar la exactitud. Por lo que se implementará una serie de algoritmos computacionales basados en métodos de retículas de Boltzmann de la teoría cinético molecular; empleando el operador de colisión linealizado Bathnagar, Gross y Krook (BGK) para la evolución de la función de distribución de la Temperatura.

Las pseudopartículas que forman parte del autómata en redes de Boltzmann, se fluidizan a lo largo de una malla de geometría regular, colisionando entre ellas en los puntos nodales de dicha red e interactuando entre sí.

El resultado de las colisiones sigue una estadística de Maxwell-Boltzmann, que hace que el sistema se aproxime progresivamente al equilibrio térmico. Las ecuaciones diferenciales gobernantes a nivel macroscópico se recuperan mediante una expansión a multiescala de Chapman-Enskog.

#### **4.3.1 Tratamiento criogénico de un mezquino**

Los mezquinos no contienen capilares sanguíneos, por lo que el análisis matemático se simplifica. Dicho análisis se presta a la optimización de la temperatura y del tiempo de aplicación del chorro de líquido criogénico. El objetivo es destruir la protuberancia cutánea tanto como sea posible, sin causar daño importante sobre el resto de la piel sana circundante.

#### **4.3.2 Formulación del Problema:**

La figura siguiente es una representación simplificada de una protuberancia cilíndrica sobre una superficie plana de piel.

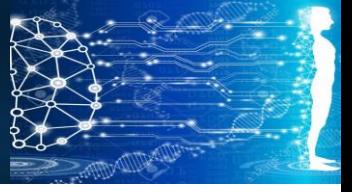

CAPÍTULO 4: Simulación de Procesos Crioquirúrgicos mediante Retículas de Boltzmann

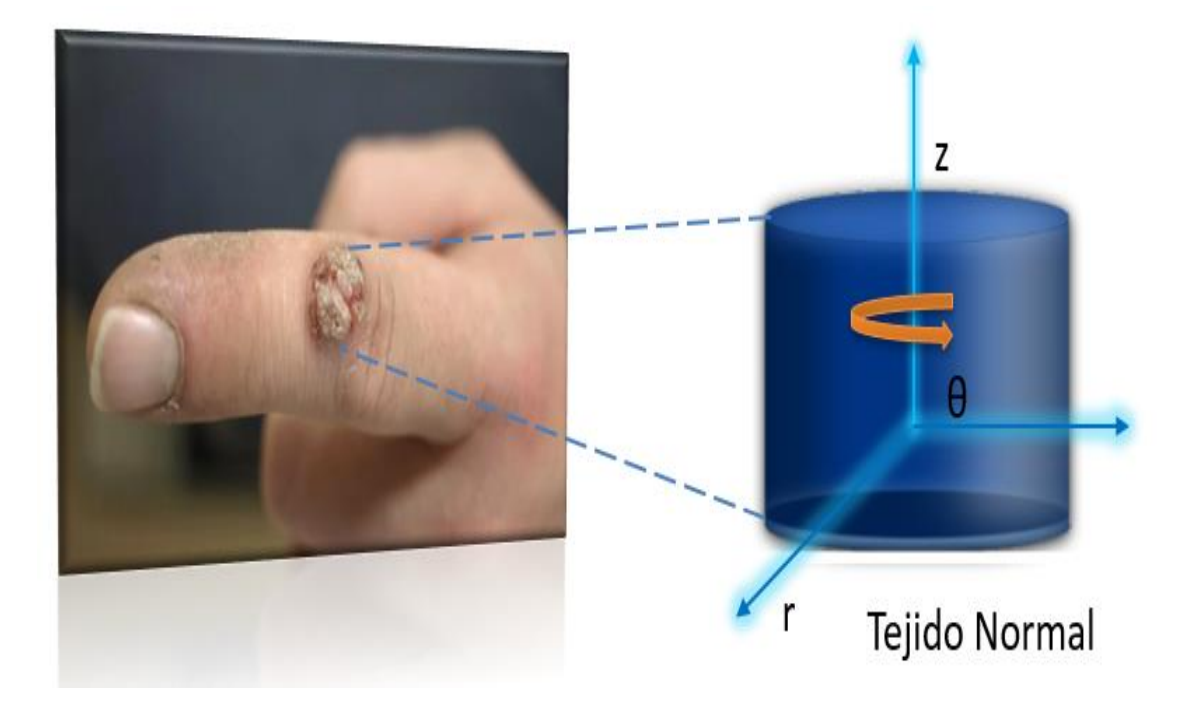

*Figura 4.30. Representación esquemática de un mezquino. Fuente: Propia.*

El mezquino y la región de piel cercana a él se modelará tomando en cuenta un sistema de coordenadas cilíndricas axisimétricas. Se utilizará un método de retículas de Boltzmann con formulación de entalpías para simular la transferencia de calor a través del mezquino y regiones circunvecinas. Se considerará que en la región de interés no existen capilares sanguíneos.

La ecuación diferencial gobernante es la ecuación de conducción de calor de Fourier, en su formulación de entalpías, tomando en cuenta los calores sensibles y latentes que se presentan durante el avance del frente de hielo hacia el interior del tejido cutáneo.

Al principio del proceso la temperatura de la piel es mayor que la del aire ambiental, pero esa relación puede invertirse durante el tratamiento criogénico. Se supondrá transferencia de calor por convección desde la piel hacia el medio ambiente o desde el medio ambiente hacia la piel, en las zonas que no entren en contacto con el líquido criogénico; mientras que las regiones que entran en contacto con el líquido criogénico también pierden calor por convección natural, tal como se representa en la figura siguiente:

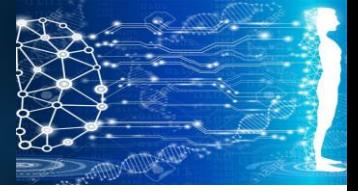

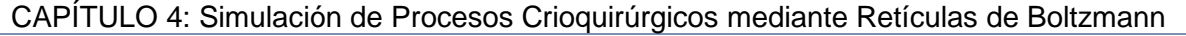

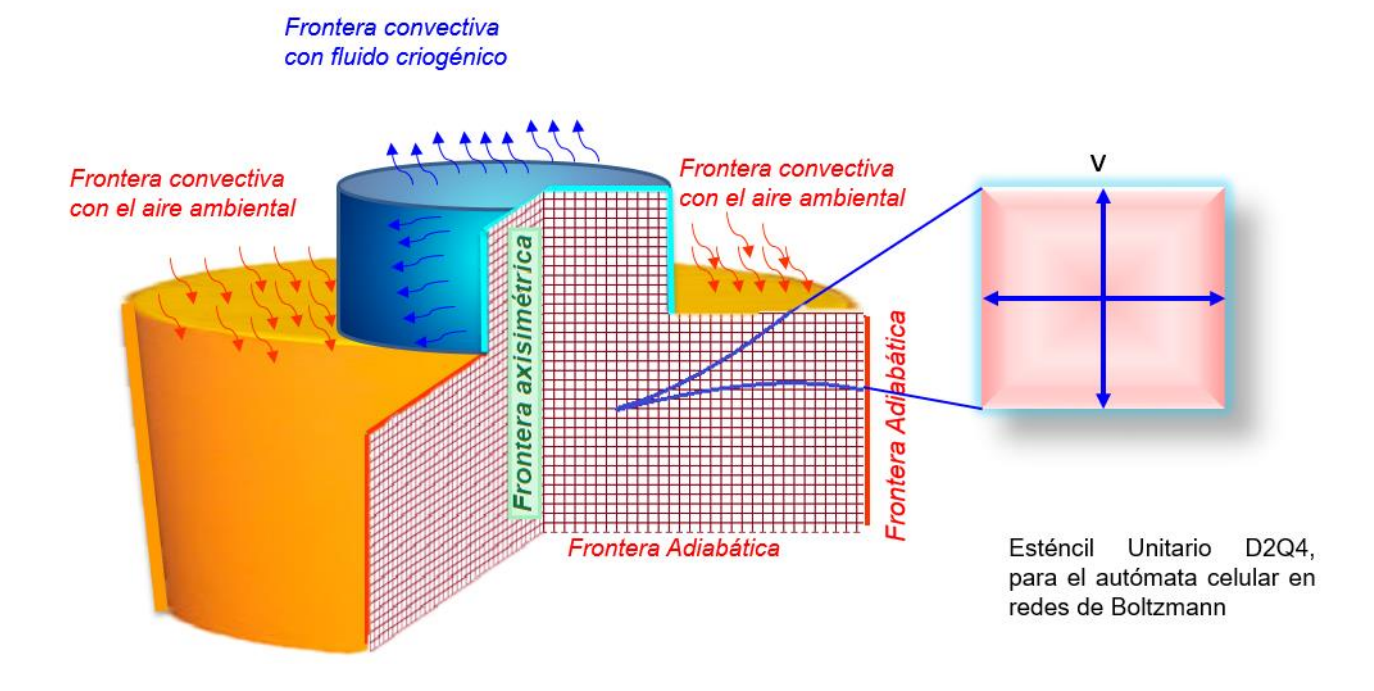

*Figura 4.40. Mallado y condiciones de frontera para el autómata en retículas de Boltzman. Fuente: Propia.*

Se aplica nitrógeno líquido en la superficie del mezquino a una temperatura de -196ºC. El coeficiente de transferencia por convección entre la piel y el agente criogénico es de 5000 W/m<sup>20</sup>K.

#### **4.4 Modelación matemática y simulación de procesos de congelación**

El fenómeno que se presenta durante el tratamiento criogénico es la transferencia de calor por conducción con cambio de fase. Tal fenómeno es gobernado por la ecuación de Fourier, que en coordenadas cilíndricas es:

$$
\rho C_p \frac{\partial T}{\partial t} = k \left[ \frac{1}{r} \frac{\partial T}{\partial r} + \frac{\partial^2 T}{\partial r^2} + \frac{\partial^2 T}{\partial z^2} \right]
$$
\nEc. 4.00

El método tradicional que se utiliza para resolver esta ecuación diferencial en procesos de congelación, es su formulación de entalpías, ya que durante la transición de fase la CAPÍTULO 4: Simulación de Procesos Crioquirúrgicos mediante Retículas de Boltzmann

temperatura local permanece constante, pero la entalpía sufre cambios por la conversión de agua en hielo durante la transferencia de calor latente.

La entalpía de un material sujeto a procesos de transferencia de calor sensible y latente, E, durante una transición de fase puede expresarse convenientemente como se muestra a continuación:

$$
E = \sigma + \lambda = C_p (T - T_{ref}) + \lambda x_{s \text{o} \text{lido}}
$$
\n
$$
Ec. 4.10
$$

La derivada de la entalpía con respecto al tiempo es:

$$
\frac{\partial E}{\partial t} = C_p \left( \frac{\partial T}{\partial t} \right)_{\text{liquid}} + \lambda \left( \frac{\partial x_{\text{solid}}}{\partial t} \right) + C_p \left( \frac{\partial T}{\partial t} \right)_{\text{solid}} \qquad Ec. 4.20
$$

El primer término se utiliza en la región del espacio ocupada por una fase líquida. El segundo se emplea en la región en que se está llevando a cabo el cambio de fase, coexistiendo tanto líquido como sólido; xsólido es la fracción de sólido que se va formando progresivamente en el interior del material y representando, por lo tanto, el avance del frente de hielo. El tercer término se emplea durante la etapa de postenfriamiento, es decir, cuando el material se encuentra en fase sólida.

Una vez formulada la ecuación de Fourier en términos de entalpías, se pueden utilizar métodos numéricos implícitos o explícitos. Los métodos implícitos demandan mucho tiempo de cómputo pues se resuelven sistemas de ecuaciones algebraicas simultáneas en cada paso de tiempo. Dichas ecuaciones algebraicas resultan de la discretización de las ecuaciones diferenciales gobernantes.

Los métodos de elementos finitos (Galerkin, Variacional y colocación ortogonal), que son de naturaleza implícita, son los que comúnmente se utilizan en los paquetes de software comercial (Comsol©, Ansys©, etc). En cambio los métodos de diferencias finitas explícitas no requieren de la solución de sistemas de ecuaciones, por lo que ejecutan rápido, pero son poco exactos.

En este trabajo se presenta la solución de la ecuación de Fourier en su formulación de entalpías mediante autómatas celulares en redes de Boltzmann, que es un método explícito con la exactitud de los métodos implícitos, pero que es fácil de programar y ejecuta muy rápido.

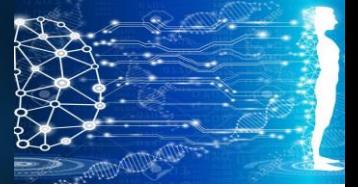

CAPÍTULO 4: Simulación de Procesos Crioquirúrgicos mediante Retículas de Boltzmann

#### **4.5 Congelación**

Es un proceso de transferencia de calor con cambio de fase, que evoluciona en tres etapas:

- Preenfriamiento: Transferencia de Calor por conducción a través de una fase líquida: La temperatura local varía con el tiempo.
- Transición de Fase Líquido-sólido: Proceso isotérmico.
- Postenfriamiento: Transferencia de calor por conducción a través de la fase sólida. La temperatura local vuelve a variar con el tiempo.

El siguiente esquema representa un proceso de congelación unidimensional que se lleva a cabo dentro de un tubo aislado con una sola frontera convectiva. Obsérvense las tres diferentes regiones y el avance del frente de hielo:

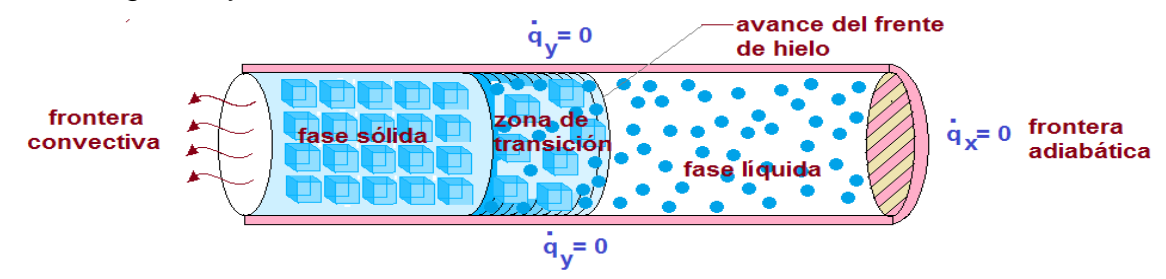

*Figura 4.50. Representación esquemática del proceso de congelación. Obsérvese el avance del frente de hielo. Fuente Propia.*

#### **4.6 Formulación de Entalpías**

La idea de la formulación de entalpías es muy simple, directa y práctica. El dominio de solución se discretiza en una malla, aplicando el principio de conservación de energía a cada esténcil unitario, obteniendo una ecuación discreta de balance de calor.

Para el caso unidimensional, si la entalpía del nodo central (Ei) es menor o igual que cero, el material en dicho nodo está como sólido, si E<sup>i</sup> es mayor que la densidad multiplicando al calor latente específico ( $\rho\lambda$ ), el material en el centro del esténcil es líquido; mientras que si  $0 < E_i < \rho \lambda$ , el nodo central del esténcil unitario consiste en una mezcla de hielo y agua.En publicaciones científicas a dicho estado se le denomina región "mushy", y corresponde físicamente a los límites del avance del frente de hielo. La región mushy contiene la interfase hielo/agua; el porcentaje másico ocupado por el agua está dado por x  $= E/\rho \lambda$ . Obviamente 1-x es la fracción másica de hielo.

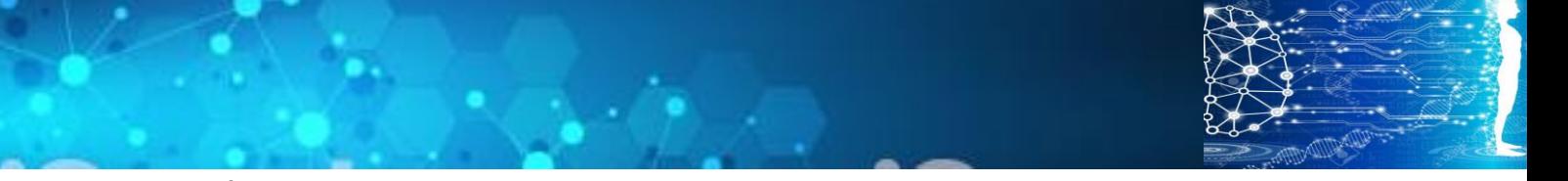

CAPÍTULO 4: Simulación de Procesos Crioquirúrgicos mediante Retículas de Boltzmann

Nótese que en este esquema las fases son definidas únicamente por el balance de entalpía. La localización del frente de hielo se recupera a posteriori a partir de los valores de entalpía, por lo que este método puede ser catalogado como un esquema de captura de frente de hielo.

- Se considera un mezquino (36ºC) que inicialmente contiene agua en fase líquida en sus poros, con temperatura  $T > T_{congelación}$ , para todo los nodos.
- El contorno del mezquino en contacto con el fluido criogénico es expuesto a pérdida de calor por convección; dicha pérdida de calor está dada por:

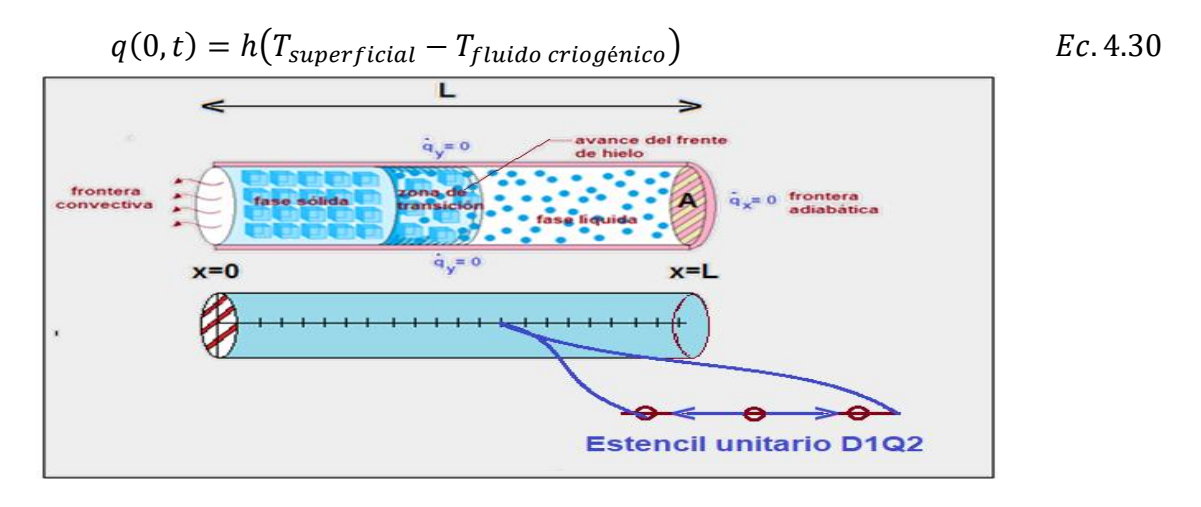

*Figura 4.60 Representación esquemática del proceso de congelación, con mallado del dominio de solución de la ecuación diferencial y esténcil unitario para red de Boltzmann unidimensional. Fuente: Propia.*

- El extremo en  $x = L$  está aislado (frontera adiabática): q (L, t) = 0.
- El principio de conservación de energía aplicado al presente ejemplo 1D es:

$$
\int_{t}^{t+\Delta t} \frac{\partial}{\partial t} \left( A \int_{x-\Delta x}^{x+\Delta x} E(x,t) dx \right) dt = - \int_{t}^{t+\Delta t} \left( A \int_{x}^{x+\Delta x} q(x,t) dx \right) dt
$$
 Ec. 4.40

58

La rapidez de cambio de la entalpía en el nodo central del esténcil unitario (lado izquierdo de la ecuación) es igual a la diferencia entre los fluxes de calor de entrada menos salida en el esténcil unitario (lado derecho de la ecuación).

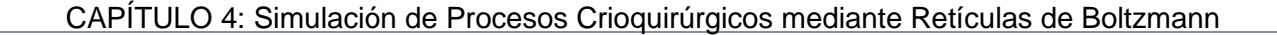

La entalpía nodal E(x, t) es la suma de los calores sensibles y latentes en el líquido:  $E(x,t)$ 

$$
= \begin{cases} \int_{T_{congelación}}^{T(x,t)} (\rho \, Cp)_{solido} \, dT & T(x,t) < T_{congelación} \quad hielo \\ \lambda x + \lambda (1-x), con \, x = fracción \, de \, líquido & T = T_{congelación} \quad Mezcla & Ec. 4.50 \\ \int_{T_{congelación}}^{T(x,t)} (\rho \, Cp)_{liquido} \, dT + \rho \lambda & T(x,t) > T_{congelación} \quad agua \end{cases}
$$

- Una vez calculada la entalpía, se determina el estado de la materia en cada nodo:
	- $si \t E(x,t) \leq 0 \rightarrow$  fase sólida en  $(x,t)$ si  $0 < E(x, t) \le \rho \lambda \rightarrow$  fase mushy en  $(x, t)$  $si \t E(x,t) \ge \rho \lambda \rightarrow$  fase líquida en  $(x,t)$
- Finalmente se calcula la temperatura a partir de:

$$
T = \begin{cases} T_{congelación} + \frac{E}{(\rho Cp)_{solido}} & E \le 0 & (solido) \\ T_{congelación} & 0 \le E \le \rho \lambda & (mushy) & Ec. 4.60 \\ T_{congelación} + \frac{E - \rho \lambda}{(\rho Cp)_{liquido}} & E \ge \rho \lambda & (liquido) \end{cases}
$$

Nosotros formulamos un método de entalpías bidimensional axisimétrico (pseudo-3D), con base a nuestra adaptación del procedimiento para fusión unidimensional descrito por V. Alexiades en su libro "*MathematicalModeling of Melting and FreezingProcesses".* En nuestro algoritmo computacional utilizamos una red de Boltzmann D2Q4 para la evaluación de la evolución de los perfiles de temperatura en las regiones donde predomina el transporte de calor sensible y el balance entálpico para la región mushi.

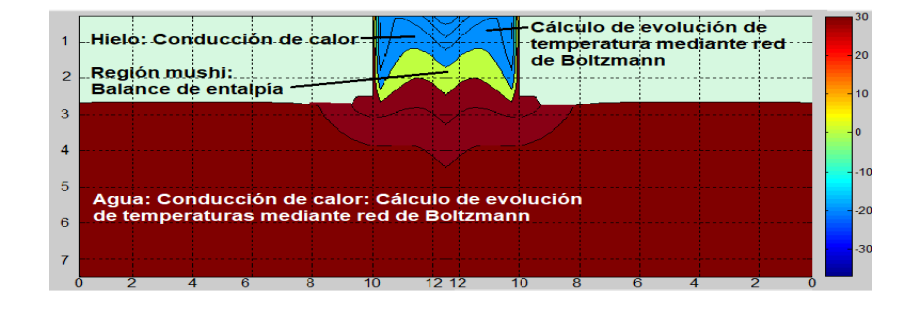

*Figura 4.70. Región mushi y avance del frente de hielo en modelo bidimensional*

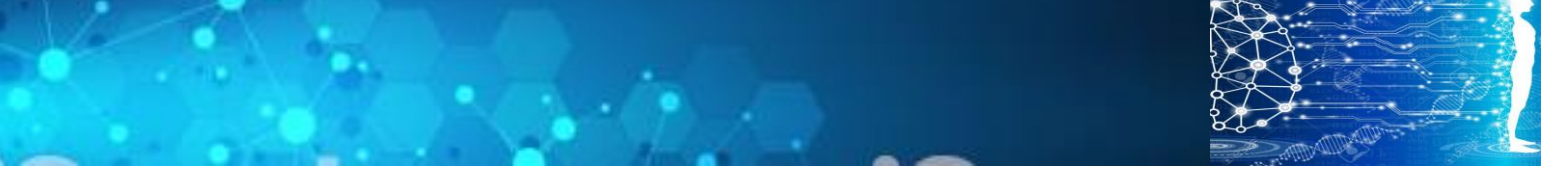

CAPÍTULO 4: Simulación de Procesos Crioquirúrgicos mediante Retículas de Boltzmann

Método de Retículas de Boltzmann para conducción de calor

El modelo matemático gobernante para procesos de difusión en régimen transitorio es una ecuación diferencial parcial parabólica:

$$
\frac{\partial \phi}{\partial t} = -\alpha \nabla^2 \phi
$$
 Ec. 4.70

Aquí  $\alpha$  es el coeficiente de difusión mientras que  $\phi$  representa una función de potencial asociada a la entidad física en transporte. Para transferencia de calor $\phi$  es la temperatura, mientras que para transferencia de masa, para flujo de líneas de campo eléctrico y para la distribución espacial de las líneas de campo gravitacionales,  $\phi$  es la concentración, el potencial eléctrico y el potencial gravitacional, respectivamente.

La ecuación cinética para esta ecuación diferencial, en el caso 1D, es:

$$
\frac{\partial f_i(x,t)}{\partial t} + c_{si} \cdot \frac{\partial f_i(x,t)}{\partial x} = \Omega_i
$$
 Ec. 4.80

Siendo xuna coordenada generalizada. En esta ecuación el subíndice *icorresponde a cada* una de las direcciones del esténcil unitario. El lado izquierdo representa el proceso de fluidización del autómata celular, durante el cual la función de distribución, *fi*, es transportada desde un punto a otro en el espacio a lo largo de las líneas de enlace internodales, con velocidad:

$$
c_s = \frac{\Delta x}{\Delta t}
$$
 Ec. 4.90

El término del lado derecho representa la rapidez de cambio de la función de distribución debida al proceso de colisión. En la aproximación BGK, el operador de colisión se formula como:

$$
\Omega_i = -\frac{f_i(x,t) - f_i^{eq}(x,t)}{\tau}
$$
 EC.4.100

60

Siendo  $\tau$  el tiempo de relajación hacia la distribución de equilibrio ( $f_i^{eq}$ ), el cual está relacionado directamente con el coeficiente de difusión a escala macroscópica.

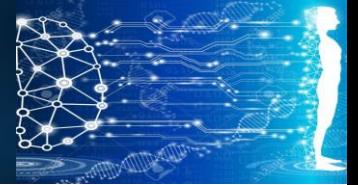

CAPÍTULO 4: Simulación de Procesos Crioquirúrgicos mediante Retículas de Boltzmann

La ecuación cinética puede ser discretizada como:

$$
\frac{f_i(x, t + \Delta t) - f_i(x, t)}{\Delta t} + c_i \frac{f_i(x + \Delta x, t + \Delta t) - f_i(x, t + \Delta t)}{\Delta x} = -\frac{f_i(x, t) - f_i^{eq}(x, t)}{\tau}
$$
 *Ec.* 4.110

Esta ecuación puede simplificarse substituyendo $\Delta$  *x* por  $c_s\Delta$  *t*:

$$
f_i(x + \Delta x, t + \Delta t) - f_i(x, t) = -\frac{\Delta t}{\tau} \Big[ f_i(x, t) - f_i^{eq}(x, t) \Big]
$$
 Ec.4.120

Esta es la ecuación de recurrencia para los autómatas celulares en retículas de Boltzmann para procesos de difusión.

Donde $\omega$  es el cociente entre el paso de tiempo y el tiempo de relajación,  $\omega = \Delta t / \tau$ . Habrá tantas ecuaciones de estas, como direcciones en el esténcil unitario del autómata de retículas de Boltzmann.

En la ecuación original, la variable dependiente $\phi$  está relacionada a la función de distribución*fi*, mediante:

$$
\phi(x,t) = \sum_{i=1}^{2} f_i(x,t) \qquad \qquad \text{Ec. } 4.130
$$

La función de distribución al equilibrio se elige como:

$$
f_i^{eq}(x,t) = w_i \phi(x,t)
$$
 \tEc. 4.140

Siendo *w<sub>i</sub>* el factor de ponderación para cada dirección del esténcil unitario, y cuya suma debe ser igual a la unidad.

La función de distribución al equilibrio puede ser sumada para todas las direcciones del esténcil para dar:

$$
\sum_{i=1}^{n} f_i^{eq}(x,t) = \sum_{i=1}^{n} w_i \phi(x,t) = \phi(x,t)
$$
 Ec.4.150

La relación entre el coeficiente de difusión a escala macroscópica  $(\alpha)$  y el tiempo de relajación hacia el equilibrio ( $\tau$ ) a escala mesoscópica puede ser deducida a partir de una expansión a multiescala de Chapman-Enskog, obteniéndose:

$$
\alpha = \frac{(\Delta x)^2}{D_{\text{exp}} \Delta t} \left(\tau - \frac{1}{2}\right) \qquad \qquad EC. 4.160
$$

Siendo  $D_{esp}$  la dimensionalidad del espacio.

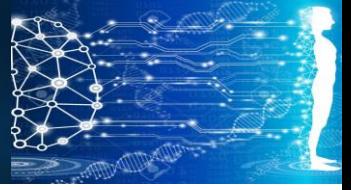

CAPÍTULO 4: Simulación de Procesos Crioquirúrgicos mediante Retículas de Boltzmann

#### **4.7 Algoritmo computacional**

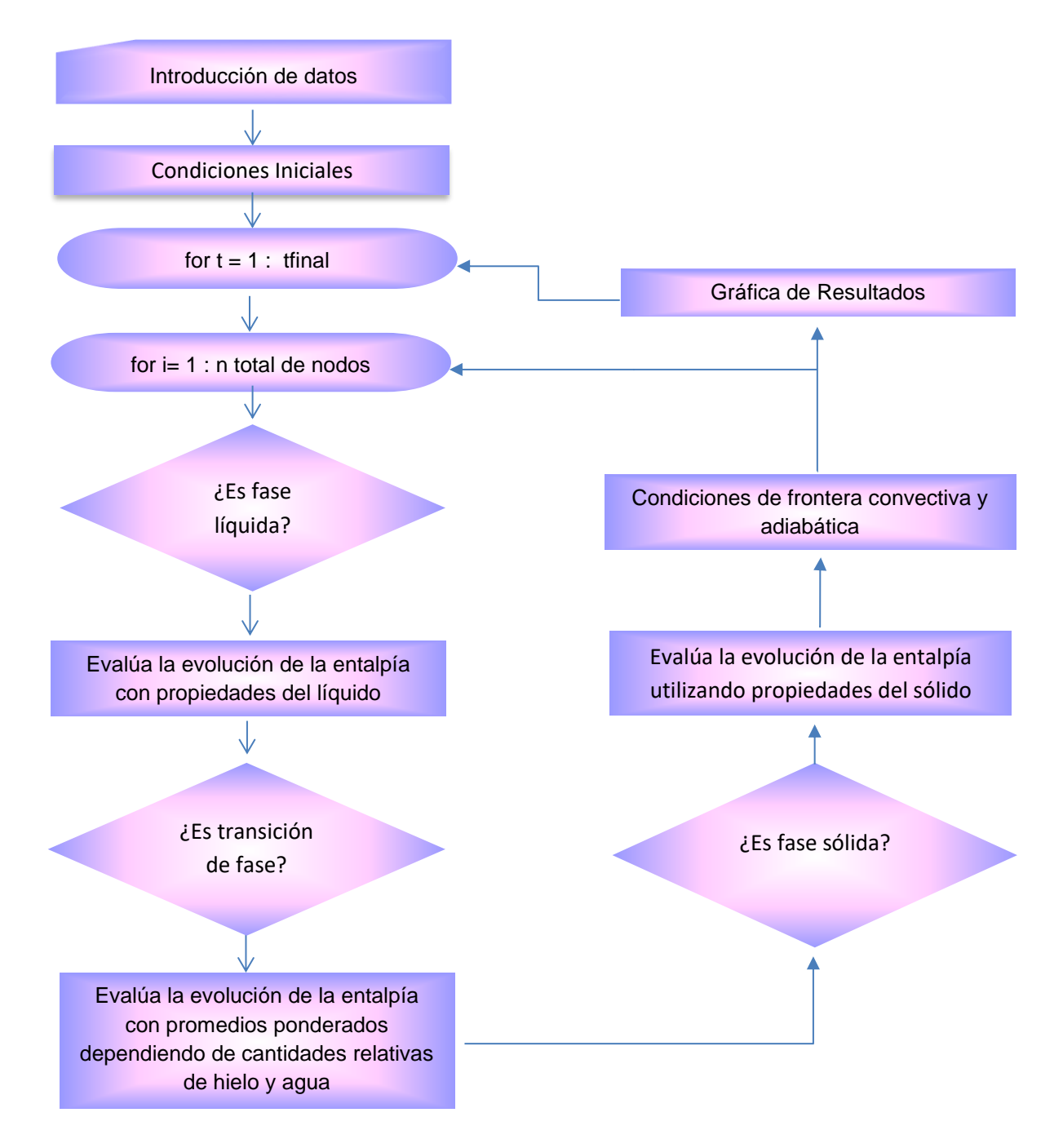

*Figura 4.80. Diagrama de Flujo para la formulación de Entalpías*

CAPÍTULO 4: Simulación de Procesos Crioquirúrgicos mediante Retículas de Boltzmann

Este algoritmo se escribió en MATLAB, considerando un mallado de 50x30 nodos y diez mil pasos de tiempo, necesitando menos de un minuto para su ejecución.

#### **4.8 Resultados congelación del mezquino**

Con la simulación del proceso de congelación se puede calcular el tiempo necesario para lograr la ablación criogénica del mezquino. A continuación se presentan los resultados para un mezquino de 2.2 mm de radio y 2.2 mm de altura, considerando una región de 24.4 mm de radio y 5 mm de profundidad en la piel:

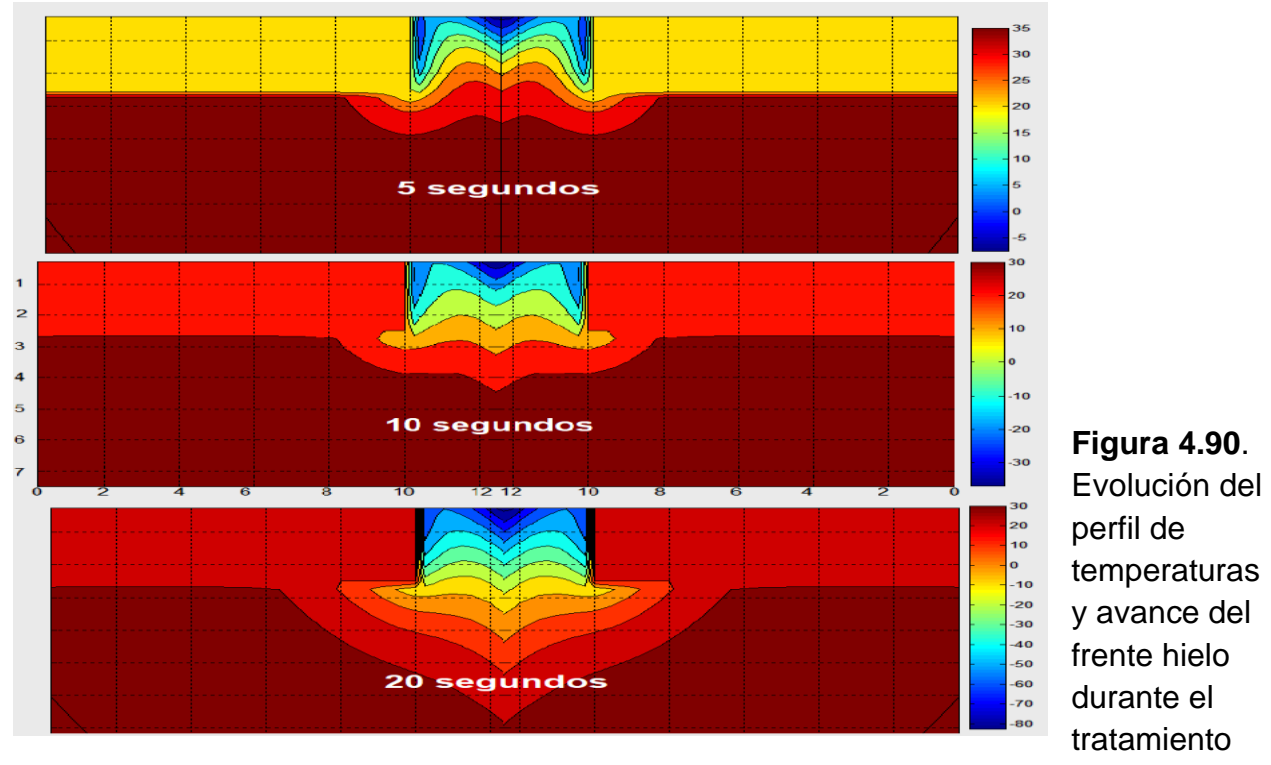

criogénico de un mezquino.

#### **4.9. Análisis de Resultados**

Los resultados obtenidos concuerdan bien con los obtenidos por Mercer y Tyson<sup>[5]</sup>en 2009, quienes utilizaron software comercial. Sin embargo, si se trata de COMSOL, muy probablemente haya sido aplicando métodos de elementos finitos que consumen mucho tiempo de cálculo. En cambio la red de Boltzmann permite obtener prácticamente los mismos resultados pero en menos de un minuto.

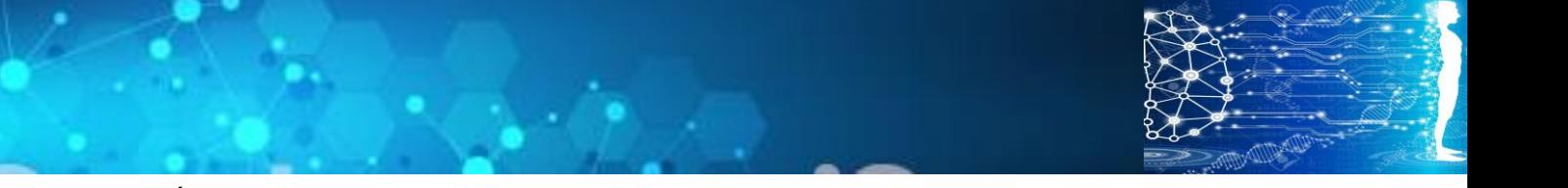

CAPÍTULO 4: Simulación de Procesos Crioquirúrgicos mediante Retículas de Boltzmann

El método propuesto permite seguir el avance del frente de hielo y calcular los tiempos de tratamiento. Mercer y Tyson proponen diferentes formas de aplicar el agente criogénico. Una tarea pendiente, sería imitar las condiciones de frontera que proponen ellos y comparar resultados.

#### **4.10 Conclusiones**

En este capítulo se formularon algoritmos computacionales basados en autómatas celulares en redes de Boltzmann, en su formulación de entalpías por captura del avance del frente de hielo para la destrucción criogénica de un mezquino.

Los tratamientos crioquirúrgicos de mezquinos son relativamente sencillos de modelar porque no existen capilares sanguíneos. Sin embargo con órganos internos es necesario considerar la vascularidad. Por ejemplo, el tejido pulmonar es poco vascularizado, pero son muy perfundibles y poseen baja conductividad térmica, en cambio, los tejidos hepáticos son muy vascularizados, exhiben perfusibilidad media y conductividad alta. Es decir, para cada órgano, además de considerar su forma, es necesario tomar en cuenta sus propiedades térmicas. Las propiedades mecánicas son menos importantes, ya que durante la congelación, que duran unos cuantos segundos, los tejidos no se ven tan afectados como cuando se retira el tratamiento y procede la descongelación. Es en unas 24 horas después del tratamiento que sobrevienen los daños mecánicos sobre los capilares sanguíneos, estasis, oclusión vascular e inflamación.

La vascularidad se introduce dentro del modelo con el término de biocalor:

$$
Q_{biocalor} = Q_{sangre} \rho_{sangre} C_{p\ sangre} (T_{tejido} - T_{sangre})
$$
 EC. 4.170

Donde  $Q_{\text{square}}$  es el flujo volumétrico de la sangre y la temperatura de la sangre,  $T_{\text{square}} =$  $36.5^{\circ}$ C. La temperatura del tejido es la que se va calculando paso a paso de tiempo. Este término se introduce a la ecuación de recurrencia de la red de Boltzmann (Ecuación 4.110) y al paso 7 del algoritmo de cómputo. Además hay que restarlo al calor de congelación cuando se calcula el flujo de calor en la región mushy. El algoritmo de cómputo presentado aquí puede ser adaptado relativamente fácil a operaciones crioquirúrgicas de órganos internos.

El algoritmo de cómputo para este tratamiento crioquirúrgico se presenta en el apéndice 3.

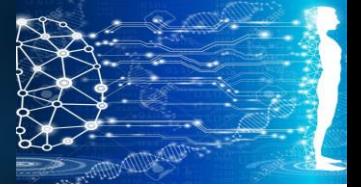

CAPÍTULO 4: Simulación de Procesos Crioquirúrgicos mediante Retículas de Boltzmann

#### **Referencias**

(1)Alexiades, V.; Solomon, A.D. (**1993**). Mathematical Modeling of Melting and Freezing Processes.Hemisphere Publishing Co.

(2)AshimDatta, VineetRakesh, (**2010**). An Introduction to Modelling of Transport Processes, Application to Biomedical Systems.UK.Cambridge University Press.

(3)Mohamad, A. A. (**2011**). Lattice Boltzmann Method.Springer-Verlag, London, Eng.

(4) Cuéllar Silva, Melisa (**2017**). Métodos Numéricos para *Fenómenos de Transporte en Ingeniería Biomédica. FESC, UNAM.*

(5) Bell, G. E. (**1982**). On the Performance of enthalpy method. Int. J. Of Heat and Mass Transfer, **25** (4), 587-589.

(6) Elliot, C. M.; Ockendom, J.R. (**1987**). Error analysis of the enthalpy method for Stefan problem. IMA J. Of Numerical Analysis, 7, 61-71

(7) Solomon, A.D.; Alexiades, V.; Wilson, D.G. (**1985**). On the formulation of hyperbolic Stefan problem.Quart of Applied Mathematics. 43. 295-304.

(8) Mercer, G.N., Tyson, A. H. (**2009**). Modeling of cryogenic treatment of warts and recommendations for changes to current clinical practice.*Anziam J.7*, 976 – 989.

(9)Dr.Jalpal (**2009**). A mathematical model for propagation of freezing interface in lung tumor during cryosurgery.International Journal of Theoretical & Applied Sciences. 1 (1): 131-134.

(10).M.C. Hsieh and T. S. Ravigururajan (2010). *CryosurgeryMathematicalModel* (A FiniteElementHeat Transfer).Ed. College of Engineering.

(11)Andrew A. Gage. y John G. Baust, Ph.D. (2004). *Technology in* 

*CancerResearch&Treatment, (*CryosurgeryForTumors – A ClinicalOverview.)

(12)VarshaI. (2009).*Heat Transfer ModelforCryosurgery*. Ed. Institute of Technology, Rourkela (Odisha)

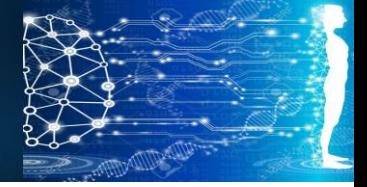

#### **Nomenclatura:**

*A = área transversal Cp =* Capacidad calorífica  $c_s$  = velocidad del autómata  $D_{esp}$ = Dimensionalidad espacial *E* = entalpía  $f =$ función de distribución para la temperatura  $h =$  coeficiente convectivo n = número de nodos q = densidad de flujo de calor r= dirección radial  $S =$ término fuente *T* = Temperatura *Tref*= temperatura de referencia  $t =$  tiempo  $w =$ factor de ponderación para las diferentes direcciones del espacio

#### **xsólido = fracción de hielo en un punto nodal**

#### **z = dirección axial**

*Letras griegas:*  $\alpha$  = difusividad térmica *= potencial generalizado*  $\lambda$  = Calor latente  $\omega$  = frecuencia de colisiones Ω *= operador de colisión = densidad*  $\sigma$  = calor sensible *= tiempo de relajación*

#### *superíndices:*

 $t =$  tiempo actual  $t + \Delta t$  = tiempo posterior eq= al equilibrio

#### *subíndices:*

- i = contador para nodos en dirección radial
- j = contador de nodos para la dirección axial
- k = contador para los componentes de velocidad del autómata
- liq = agua asociada al tejido

sólido = hielo

### **Conclusiones Generales**

Los tratamientos y procedimientos biomédicos presentados en este trabajo, son solo unos cuantos ejemplos de una amplia variedad de la aplicación de la física a la ingeniería biomédica.

La propuesta fue presentar procesos de características distintas, uno correspondiente a la difusión de un fármaco, otro a la transferencia de calor con cambio de fase y el tercero una liberación de radiación letal para combatir células cancerígenas.

En cada uno de los ejemplos se formularon los modelos fisicomatemáticos basados en ecuaciones diferenciales parciales. Y en seguida se eligió el método numérico más adecuado para resolverlas.

A pesar de que en la literatura científica comúnmente se utiliza el método de elementos finitos, que es el más empleado en los paquetes de software comercial, la principal propuesta y aportación de esta tesis es el uso de un método proveniente de la teoría cinética de la mecánica estadística, el método de retículas de Boltzmann; que por su profundo fundamento físico posee gran exactitud, pero es mucho más fácil de programar que el método de elementos finitos y además de todo, ejecuta más rápido por ser de naturaleza explícita.

Al formular los modelos físico-matemáticos y resolverlos mediante algoritmos computacionales, se tiene la posibilidad de simular diferentes procesos biomédicos y optimizar las condiciones de tratamiento o especificar regímenes de dosificación.

En este trabajo se formularon algoritmos computacionales propios basados en autómatas celulares en Retículas de Boltzmann, en lugar de utilizar paquetes comerciales basados en métodos de elementos Finitos, como se hace en varios libros de texto.

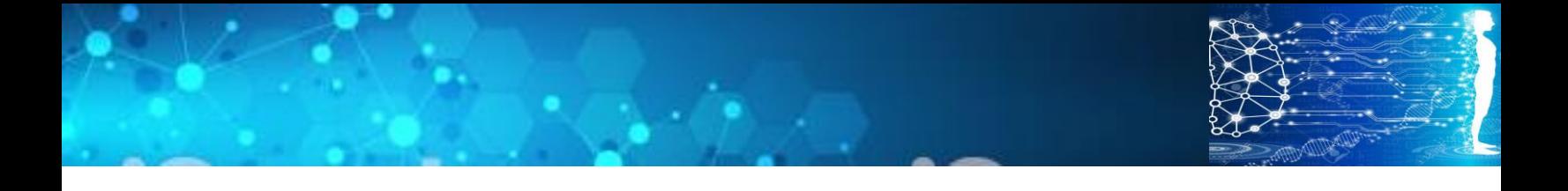

#### **Apéndice 1 Capitulo 2**

Códigos en Matlab para la Liberación del Medicamento Antiglaucómico.

En este apéndice se reporta el código en matlab para los métodos de diferencias finitas y retículas de Boltzmann para los modelos unidimensionales de liberación de timolol a partir de una lente de contacto.

Algoritmo 1D para diferencias finitas explícitas

- 1. function glaucoma1ddifi
- 2. clearall;closeall;clc;
- 3. tic;%inicia conteo de tiempo de ejecución del programa
- 4. dz=1e-6;%distancia internodal
- 5. nz=2758;número de nodos totales
- 6. n1=7;%número de nodos correspondiente al lagrimal
- 7. n2=50;%número de nodos correspondientes al epitelio
- 8. n3=450;%número de nodos asignados al estroma. (2251 = número de nodos para tumor acuoso)
- 9. D1=5e-5;%coeficiente de difusión del timolol en el lagrimal
- 10. D2=6.022e-7;% Difusividad del timolol en el epitelio
- 11. D3=8.72e-9;%Difusividad del timolol en el estroma
- 12. D4=5e-5;%Difusividad en el humor acuoso
- 13. rd1=1e-4;%Absorción del medicamento en el lagrimal
- 14. rd2=0;%Absorción del medicamento en el timolol en el epitelio
- 15. rd3=0;%Absorciòn del medicamento en el estroma
- 16. rd4=3e-3;%Absorciòn del medicamento en el humor acuoso
- 17. k=1e-6;%coeficiente cinético de liberación del fármaco
- 18. dt=1e-8;%intervalo de tiempo para la simulacón
- 19. %especificación de los coeficientes de difusión para las diferentes capas
- 20. D(1:n1+1)=D1;D(n1+2:n1+n2+1)=D2;D(n1+n2+2:n1+n2+n3+1)=D3;D(n1+n2+n3+2:nz)=D4;
- 21. %especificación de las rapideces de la absorción del fármaco para cada capa
- 22. rd(1:n1+1)=rd1;rd(n1+2:n1+n2+1)=rd2;rd(n1+n2+2:n1+n2+n3+1)=rd3;rd(n1+n2+n3+2:nz)=rd4;
- 23. nit=1e12;%número total de intervalos de tiempo
- 24. C(1:2758)=0;%especificación de concentración inicial de timolol en el dominio
- 25. C0=.045;%Concentración inicial del timolol en la lente de contacto
- 26. z(1:nz)=0;%dimensionamiento del vector de coordenadas de posición axial
- 27. for i=1:nz;z(i)=(i-1)\*dz;end;%cálculo de las coordenadas de posición
- 28. for t=1:nit % inicia ciclo de tiempo
- 29. C(1)=C0\*exp(-k\*t);%evolución exponencial decreciente del timolol en la lente

30. for i=2:nz-1

a. %Ecuaciòn de recurrencia del método de diferencias finitas explícitas

- 31. C(i)=C(i)+dt\*(D(i)\*(C(i+1)-2\*C(i)+C(i-1))/dz^2-rd(i)\*C(i));
- 32. end
- 33. C(nz)=C(nz-1);%condición de frontera: frontera no difusiva
- 34. contar=t/1e11;
- 35. %desplegado gráfico de resultados
- 36. if (contar-ceil(contar)==0)
- 37. figure (1)
- 38. plot (z,C,'.r');
- 39. title(['tiempo=' num2str(t\*10),'nanosegundos']);
- 40. gridon;pause(.1);holdon;

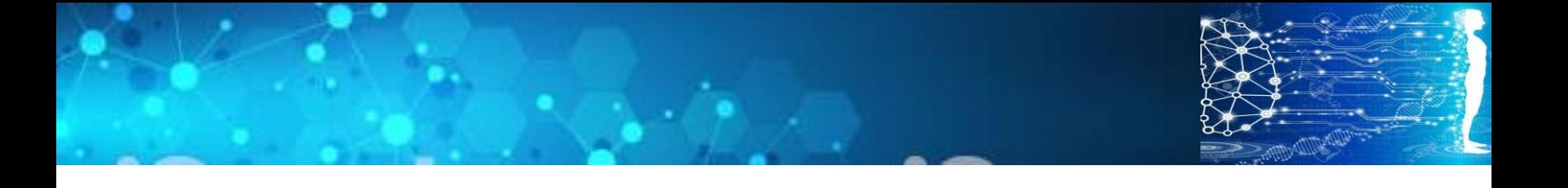

41. figure (2) 42. plot (z(7:58),C(7:58),'.-'); 43. title(['tiempo=' num2str(t\*10), 'nanosegundos']); 44. gridon;pause(.1); holdon; 45. figure (3) 46. plot (z(59:500),C(59:500),'k.-'); 47. title(['tiempo=' num2str(t\*10), 'nanosegundos']); 48. gridon;pause(.1); holdon; 49. figure (4) 50. plot (z(501:nz),C(501:nz),'g.-'); 51. title(['tiempo=' num2str(t\*10), 'nanosegundos']); 52. gridon;pause(.1); holdon; 53. figure (5) 54. plot  $(z(1:nz), C(1:nz), 'r.-')$ ; 55. title(['tiempo=' num2str(t\*10),'nanosegundos']); 56. gridon;pause(.1); holdon; 57. else 58. end 59. end 60. tic;%termina medición de tiempo de ejecución del programa

El método de diferencias finitas explícitas requiere del ajuste de los pasos de tiempo  $(\Delta t)$ y de espacio (∆z). En el algoritmo anterior, para una longitud de paso de una micra, se requirió un paso de tiempo de 10<sup>-8</sup> segundos para que no se perdiera estabilidad en los cálculos. Valores más altos del paso de tiempo generan inestabilidad numérica, que se traduce en oscilaciones de la concentración del fármaco físicamente inaceptables.

El tiempo de ejecución de este algoritmo es muy largo (72 horas) debido al paso de tiempo, correspondiente a 10 nanosegundos. Pero un paso de tiempo mayor provoca inestabilidad numérica.

Para reducir el tiempo de ejecución se puede implementar una distancia internodal más grande (menor número de nodos) en el humor acuoso, que es la capa con mayor coeficiente de difusión, así como en el estroma.

En el siguiente programa se ajusta la distancia internodal en el humor acuoso a un diez milímetro para reducir el tiempo de ejecución

- 1. function glaucoma1ddifi2
- 2. clearall;closeall;clc;tic;
- 3. %especificación de distancias internodales para cada capa
- 4. %en las dos primeras capas la distancia es de una micra, en el estroma es de 10 micras y

- 5. %en el humor acuoso la distancia internodal es de 100 micras
- 6.  $dz(1)=1e-6; dz(2)=1e-6; dz(3)=1e-5; dz(4)=1e-4;$
- 7. %especificación del número de nodos para cada capa
- 8. nz=107;n1=7;n2=50;n3=45;n4=5;
- 9. %especificación de los coeficientes de difusión para cada capa
- 10. D1=5e-5;D2=6.022e-7;D3=8.72e-9;D4=5e-5;
- 11. %especificación de los coeficientes de velocidad de absorción en cada capa

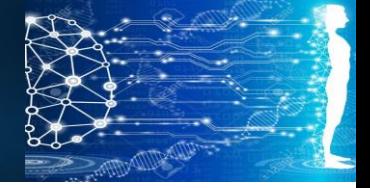

- 12. rd1=1e-4;rd2=0;rd3=0;rd4=3e-3;
- 13. k=1e-6;%coeficiente cinético para la liberación del fármaco
- 14. dt=2e-8;%paso de tiempo
- 15. %especificación de los coeficientes de difusión para cada capa
- 16. D(1:n1+1)=D1;D(n1+2:n1+n2+1)=D2;D(n1+n2+2:n1+n2+n3+1)=D3;D(n1+n2+n3+2:nz)=D4;
- 17. %especificación de las rapideces de absorción para cada capa
- 18. rd(1:n1+1)=rd1;rd(n1+2:n1+n2+1)=rd2;rd(n1+n2+2:n1+n2+n3+1)=rd3;rd(n1+n2+n3+2:nz)=rd4;
- 19. nit=1e9;%número total de intervalos de tiempo para la simulación
- 20. C(1:nz)=0;%dimensionamiento del vector de concentraciones
- 21. C0=.045;%concentración inicial en la lente de contacto
- 22. z(1:nz)=0;%dimensionamiento del vector de coordenadas de posición
- 23. for  $i=1:n1;z(i)=(i-1)*dz(1);end;%$ càlculo de coordenadas en el lagrimal
- 24. for i=n1+1:n1+n2;z(i)=n1\*dz(1)+(i-1)\*dz(2);end;%coordenadas en el epitelio
- 25. for i=n1+n2+1:n1+n2+n3;z(i)=n1\*dz(1)+n2\*dz(2)+(i-1)\*dz(3);end;%coordenadas En el estroma
- 26. for i=n1+n2+n3+1:nz;z(i)=n1\*dz(1)+n2\*dz(2)+n3\*dz(3)+(i-1)\*dz(4);end;%coord. Humor acuoso
- 27. %inicia ciclo de tiempo
- 28. for t=1:nit
- 29. C(1)=C0\*exp(-k\*t);%disminución exponencial decreciente del fármaco en la lente
- 30. for i=2:n1 %cálculo concentración del fármaco en el lagrimal
- 31. C(i)=C(i)+dt\*(D(i)\*(C(i+1)-2\*C(i)+C(i-1))/dz(1)^2-rd(i)\*C(i));

32. end

- 33. for i=n1+1:n1+n2 %cálculo concentración timolol en el epitelio
- 34. C(i)=C(i)+dt\*(D(i)\*(C(i+1)-2\*C(i)+C(i-1))/dz(2)^2-rd(i)\*C(i));
- 35. end
- 36. for i=n1+n2+1:n1+n2+n3 %cálculo concentración del fármaco en el estroma
- 37. C(i)=C(i)+dt\*(D(i)\*(C(i+1)-2\*C(i)+C(i-1))/dz(3)^2-rd(i)\*C(i));
- 38. end
- 39. for i=n1+n2+n3+1:nz-1 %cálculo concentración del fármaco en el humor acuoso
- 40. C(i)=C(i)+dt\*(D(i)\*(C(i+1)-2\*C(i)+C(i-1))/dz(4)^2-rd(i)\*C(i));

41. end

- 42. C(nz)=C(nz-1);contar=t/1e7; % condición de frontera no difusiva
- 43. %desplkegado gráfico
- 44. if (contar-ceil(contar)==0)
- 45. figure (1)
- 46. plot (z,C,'.r');
- 47. title(['tiempo=' num2str(t\*10), 'nanosegundos']);
- 48. gridon;pause(.1);holdon;
- 49. figure (2)
- 50. plot  $(z(1:n1),C(1:n1),'.-');$
- 51. title("tiempo=' num2str(t\*10), 'nanosegundos');
- 52. gridon;pause(.1); holdon;
- 53. figure (3)
- 54. plot (z(n1+1:n1+n2),C(n1+1:n1+n2),'k.-');
- 55. title(['tiempo=' num2str(t\*10), 'nanosegundos']);
- 56. gridon;pause(.1); holdon;
- 57. figure (4)
- 58. plot (z(n1+n2+1:n1+n2+n3),C(n1+n2+1:n1+n2+n3),'k.-');
- 59. title(['tiempo=' num2str(t\*10),'nanosegundos']);
- 60. gridon;pause(.1); holdon;
- 61. figure (5)
- 62. plot (z(n1+n2+n3+1:nz),C(n1+n2+n3+1:nz),'r.-');
- 63. title(['tiempo=' num2str(t\*10),'nanosegundos']);
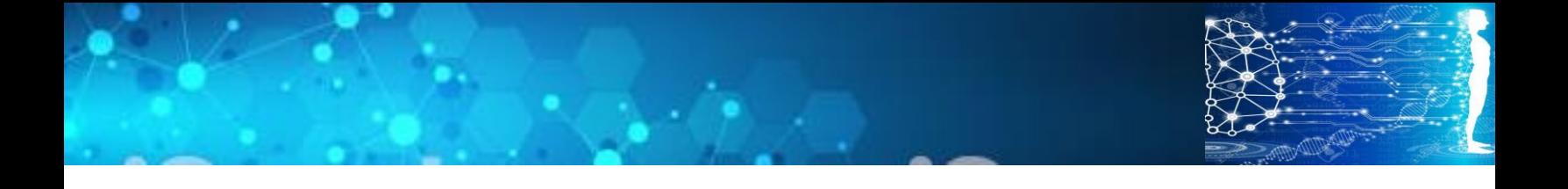

64. gridon;pause(.1); holdon; 65. else 66. end 67. end 68. toc;

Con este ajuste se reduce el tiempo de ejecución a 5 horas, pero sigue siendo muy largo

## Otras alternativas:

Además del método de diferencias finitas explícitas, pueden formularse algoritmos de cómputo basados en otros métodos que sean más exactos.

Una opción es el método de diferencias finitas implícitas, el cual es incondicionalmente estable. Cuando se hace uso de este método, se formulan las ecuaciones algebraicas para cada nodo, obteniéndose un sistema de ecuaciones simultáneas algebraicas lineales, que habría que resolver en cada paso de tiempo. Para el caso de la difusión del medicamento antiglaucómico, se requeriría resolver un sistema de 2700 ecuaciones en cada paso de tiempo. No es óptimo, por que tardaría mucho tiempo.

Una buena opción es el método de retículas de Bolztmann por que soporta longitudes de paso internodales más grandes que el método de diferencias finitas, además de que es exacto debido a su gran fundamento físico como se explica en el capítulo 1 de esta tesis.

En seguida se presenta el algoritmo de cómputo basado en el método de retículas de **Boltzmann** 

- 1. function lbm1dglauc
- 2. clearall;closeall;clc;
- 3. rd1=1e-4;rd2=3e-3;%Coeficientes de pérdida en el lagrimal y en el humor acuoso
- 4. dt=1e-4;u=0;%Intervalo de Tiempo para los cálculos de red de Boltzamnn
- 5. n1=7;n2=5;n3=45;nz=80;n4=23;%Número de nodos para cada capa
- 6. dx1=1e-6; dx2=1e-5;dx3=1e-5;dx4=1e-4;%Distancia Internodal para cada capa
- 7. m=n1+n2+n3+n4;%Número total de Nodos
- 8. %número de nodos, paso de tiempo y espaciamiento
- 9. for i=1:m;x(i)=0;end;%Dimensionamiento del Vector de Coordenadas de posición nodal
- 10. for i=1:n1;x(i)=(i-1)\*dx1;end;%Cálculo de coordenadas en el lagrimal
- 11. for i=1:n2;x(n1+i)=n1\*dx1+(i-1)\*dx2;end;%Cálculo de Coordenadas en el epitelio
- 12. for i=1:n3;x(n1+n2+i)=n1\*dx1+n2\*dx2+(i-1)\*dx3;end;%Coordenadas en el estroma
- 13. for i=1:n4;x(n1+n2+n3+i)=n1\*dx1+n2\*dx2+n3\*dx3+(i-1)\*dx4;end;%Coord.en el Humor acuoso

- 14. ck1=dx1/dt;%Rapidez de propagación del autómata en el lagrimal
- 15. ck2=dx2/dt;%Rapidez de propagación del autómata en el Epitelio
- 16. ck3=dx3/dt;%Rapidez de propagación del autómata en el Estroma
- 17. ck4=dx4/dt;% Rapidez de propagación del autómata en el Humor Acuoso
- 18. % Coeficientes de Difusión para cada capa
- 19. D1=5e-5;%Difusividad del Timolol en el lagrimal
- 20. D2=6.022e-7;%Difusividad del Timolol en el Epitelio
- 21. D3=8.72e-9;;%Difusividad del Timolol en el Estroma
- 22. D4=5e-5;;%Difusividad del Timolol en el Humor Acuoso

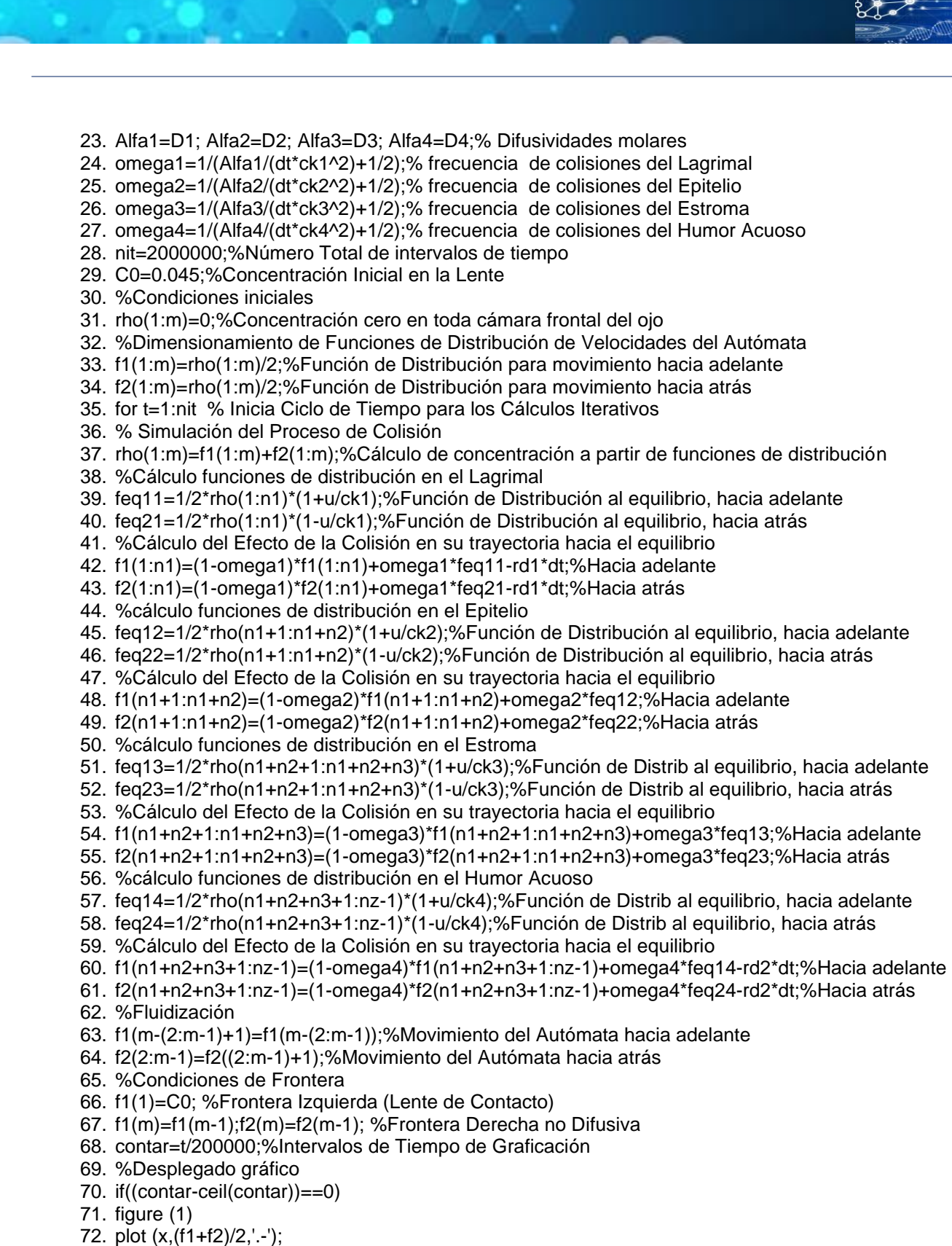

- 73. holdon;gridon;
- 74. title(['tiempo=' num2str(t\*dt),'segs']);gridon;

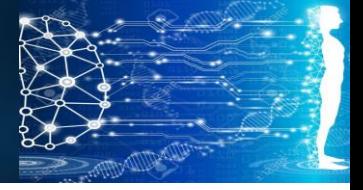

- 75. figure (2)
- 76. plot (x(1:n1),(f1(1:n1)+f2(1:n1))/2,'.-');
- 77. holdon;gridon;
- 78. title(['tiempo=' num2str(t\*dt),'segs lagrimal']);gridon;
- 79. figure (3)
- 80. plot (x(n1+1:n1+n2),(f1(n1+1:n1+n2)+f2(n1+1:n1+n2))/2,'.-');
- 81. holdon;gridon;
- 82. title(['tiempo=' num2str(t\*dt),'segs Epitelio']);gridon;
- 83. figure (4)
- 84. plot (x(n1+n2+1:n1+n2+n3),(f1(n1+n2+1:n1+n2+n3)+f2(n1+n2+1:n1+n2+n3))/2,'.-');
- 85. holdon;gridon;
- 86. title(['tiempo=' num2str(t\*dt),'segs Estroma']);gridon;
- 87. figure (5)
- 88. plot (x(n1+n2+n3+1:m),(f1(n1+n2+n3+1:m)+f2(n1+n2+n3+1:m))/2,'.-');
- 89. holdon;gridon;
- 90. title(['tiempo=' num2str(t\*dt),'segs Humor Acuoso']);gridon;
- 91. else
- 92. end
- 93. end

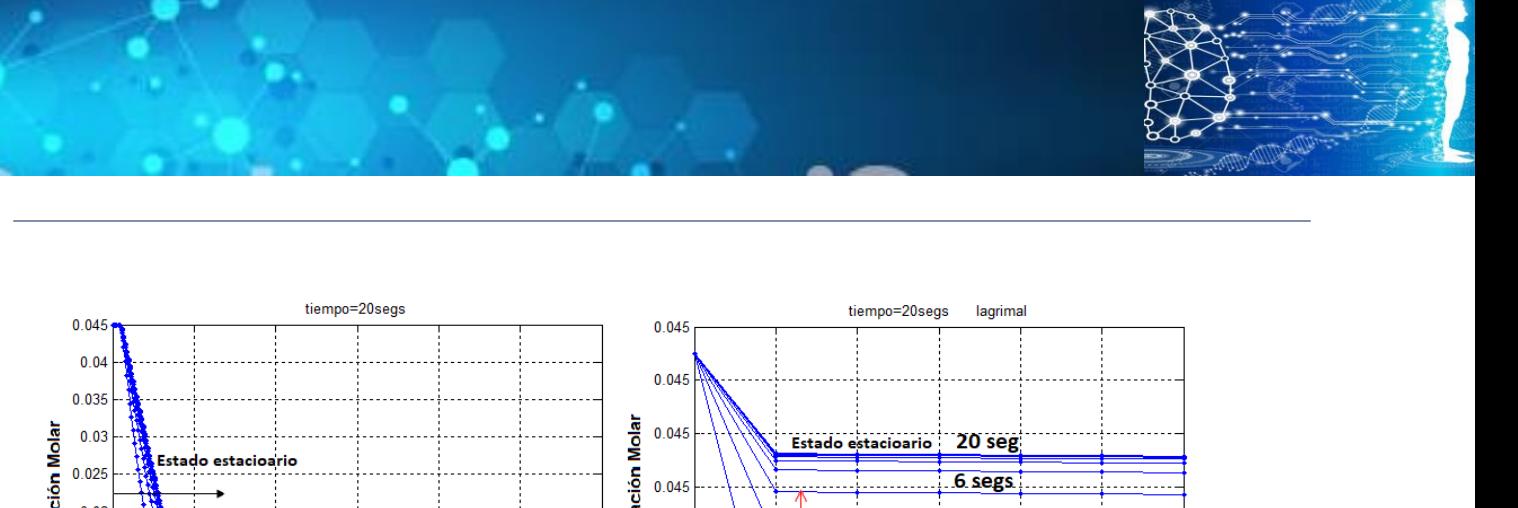

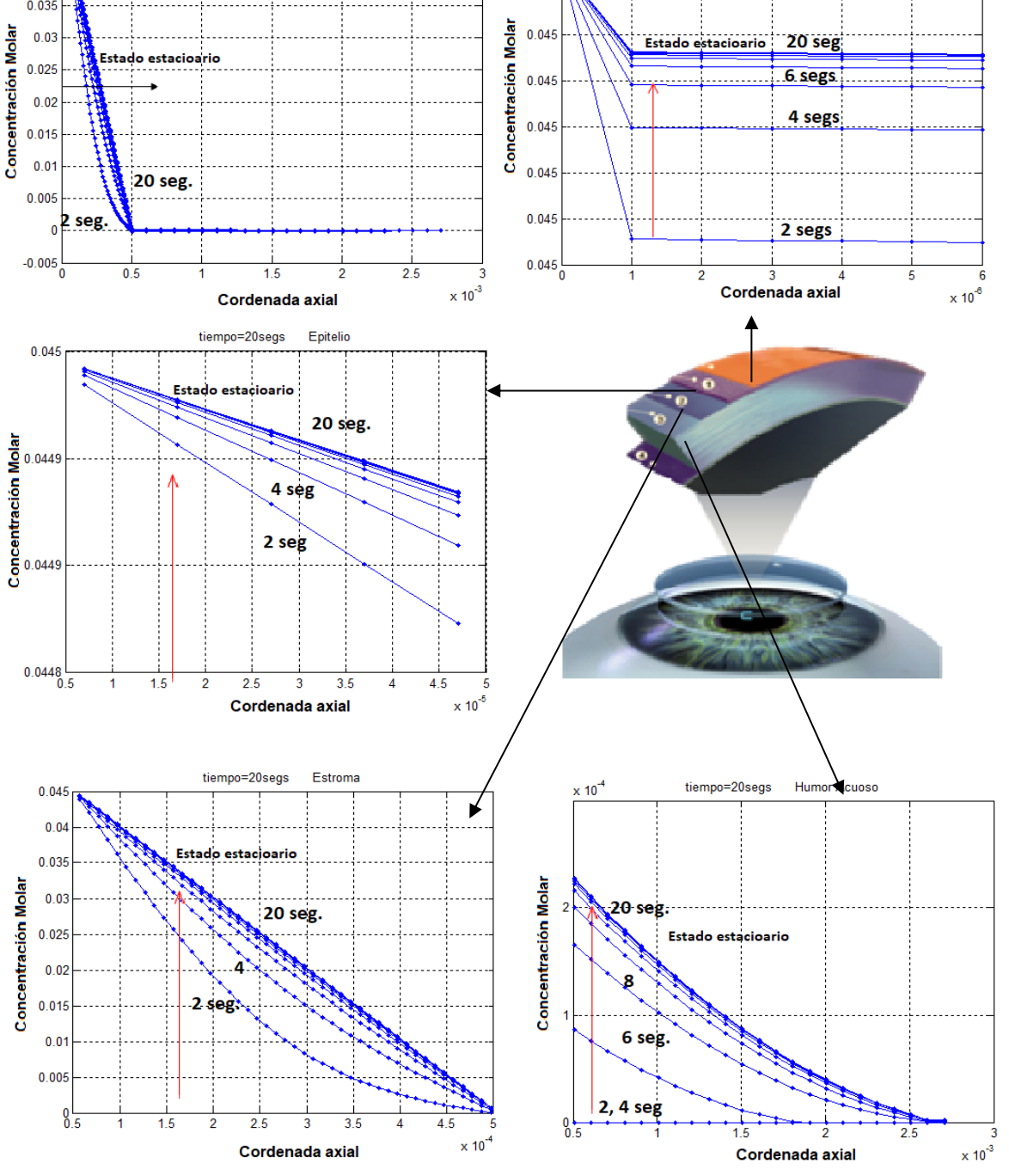

*Figura Apéndice 2.1: Evolución de los perfiles de concentración del Timolol en las diferentes capas de la cámara frontal del ojo humano.*

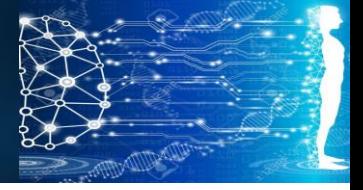

## **Apéndice 2 Capítulo 3**

- 1. function melanomalbmdianita
- 2. clear all; close all; clc;
- 3. m=101;%número de nodos totales
- 4. r(1:m)=0;%dimensionamiento del vector de coordenadas de posición radiales
- 5. rtis=14.3/1000;%radio del tejido
- 6. mint=21;%número de nodos en la interfase
- 7. dr=rtis/(m-1);m1=mint;%espacio internodal para los cálculos
- 8. mstep=2000;%número de pasos de tiempo
- 9. dt=.001;%intervalo de tiempo para los càlculos
- 10. Cab0=4.94e-9;%Concnetración inicial del anticuerpo
- 11. Cag0=7.6e-5;%Concentración inicial del antígeno
- 12. Dtum=4.16e-11;%Coeficiente de difusión del anticuerpo en el tumor
- 13. Dtis=2e-11;%Coeficiente de difusión del anticuerpo en el tejido sano
- 14. lambda=2.96e-5;%coeficiente cinético
- 15. kbl=4.6e-5;%constante de rapidez de transporte desde capilares sanguíneos
- 16. kly=1.78e-5;%constante de rapidez de aclaramiento linfático
- 17. kmas=50000;%constante de rapidez de formación de enlace
- 18. kmenos=1e-5;%coeficiente de rapidez de disociación
- 19. n=5;%valencia del enlace 6D2/melanina
- 20. Cabt(1:m)=0;%dimensionamiento vector concentración de anticuerpo en tumor
- 21. Cab(1:m)=0;%dimensionamiento del vector de concentración del anticuerpo
- 22. Cag(1:m)=0;%dimensionamiento vector de concentración de complejo
- 23. Complex(1:m)=0;%dimensionamiento vector de concentración de complejo
- $24. \%$
- 25. % \* \* \* \* \* dimensionamiento de las funciones de distribución \*
- 26. % \* \* \* \* \* \* \* \* \* \* \* \* \* \* \* \* \* \* \* \* \* \* \* \* \* \* \* \* \* \* \* \* \* \*
- 27. % % % % % % % funciones de distribución del anticuerpo (f) \* \* \* \* \*
- 28. f1(1:m)=0;%función de distribución para avance del autómata hacia adelante
- 29. f2(1:m)=0;%función de distribución para avance del autómata hacia adelante
- 30. rho(1:m)=0;%dimensionamiento vector concentración del anticuerpo
- 31. feq(1:m)=0;%función de distribución al equilibrio p/concentración anticuerpo
- 32. % % % % % % % funciones de distribución del antígeno (g) \* \* \* \* \* \*
- 33. g1(1:m)=0;%función de distribución para avance del autómata hacia adelante
- 34. g2(1:m)=0;%función de distribución para avance del autómata hacia atrás
- 35. rhog(1:m)=0;%dimensionamiento vector concentración del antígeno
- 36. geq(1:m)=0;%función de distribución al equilibrio p/concentración antígeno
- 37. Cabt(1:m)=(f1(1:m)+f2(1:m))/2;%Cálculo de concentración del anticuerpo
- 38. for i=1:m;r(i)=(i-1)\*dr;end %cálculo coordenadas de posición de los nodos
- 39. % \* \* \* \* \* \* \* \* \* \* \* \* \* \* \* \* \* \* \* \* \* \* \* \* \* \* \* \* \* \* \* \* \* \*
- 40. % \* \* \* \* \* \* condiciones iniciales \*
- 41. % \* \* \* \* \* \* \* \* \* \* \* \* \* \* \* \* \* \* \* \* \* \* \* \* \* \* \* \* \* \* \* \* \* \*
- 42. Cag(1:m1)=Cag0;%concentración inicial del antígeno en todo el dominio
- 43. Cab(1:m1)=Cab0;%concentración inicial del anticuerpo en todo el dominio
- 44. %inicialización función de distrib. del antígeno, hacia adelante
- 45. g1(1:m)=Cab(1:m)/2;
- 46. %inicialización función de distrib. del antígeno, hacia adelante
- 47. g2(1:m)=Cab(1:m)/2;
- 48. csq=dr\*dr/dt/dt;%cálculo de la rapidez con la que se mueve el autómata
- 49. alfa=Dtis;%especificación de la difusividad del autómata
- 50. omega=1/(alfa/(dt\*csq)+1/2);%frecuencia de colisiones para el anticuerpo

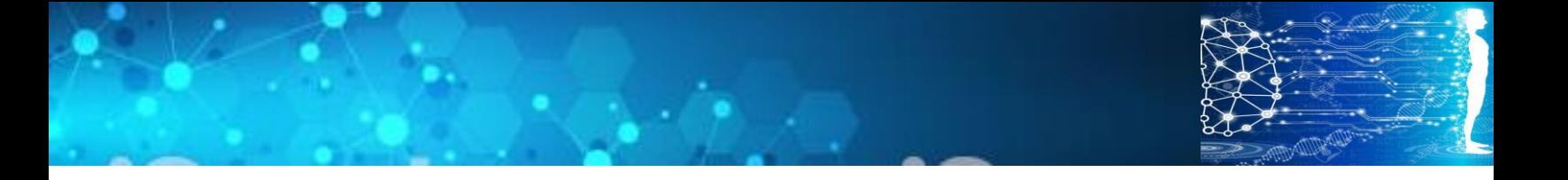

- 51. alfag=Dtum;%difusividad del autómata para el antígeno
- 52. omegag=1/(alfag/(dt\*csq)+1/2);%frecuencia de colisiones para el antígeno
- 53.  $% *$
- 54. % condición inicial a nivel mesoscópico
- 55. rho(1:m)=0;%concentración anticuerpo
- 56. f1(1:m)=1/2\*rho(1:m);%función de distribución anticuerpo hacia adelante
- 57. f2(1:m)=1/2\*rho(1:m);%función de distribución anticuerpo hacia atrás
- 58. rhog(1:m1)=Cab0;%concentración inicial del antígeno
- 59. g1(1:m)=1/2\*rhog(1:m);%función de distribución antígeno hacia adelante
- 60. g2(1:m)=1/2\*rhog(1:m);%función de distribución antígeno hacia atrás
- 61. for t=1:mstep % inicia ciclo de tiempo
- 62. %disminución exponencial de la concentración del anticuerpo
- 63. Cabp=Cab0\*exp(-lambda\*t);
- 64. Cabt(1:m)=(f1(1:m)+f2(1:m))/2;%concentración del anticuerpo
- 65. Cab(1:m)=(g1(1:m)+g2(1:m))/2; %concentración del anticuerpo
- 66. %colisión
- 67. rho(m1)=f1(m1)+f2(m1);
- 68. feq(m1)=1/2\*rho(m1);
- 69.  $rho(m)=f1(m)+f2(m);$
- 70. feq(m)=1/2\*rho(m);
- 71. f1(m1)=(1-omega)\*f1(m1)+omega\*feq(m1)+dt\*(kbl\*Cabp-kly\*Cabt(m1));
- 72. f2(m1)=(1-omega)\*f2(m1)+omega\*feq(m1)+dt\*(kbl\*Cabp-kly\*Cabt(m1));
- 73. f1(m)=(1-omega)\*f1(m)+omega\*feq(m)+dt\*(kbl\*Cabp-kly\*Cabt(m));
- 74. f2(m)=(1-omega)\*f2(m)+omega\*feq(m)+dt\*(kbl\*Cabp-kly\*Cabt(m));
- 75.  $r \cdot \log(1) = g \cdot 1(1) + g \cdot 2(1)$ ;
- 76. geq(1)=1/2\*rhog(1);
- 77. rhog(m1)=g1(m1)+g2(m1);
- 78. geq(m1)=1/2\*rhog(m1);
- 79. g1(1)=(1-omegag)\*g1(1)+omegag\*geq(1)+dt\*(kmas\*Cab(1)\*Cag(1)+kmenos\*Complex(1));
- 80. g2(1)=(1-omegag)\*g2(1)+omegag\*geq(1)+dt\*(kmas\*Cab(1)\*Cag(1)+kmenos\*Complex(1)); 81.  $q1(m1)=$ (1-
- 
- omegag)\*g1(m1)+omegag\*geq(m1)+dt\*(kmas\*Cab(m1)\*Cag(m1)+kmenos\*Complex(m1)); 82. g2(m1)=(1-
- omegag)\*g2(m1)+omegag\*geq(m1)+dt\*(kmas\*Cab(m1)\*Cag(m1)+kmenos\*Complex(m1)); 83. for i=2:mint
- 84. rhog(i)=g1(i)+g2(i);
- 85. geq(i)=1/2\*rhog(i);
- 86. sourceg=2\*alfag/r(i)\*(g2(i+1)-g1(i-1))/(1/2+alfag);
- 87. g1(i)=(1-omegag)\*g1(i)+omegag\*geq(i)-
- dt\*1/2\*sourceg+dt\*(kmas\*Cab(i)\*Cag(i)+kmenos\*Complex(i));
- 88. g2(i)=(1-
- omegag)\*g2(i)+omegag\*geq(i)+1/2\*dt\*sourceg+dt\*(kmas\*Cab(i)\*Cag(i)+kmenos\*Complex(i)); 89. %Cab(i)=(g1(i)+g2(i))/2;

- 90. Cag(i)=Cag(i)+dt\*(n\*(kmenos\*Complex(i)-kmas\*Cag(i)\*Cab(i)));
- 91. Complex(i)=Complex(i)+dt\*(Cab(i)\*Cag(i)-kmenos\*Complex(i));
- 92. end
- 93. for i=mint+1:m-1
- 94. rho(i)=f1(i)+f2(i);
- 95. feq(i)=1/2\*rho(i);
- 96. source=2\*alfa/r(i)\*(f2(i+1)-f1(i-1))/(1/2+alfa);
- 97. f1(i)=(1-omega)\*f1(i)+omega\*feq(i)-dt\*1/2\*source+dt\*(kbl\*Cabp-kly\*Cabt(i));
- 98. f2(i)=(1-omega)\*f2(i)+omega\*feq(i)+1/2\*dt\*source+dt\*(kbl\*Cabp-kly\*Cabt(i));

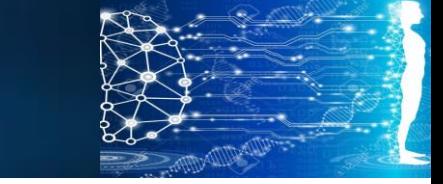

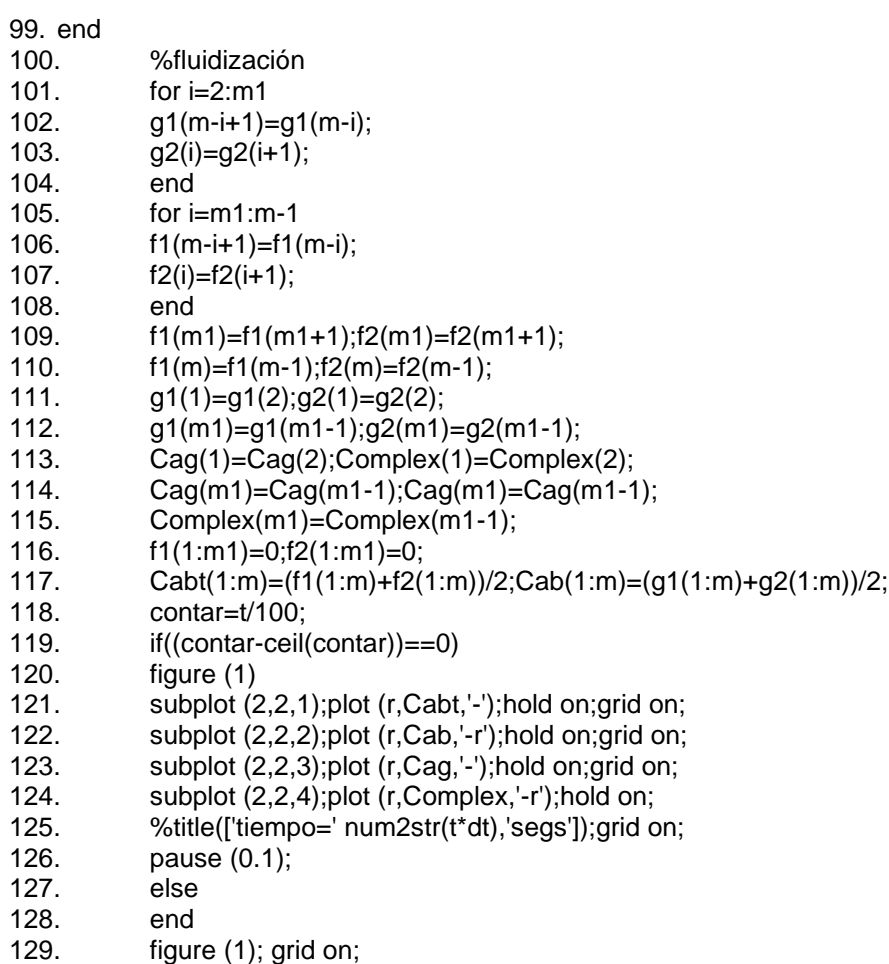

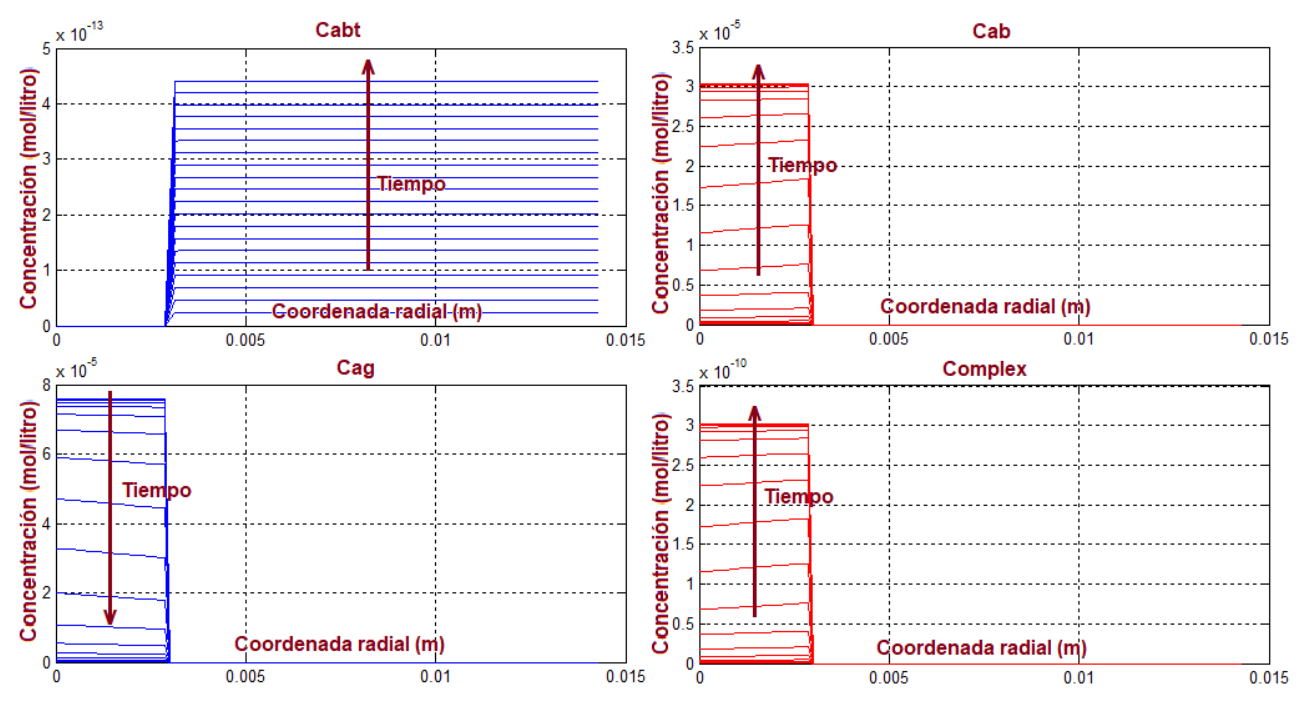

*Figura apéndice: 3.1. Evolución de los perfiles de concentración de Anticuerpo, Antígeno y Complejo, durante el tratamiento Raioinmunoterapéutico.*

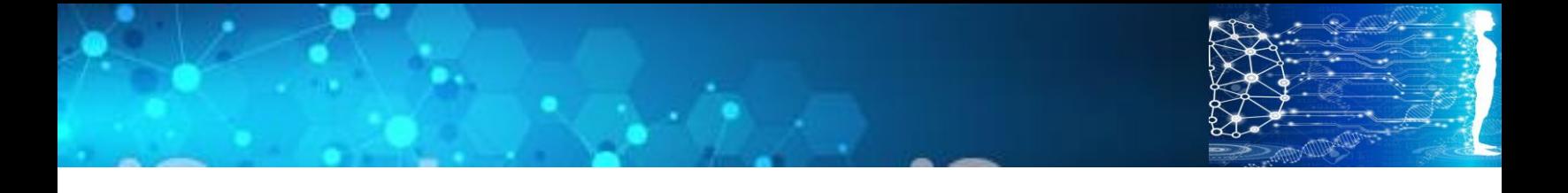

## **Apéndice 3. Capítulo 4**

Código en matlab para el proceso crioquirúrgico

A continuación se presenta el listado del algoritmo de cómputo para el proceso de congelación de un mezquino.

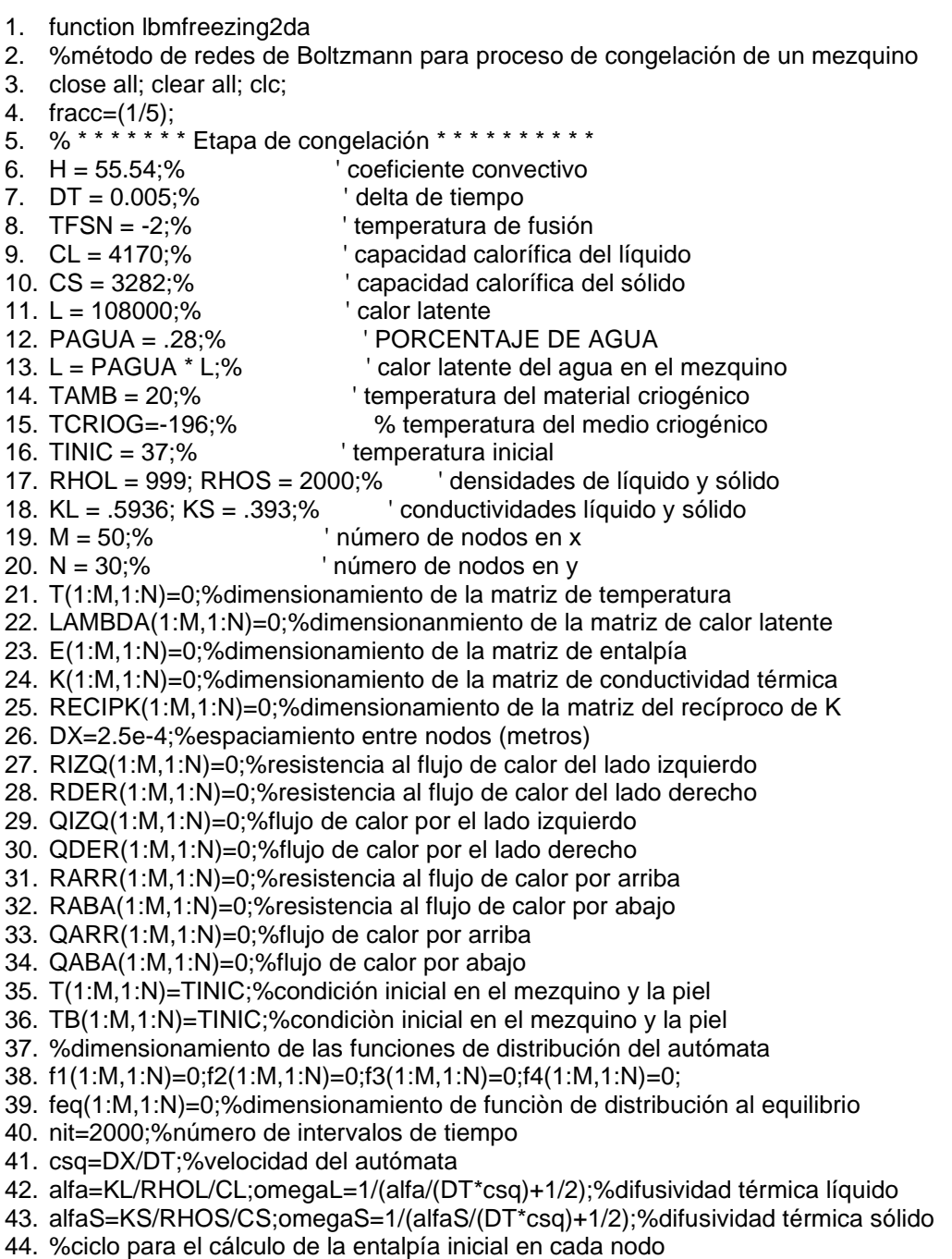

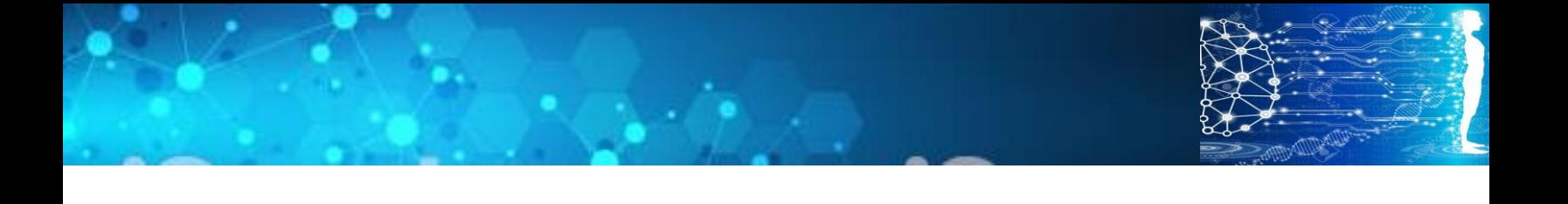

45. for I=1:M 46. for J=1:N 47. if (TINIC<TFSN) %si la temp del nodo es menor que la de fusión 48. E(I,J)=RHOS\*CS\*(TINIC-TFSN);%la entalpía es de un sólido 49. else 50. end 51. if (TINIC>TFSN) %si la temp del nodo es mayor que la de fusión 52. E(I,J)=RHOL\*CL\*(TINIC-TFSN)+RHOL\*L;%la entalpía es de líquido 53. else 54. end 55. end 56. end  $57.$  %  $*$ 58. % \* \* \* \* \* \* inicia ciclo de cálculos iterativos \* \* \* \* \* \* \* \* \* \* \* \* 59. % \* \* \* \* \* \* \* \* \*formulación de entalpías \* \* \* \* \* \* \* \* \* \* \* \* \* \* \* 60. for t=1:nit 61. for I=1:M 62. for  $J=1:N$ 63. %Evaluación del calor latente 64. %si la entalpía del nodo es negativa, se tiene fase sólida 65. %transfiriendo calor sensible 66. if  $(E(I,J) \leq 0)$ 67. LAMBDA(I,J)=0; % el calor latente de fusión se iguala a cero 68. else 69. end 70. %si la entalpía es positiva pero menor que la del líquido, 71. %en el nodo se tiene mezcla de líquido y sólido 72. if (E(I,J)>0)&(E(I,J)<RHOL\*L) 73. %se evalúa el calor latente en función de la fracción de hielo 74. LAMBDA(I,J)=E(I,J)/(RHOL\*L); 75. else 76. end 77. %si la entalpía del nodo es mayor que la del líquido, 78. %se tiene fase líquida transfiriendo calor sensible 79. if (E(I,J)>=RHOL\*L) 80. LAMBDA(I,J)=0; % el calor latente de fusión se iguala a cero 81. else 82. end 83. %Evaluación del calor sensible 84. if (E(I,J)<=0)%si la entalpía es negativa se tiene fase sólida 85. TB(I,J)=TFSN+(E(I,J)-RHOL\*L)/RHOL/CL;%calor sensible en el líquido 86. TB(I,J)=f1(I,J)+f2(I,J)+f3(I,J)+f4(I,J);%tempeartura nodal 87. feq(I,J)=1/4\*TB(I,J);%Función de distribución al equilibrio 88. f1(I,J)=(1-omegaS)\*f1(I,J)+omegaS\*feq(I,J); 89. f2(I,J)=(1-omegaS)\*f2(I,J)+omegaS\*feq(I,J); 90. f3(I,J)=(1-omegaS)\*f3(I,J)+omegaS\*feq(I,J); 91. f4(I,J)=(1-omegaS)\*f4(I,J)+omegaS\*feq(I,J); 92. %fluidización del autómata 93. f1(I,J)=f1(M-(I-1),J);%avance del autómata hacia la derecha 94. f2(I,J)=f2(I+1,J);%avance del autómata hacia la izquierda 95. f3(I,J)=f3(I,J+1);%avance del autómata hacia arriba 96. f4(I,J)=f4(I,N-(J-1));%avance del autómata hacia abajo

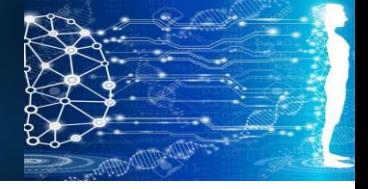

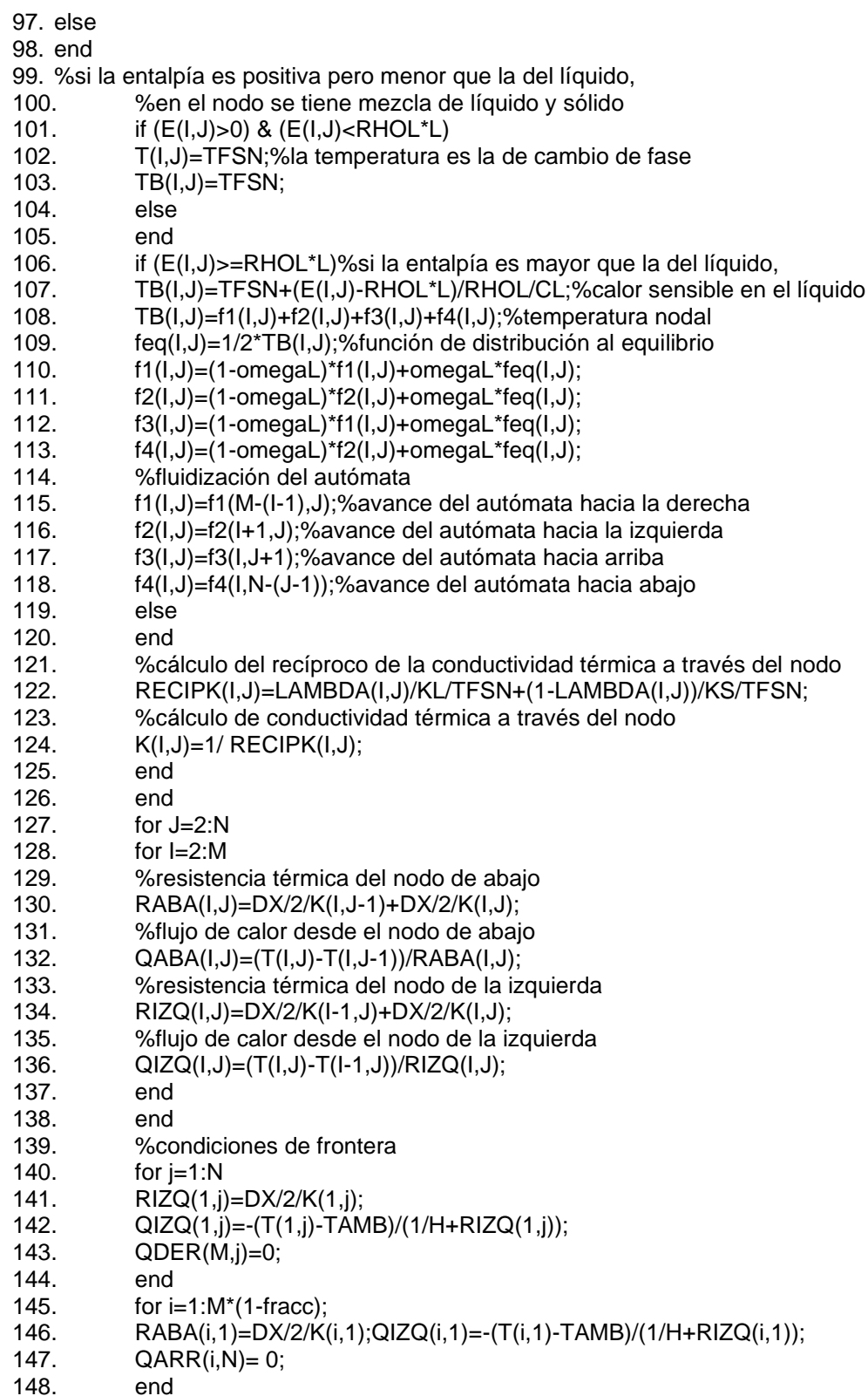

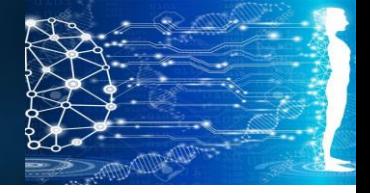

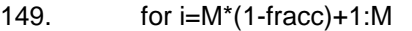

- 150. RABA(i,1)=DX/2/K(i,1);QIZQ(i,1)=-(T(i,1)-TCRIOG)/(1/H+RIZQ(i,1));
- 151.  $QARR(i,N)=0;$
- 152. end
- 153. for j=1:10
- 154. RIZQ(40,j)=DX/2/K(1,j);QIZQ(40,j)=-(T(40,j)-TCRIOG)/(1/H+RIZQ(40,j));
- 155. QDER(40,j)=0;<br>156. end
- $156.$
- 157. %Balance de entalpía
- 158. E(:,:)=E(:,:)+DT/DX\*(QIZQ(:,:)-QDER(:,:))-DT/DX\*(QARR(:,:)-QABA(:,:));
- 159. T(1:40,1:10)=TAMB;
- 160. f1(1:40,1:10)=TAMB;f2(1:40,1:10)=TAMB;f3(1:40,1:10)=TAMB;f4(1:40,1:10)=TAMB;
- 161. T(1:40,1)=T(1:40,2);
- 162. f1(1:40,1)=f1(1:40,2);f2(1:40,1)=f2(1:40,2);f3(1:40,1)=f3(1:40,2);f4(1:40,1)=f4(1:40,2);
- 163. contar=t/20;
- 164. if (contar-ceil(contar)==0)
- 165. figure (1)
- 166. meshc (T);
- 167. figure (2)
- 168. contourf (T);colorbar;
- 169. title(['campo de temperatura, tiempo=' num2str(t\*DT) 'segs'] );pause (.1)
- 170. else
- 171. end
- 172. end